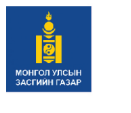

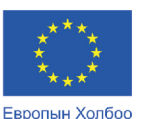

санхуужуулэв

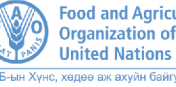

**Food and Agriculture**<br>Organization of the

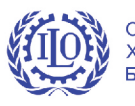

Олон Улсын Хөдөлмөрийн Байгууллага

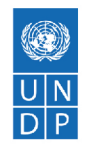

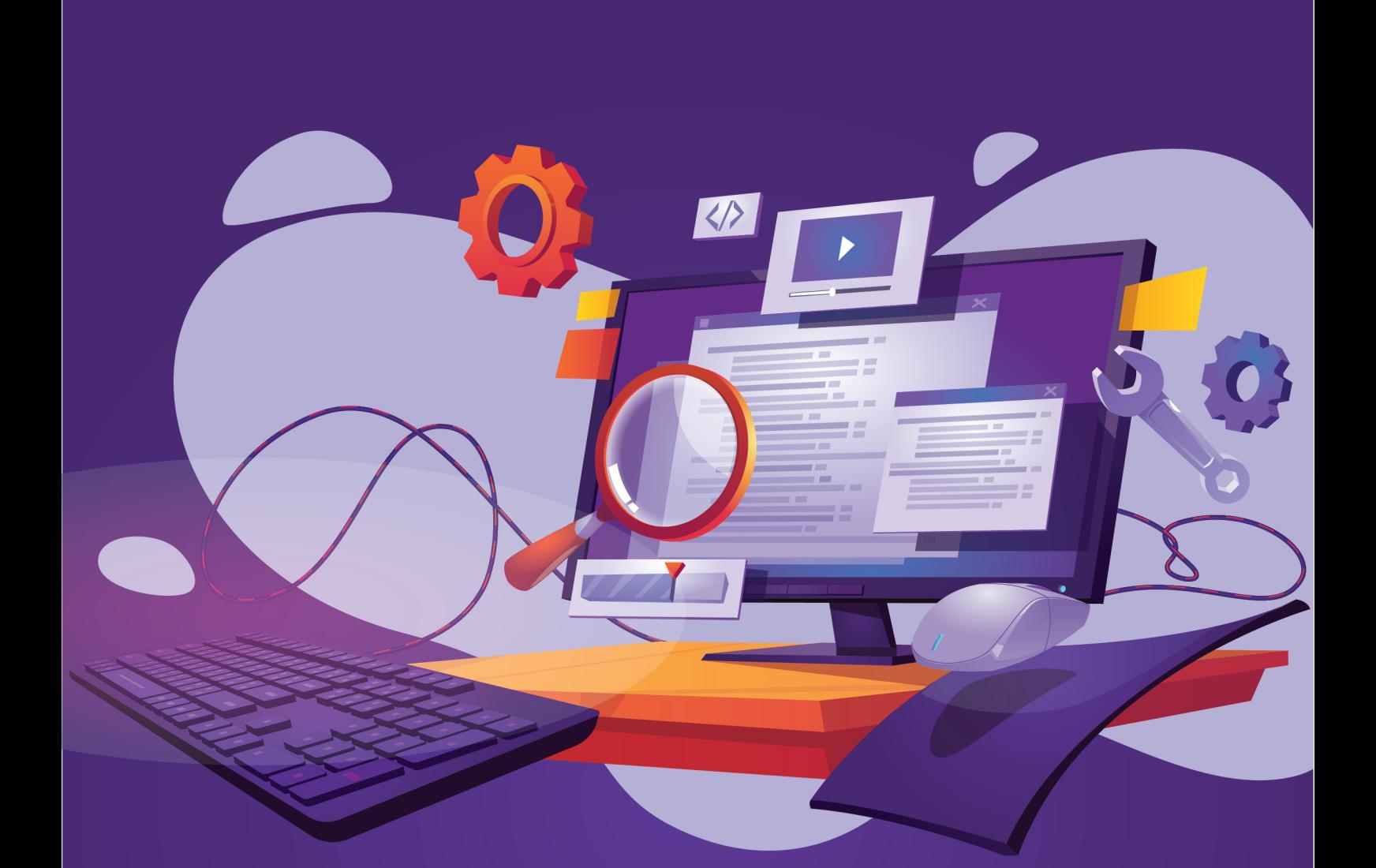

# ЦАХИМ ҮЙЛЧИЛГЭЭНИЙ АЖИЛТАН БАГШИЙН ГАРЫН АВЛАГА

Европын Холбооны санжүүжилтээр хэрэгжиж буй "Монгол Улсад Тогтвортой хөгжлийн зорилготой уялдсан төсвийн төлөвлөлтөөр хөдөлмөр эрхлэлтийн шинэчлэлийг дэмжих нь" төсөл

УЛААНБААТАР ХОТ 2023 он

Хөгжлийн бэрхшээлтэй иргэнд мэргэжил олгох, хөдөлмөр эрхлэхэд дэмжлэг үзүүлэх зорилгоор МБС-ын чадамжид суурилсан сургалтын хөтөлбөр (ЧССХ)-т нийцүүлэн багш суралцагчийн гарын авлагыг Европын Холбооны санхүүжилтээр Нэгдсэн Үндэстний Байгууллагын Хөгжлийн хөтөлбөрийн (НҮБХХ) хэрэгжүүлж буй "Монгол Улсад Тогтвортой хөгжлийн зорилготой уялдсан төсвийн төлөвлөлтөөр хөдөлмөр эрхлэлтийн шинэчлэлийг дэмжих нь" төслийн хүрээнд боловсруулав.

#### **МЭДЭГДЭЛ:**

Энэхүү гарын авлага нь Европын Холбоо (ЕХ)-ны санхүүжилтээр хэвлэгдсэн болно. Гарын авлагын агуулга зөвхөн зохиогчдын үзэл бодлыг илэрхийлэх бөгөөд ЕХ болон НҮБХХ-ийн албан ёсны бодлого, байр суурийг илэрхийлээгүй болно. Гарын авлагыг чадамжид суурилсан сургалтын зарчимд үндэслэн анх удаа дохионы хэлний тайлбартайгаар боловсруулсан ба НҮБХХ-өөс зохих ёсны зөвшөөрөл авсан тохиолдолд тус гарын авлагыг хувийн болон арилжааны бус зорилгоор хэвлэх эсвэл хуулбарлахыг зөвшөөрнө. НҮБХХ-ийн бичгээр өгсөн зөвшөөрөлгүйгээр арилжааны зорилгоор худалдах, түгээх, дуурайлган хэвлэхийг хориглоно.

**978-9919-9941-7-4**

#### **ЕВРОПЫН ХОЛБООНЫ ТУХАЙ**

Европын Холбоо бол Европ тивийн 27 тусгаар улсын эдийн засаг, улс төрийн нэгдэл юм. Тус Холбоо нь хүний эрхэм чанар, эрх чөлөө, ардчилал, эрх тэгш байдал, хууль дээдлэх ёс, хүний эрхийг түүний дотор цөөнхийн эрхийг дээдлэх үндсэн үнэт зүйлс дээр тулгуурлан байгуулагджээ. Өнөө цагт Европын Холбоо нь даян дэлхийн хүн бүрд хүртээмжтэй, нийгэм, эдийн засаг, байгаль орчны тогтвортой хөгжлийг дэмжсэн үйл ажиллагаа явуулж байна.

#### **НЭГДСЭН ҮНДЭСТНИЙ БАЙГУУЛЛАГЫН ХӨГЖЛИЙН ХӨТӨЛБӨРИЙН ТУХАЙ**

НҮБХХ нь ядуурал, тэгш бус байдал болон уур амьсгалын өөрчлөлтөөс үүдэлтэй шударга бус байдлыг эцэслэх зорилго бүхий НҮБ-ын тэргүүлэх байгууллага юм. Дэлхийн 170 орны түншлэгчид болон мэргэжилтнүүдийн өргөн цар хүрээт хамтын ажиллагааны дүнд эх дэлхий, хүн бүрийн сайн сайхны төлөө хөгжлийн урт хугацааны, цогц шийдлийг бий болгоход улс үндэстнүүдийг дэмжин ажилладаг.

НҮБ-ын Хөгжлийн Хөтөлбөр НҮБ-ын байр, Нэгдсэн Үндэстний Гудамж -14 Сүхбаатар дүүрэг, Улаанбаатар 14201 Монгол Улс Утас: + 976-11-327585 www.undp.org/mongolia

# ЦАХИМ ҮЙЛЧИЛГЭЭНИЙ АЖИЛТАН

БАГШИЙН ГАРЫН АВЛАГА

## **ДОХИОНЫ ХЭЛНИЙ ЦАГААН ТОЛГОЙ**

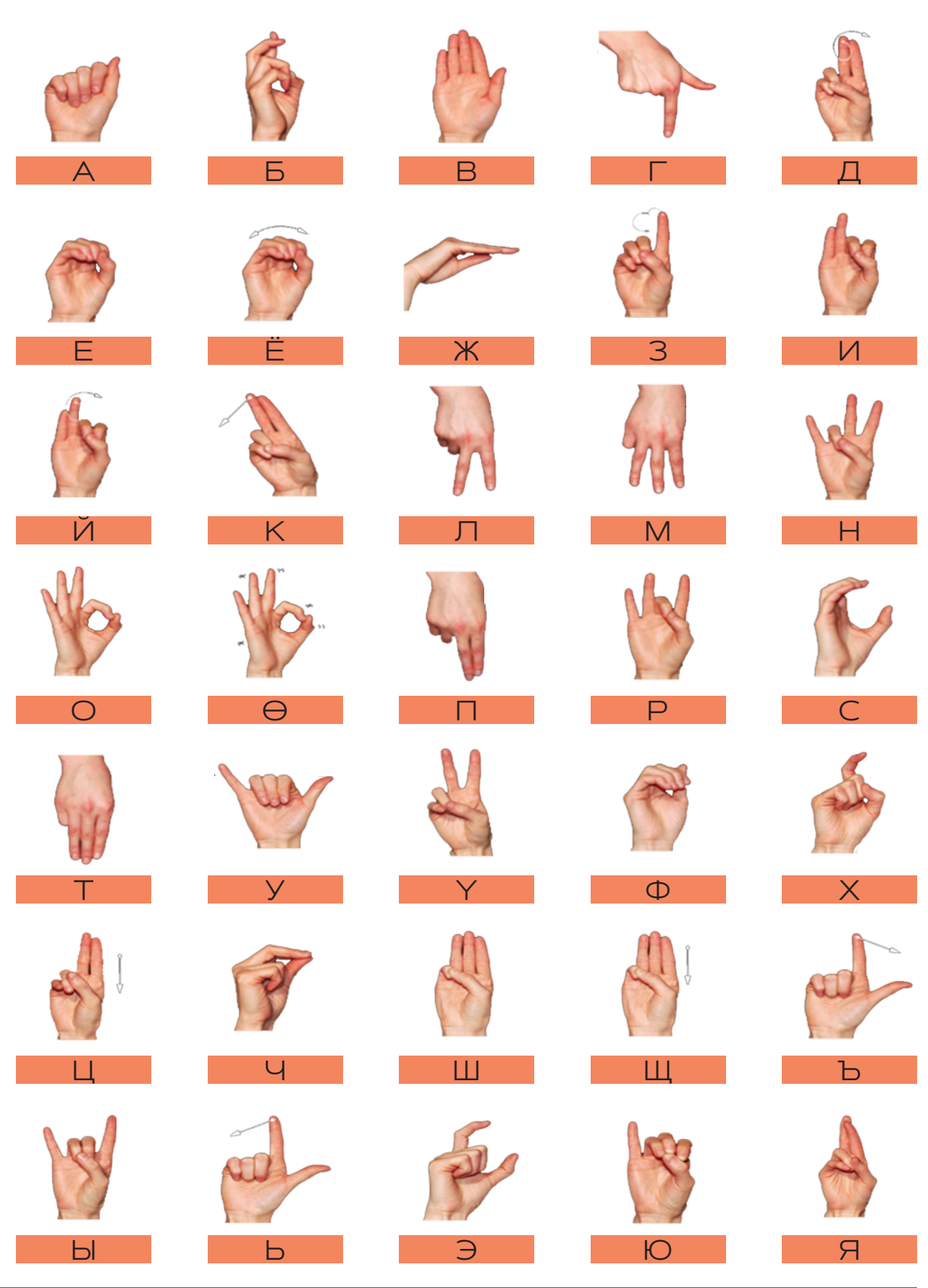

## **ГАРЧИГ**

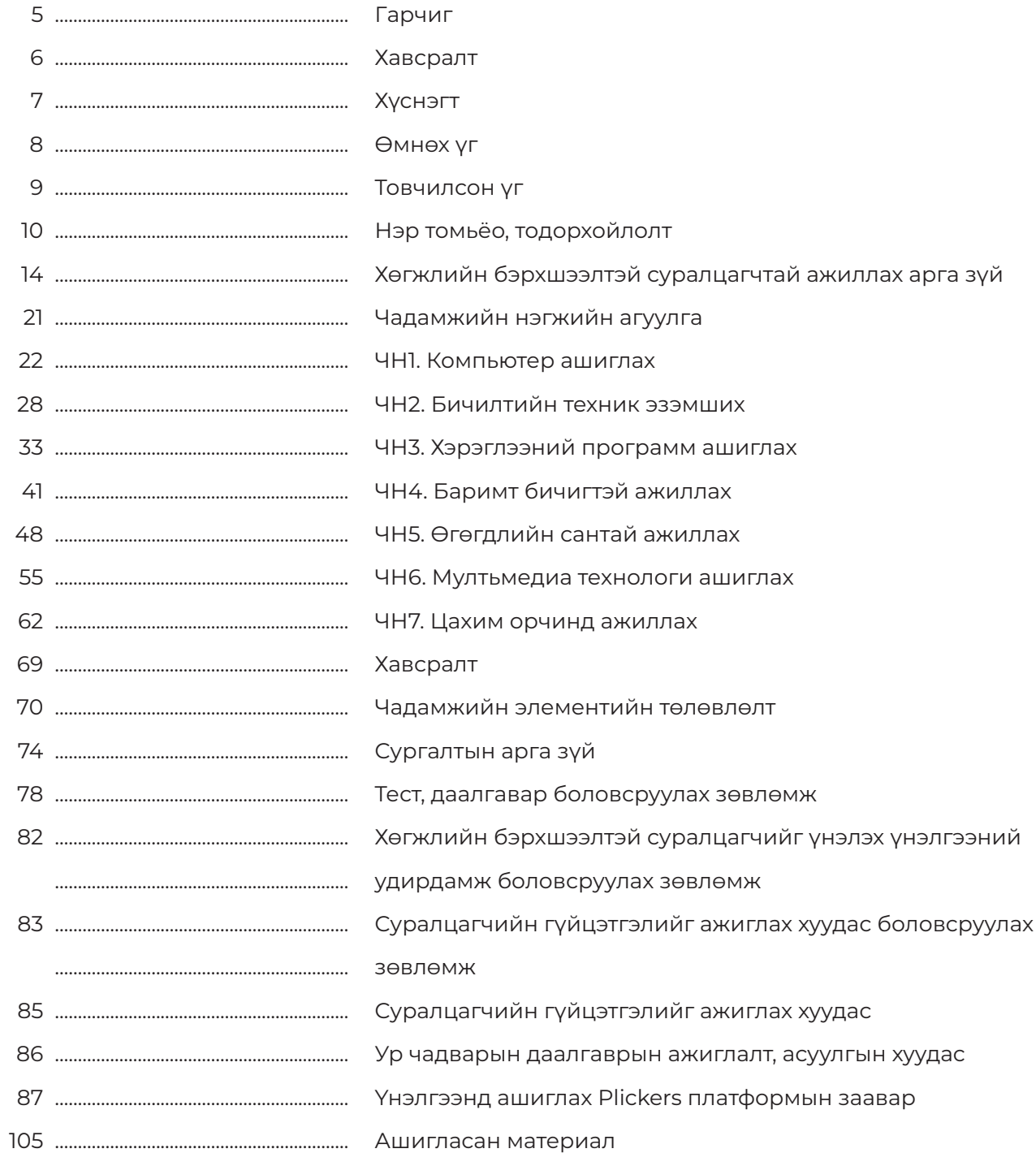

## ХАВСРАЛТ

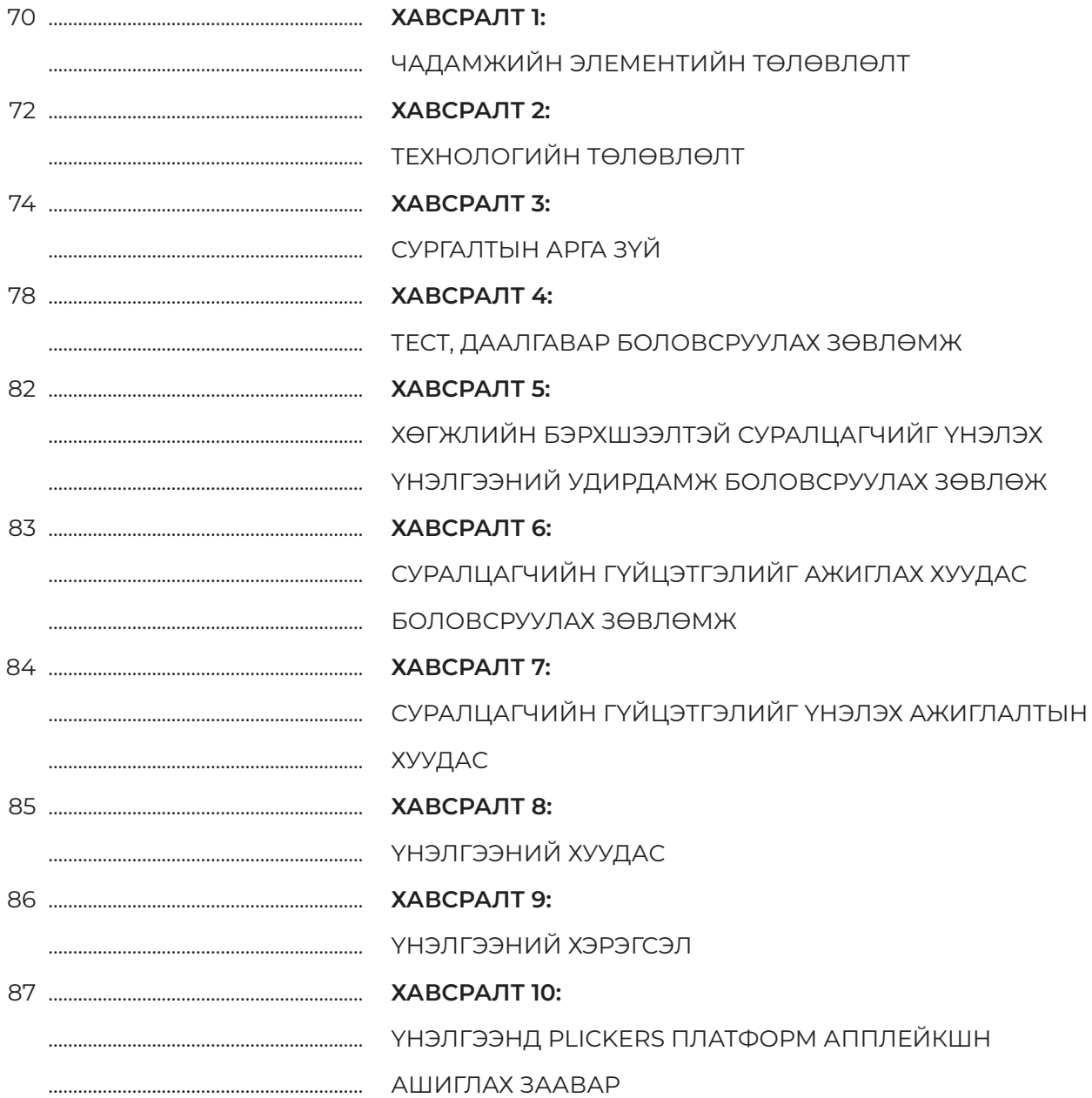

## **ХАВСРАЛТ**

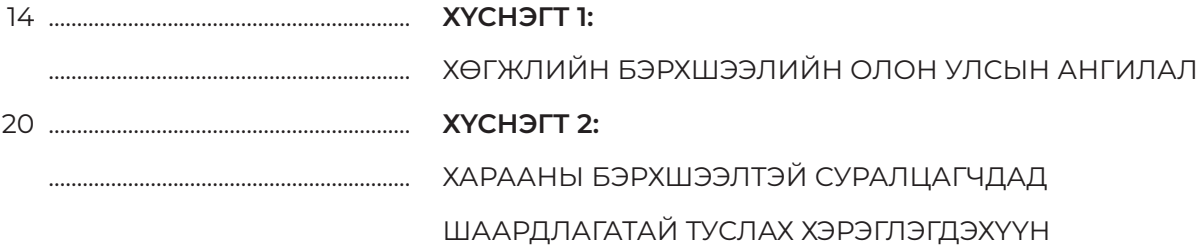

#### **ӨМНӨХ ҮГ**

Монгол улсад амьдарч буй хөгжлийн бэрхшээлтэй хүн бүр нийгмийн амьдралд бүрэн дүүрэн оролцох, сурч боловсрох, ажил хөдөлмөр эрхлэх эрхтэй. Хөгжлийн бэрхшээлтэй хүний эрхийн тухай хуулийн 4 дүгээр бүлгийн 4.1.4.-т "хөгжлийн бэрхшээлтэй хүний онцлог хэрэгцээ, шаардлагад нийцсэн сургалтын хөтөлбөр, стандартыг боловсруулах" гэж заасан ба тэдний бэрхшээлийн хэлбэр онцлогоос хамааруулан боловсрол эзэмшүүлэх, мэргэжил олгох сургалтын орчин, арга зүй нь жирийн суралцагчдаас ялгаатай.

Мэргэжлийн боловсролын салбарт анх удаа хөгжлийн бэрхшээлтэй хүнд мэргэжлийн боловсрол олгох, хөдөлмөр эрхлэлтийн нэмэгдүүлэн амьдралын чанарыг сайжруулах зорилгоор аж ахуй нэгж байгууллагууд, ажил олгогч, хөгжлийн бэрхшээлттэй иргэдийн санал хүсэлт, эрэлтэд тулгуурлан 3 мэргэжлээр сургалтын хөтөлбөр боловсруулсан.

Тус сургалтын хөтөлбөрийн агуулгад нийцүүлэн багш, суралцагчдад зориулсан гарын авлагыг боловсруулсан нь Мэргэжлийн боловсрол, сургалтын байгууллагуудад суралцах хөгжлийн бэрхшээлтэй суралцагчдад зориулсан анхны гарын авлага болж буйгаараа онцлог юм. Хөгжлийн бэрхшээлтэй суралцагчдыг тэгш хамруулах, хүртээмжтэй орчин нөхцөлийг бүрдүүлэн хөтөлбөрийг хэрэгжүүлж буй сургалтын байгууллагууд багш болон суралцагчийн гарын авлагыг хамтад нь ашиглана.

Мэргэжлийн үүрэг, ажилбаруудыг DACUM аргачлалд үндэслэн чадамжид суурилсан сургалтын зарчим болох ажлын байран дээр зайлшгүй гүйцэтгэх ажилбаруудыг ажил мэргэжлийн дүн шинжилгээний арга зүйгээр тодорхойлж багш гарын авлага, суралцагчийн гарын авлагыг боловсруулсан.

Багшид зориулсан энэхүү гарын авлагад суралцагчийн эзэмшвэл зохих чадамжийн нэгж, элемент бүрийн онолын мэдлэг, хөгжлийн бэрхшээлтэй суралцагчдад сургалт зохион байгуулах арга зүй, аргачлал, хичээлийн төлөвлөлт хийх загварыг тусгасан.

Тус гарын авлагыг боловсруулахад мэргэжлийн удирдлагаар ханган, дэмжлэг туслалцаа үзүүлж, үнэтэй зөвлөгөө өгч ажилласан Сэргээн засалт, сургалт үйлдвэрлэлийн төвийн Мэргэжлийн боловсрол ур чадвар олгох сургууль, мэргэжлийн болон тусгай хэрэгцээт боловсролын багш, суралцагчид, Сонсголгүйн боловсрол ТББ, Дохионы хэлний хэлмэрч орчуулагчдын холбоо ТББ, Мэргэжлийн боловсрол, сургалт-Түншлэл ТББ, бусад мэргэжлийн холбоод, Европын Холбооны санхүүжилтээр НҮБ-ын Xөгжлийн хөтөлбөрийн хэрэгжүүлж буй "Монгол Улсад Тогтвортой хөгжлийн зорилготой уялдсан төсвийн төлөвлөлтөөр хөдөлмөр эрхлэлтийн шинэчлэлийг дэмжих нь" төслийн хамт олонд чин сэтгэлийн талархал илэрхийлье.

Мэргэжлийн боловсрол, сургалт-Түншлэл ТББ

## **ТОВЧИЛСОН ҮГ**

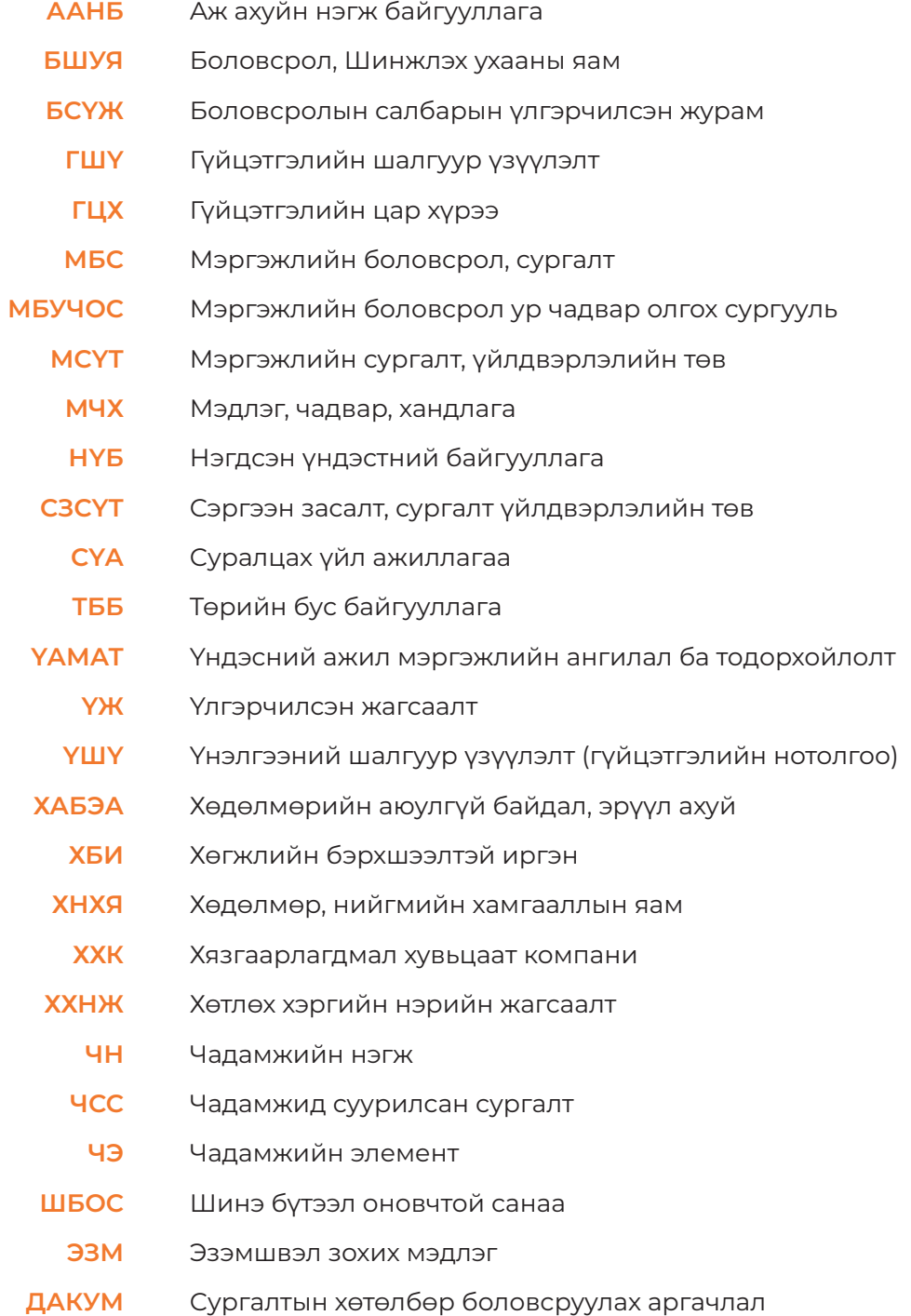

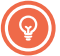

## **НЭР ТОМЬЁО, ТОДОРХОЙЛОЛТ**

#### **Мэргэжил:**

тодорхой ажил, хөдөлмөр эрхлэхэд шаардагдах мэдлэг, чадвар, дадлын цогцыг;

#### **Мэргэшил:**

тодорхой мэргэжлийн хүрээнд ажил гүйцэтгэхэд шаардагдах мэргэжлийн мэдлэг, чадвар, дадлын түвшинг;

#### **Мэргэжлийн боловсрол:**

тодорхой мэргэжлийн үйл ажиллагааг гүйцэтгэх хэрэгцээнд нийцүүлж зохион байгуулалттай сургалтаар эзэмшүүлсэн мэргэжлийн мэдлэг, ур чадвар, хөдөлмөрийн болон харилцааны соёлын төлөвшлийг;

#### **Мэргэшлийн түвшин:**

ажилтны эзэмших мэдлэг, чадвар, гүйцэтгэх ажил үүргийн төлөвшил, хариуцлага, хандлагын хүрээг стандартаар тодорхойлсон мэргэшлийн шатлалыг;

#### **Мэргэжлийн суурь чадвар:**

нийгмийн харилцаанд оролцоход шаардагдах мэдлэг, чадвар, төлөвшлийг;

#### **Чадамж:**

хөдөлмөрийн орчинд ажил олгогчийн зүгээс тавигдах мэргэжлийн шаардлагыг биелүүлэх түвшинд суралцагчийн эзэмшсэн байвал зохих мэдлэг, чадвар, дадал, хөдөлмөрийн соёлын төлөвшлийг;

#### **Чадамжид суурилсан сургалт:**

мэргэжлийн боловсрол сургалтаар ажлын байранд тухайн ажлыг ажил, мэргэжлийн стандартын дагуу гүйцэтгэхийн тулд эзэмших шаардлагатай мэдлэг, ур чадвар, хандлагыг олгох, төлөвшүүлэхэд чиглэсэн сургалт;

#### **Чадамжийн нэгж:**

үндэсний хэмжээнд хүлээн зөвшөөрөгддөг гүйцэтгэлийн үнэлэмжийн хамгийн бага нэгж бөгөөд ихэвчлэн үр дүнгээр хэмжигддэг. Тодорхой ажил үүргийг гүйцэтгэхэд шаардагдах мэдлэг, ур чадвар, хандлагыг;

#### **Чадамжид суурилсан үнэлгээ:**

суралцагч ажил, үүргийг мэргэжлийн дэлгэрэнгүй тодорхойлолтод нийцүүлэн зөв, нямбай хийж гүйцэтгэж байгаа эсэхийг чадамжийн нэгжийн хүрээнд боловсруулсан гүйцэтгэлийн шалгуур үзүүлэлтийн дагуу нотолгоонд суурилан үнэлгээ хийж, баримтжуулах үйл явц;

#### **Чадамжийн нэгжийн үнэлгээ:**

тухайн хувь хүн чадамжийн стандартыг хангаж буй эсэхийг тодорхойлохын тулд нотлох материал, мэдээлэл цуглуулж холбогдох үнэлэлт, дүгнэлт гаргах үйл явц;

#### **Чадамжийн элемент:**

чадамжийн нэгжийн дагуу гүйцэтгэх ёстой ажлын гол хэсгүүд буюу ажилбарыг хийж гүйцэтгэхэд шаардлагатай гол үе шатууд. Элементүүд нь тодорхой ажлыг гүйцэтгэхэд хэрэгцээтэй үйлдлүүдийг буюу алхмуудыг тодорхойлдог;

#### **Гүйцэтгэлийн шалгуур үзүүлэлт:**

чадамжийн нэгж болон элементүүдийг тавигдсан стандартын дагуу гүйцэтгэх шалгуур;

#### **Үнэлгээний төлөвлөгөө:**

зорилтот бүлгийг ямар чадамжийн нэгжийн шалгуур үзүүлэлтийн дагуу хэзээ, хаана, хэрхэн яаж үнэлэхийг төлөвлөсөн баримт бичиг;

#### **Хөгжлийн бэрхшээлтэй хүмүүс**

урт хугацааны бие махбодь, оюун санаа, сэтгэл мэдрэл, мэдрэхүйн согогтой бөгөөд энэ бэрхшээл нь орчны бусад хязгаарлалттай нэгдэн нийлж бусдын нэгэн адил нийгмийн амьдралд бүрэн дүүрэн, үр дүнтэй оролцоход нь саад учруулахуйц болсон хүмүүс;

#### **Хөгжлийн бэрхшээлтэй хүн**

эрүүл мэндийн хувьд төрөлхийн согогтой, биеийн үйл ажиллагаа, тэсвэр хатуужил муудаж доройтсон буюу өвчилсөн эсвэл бэртэж гэмтсэн, хөдөлмөрийн чадвараа бүрэн буюу хагас алдсан, амьдралын хүнд бэрхшээлд орсон хүн;

#### **Хөдөлгөөний хязгаарлалттай хүмүүс**

ихэвчлэн 60 ба түүнээс дээш өндөр настай хүмүүс, 16-аас 60 насны хөдөлмөрийн чадвартай хөгжлийн бэрхшээлтэй иргэн, 16 хүртэлх насны хөгжлийн бэрхшээлтэй хүүхэд, түр зуурын хөдөлмөрийн чадваргүй, хүүхдийн тэргэнцэр хэрэглэдэг 8-10 насны хүүхэд;

#### **Хүртээмжтэй орчин**

хөгжлийн бэрхшээлтэй хүний ашиглах боломжтой бүтээгдэхүүн, төхөөрөмж, үйлчилгээ, орчны дизайныг хүртээмжтэй байдал;

#### **Тохирох хэрэглэгдэхүүн**

хөгжлийн бэрхшээлтэй хүн бусдын адил хүний үндсэн эрх, эрх чөлөөг тэгш эдлэхэд зориулсан нэн хэрэгцээтэй тоног төхөөрөмж, материал, хэрэгсэл, програм хангамж, орчин нөхцөл, үйлчилгээ;

#### **Ажлын байрны тохируулга**

хөгжлийн бэрхшээлтэй ажилтанд бэрхшээлийнхээ нөлөөллийг багасгах байдлаар ажлаа гүйцэтгэх боломжийг олгодог ажлын явц, дадлага, журам, орчны өөрчлөлт;

#### **Боломжит тохируулга**

хөгжлийн бэрхшээлтэй суралцагчийг бусад суралцагчдын адил сурч боловсроход нь дэмжлэг үзүүлэхийн тулд авч хэрэгжүүлж буй үйлдэл, арга хэмжээ;

#### **ХӨГЖЛИЙН БЭРХШЭЭЛ, ТҮҮНИЙ ХЭЛБЭРҮҮД**

#### **Xарааны**

Харааны эрхтний гэмтэл, согог, өвчин эмгэгийн улмаас "харах" хэвийн үйл ажиллагааны чадвар алдагдсан буюу хязгаарлагдсан хүнийг хамруулна.

#### **Ярианы**

Хэл ярианы эрхтний гэмтэл, согог, өвчин эмгэгийн улмаас хүний "ярих" хэвийн үйл ажиллагааны чадвар алдагдсан буюу хязгаарлагдсан хүнийг хамруулна.

#### **Сонсголын**

Сонсголын болон хэл, ярианы эрхтний гэмтэл, согог, өвчин эмгэгийн улмаас хүний "сонсох" хэвийн үйл ажиллагааны чадвар алдагдсан буюу хязгаарлагдсан хүнийг хамруулна.

#### **Хөдөлгөөний**

Биеийн тодорхой хэсгийг хөдөлгөх чадваргүйн улмаас хүний амьдралын өдөр тутмын хэвийн үйл ажиллагааг гүйцэтгэх чадваргүй хүнийг хамруулна.

#### **Сэтгэцийн**

Сэтгэцийн эмгэг нь бодох сэтгэх, мэдрэх ухамсарлахуйн болон зан төлөвийн өөрчлөлтөөр илрэх бөгөөд үүнийхээ улмаас хүний нийгэмд биеэ авч явах байдал нь өөрчлөгдсөн, гадаад /төрөх үеийн хүндрэлүүдийн үлдцийн улмаас 0-3 насанд тэнэгрэх/ болон дотоод /хромосомын өөрчлөлт, бодисын солилцоо дутмагшил, гэх мэт/ шалтгааны улмаас ойлгох, сэтгэх, мэдрэх үйл ажиллагаа нь хязгаарлагдсан хүнийг хамруулна.

#### **Хавсарсан**

Нэг хүнд нэгээс дээш төрлийн хөгжлийн бэрхшээлийн хэлбэр, согог тохиолдвол хавсарсан хөгжлийн бэрхшээлд хамруулна. /Тухайлбал. сэтгэцийн, хөдөлгөөний бэрхшээлтэй байж болно гэх мэт/

#### **Бусад**

Ямар нэгэн эмгэг болон өвчний улмаас өдөр тутмын үйл ажиллагааг гүйцэтгэх чадвараа алдсан хүнийг хамруулна. /Тухайлбал: дотор эрхтний эмгэгүүд, хавдар гэх мэт/

> **Эх сурвалж:** МБС-ын Стандарт. MNS 6541:2015, Мэргэжлийн боловсрол, сургалт. Ерөнхий шаардлага

#### **ЧАДАМЖИЙН НЭГЖИЙН ЖАГСААЛТ**

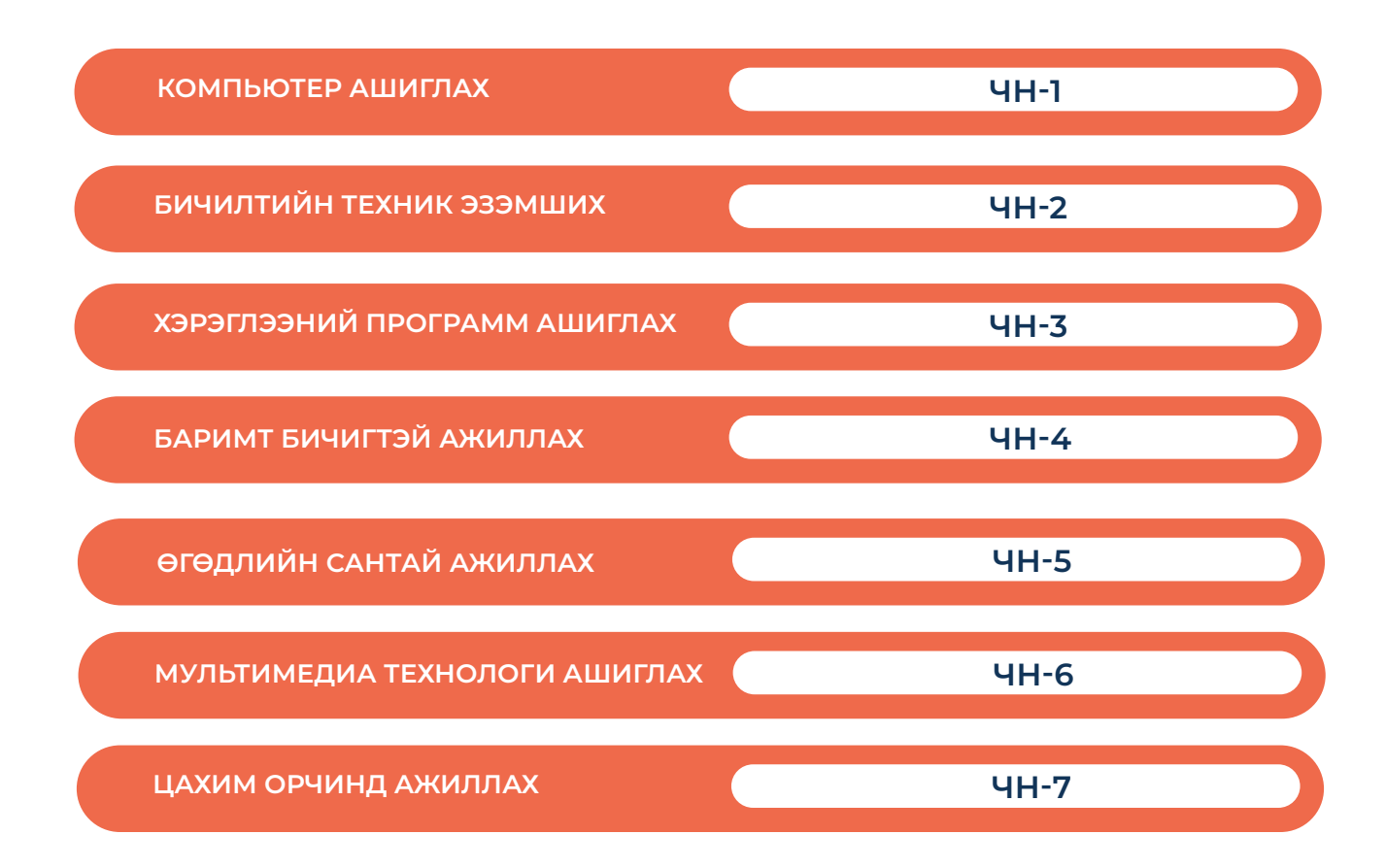

## **ХӨГЖЛИЙН БЭРХШЭЭЛТЭЙ СУРАЛЦАГЧТАЙ АЖИЛЛАХ АРГА ЗҮЙ**

#### **Ерөнхий ойлголт**

Аливаа хүн бүхний суралцах чадавх, хэв маяг, боловсролын хэрэгцээ зэрэг нь өөр хоорондоо харилцан адилгүй байдаг. Тухайн суралцагчийн хөгжлийг хамгийн боломжит өргөн хүрээнд нэмэгдүүлэх, сайжруулахын тулд багш, сурган хүмүүжүүлэгч нь тухайн суралцагчийн онцлогийг танин мэдэж, түүнд тулгуурлан сургалтын үйл ажиллагааг тэгш хүртээмжтэй зохион байгуулах орчныг бүрдүүлэх нь нэн чухал юм. Хөгжлийн бэрхшээлтэй суралцагчдын талаар мэдлэг хомс эсвэл буруу ойлголттойн улмаас үүсэх сөрөг хандлага, итгэл үнэмшил нь тэдэнд хандах хандлагад нөлөөлдөг.

Хөгжлийн бэрхшээлтэй суралцагчдын хувьд бэрхшээлийн төрөл, хэлбэр, өөрийн суралцахуйн хэв маяг, онцлог хэрэгцээнээс хамаараад өөрт тохиромжтой янз бүрийн аргаар сурах зорилгодоо хүрдэг. Суралцагчдын дунд сонсголын, харааны, сэтгэцийн, тулгуур хөдөлгөөний, оюун ухааны, эрүүл мэндийн урт, богино хугацааны асуудал, бэрхшээлтэй хүмүүс байж болно. Тиймээс тухайн суралцагчдын онцлог, хэрэгцээнд нийцсэн сургалт, хүмүүжлийн үйл ажиллагааг төлөвлөн, зохион байгуулахын тулд тодорхой нэг хөгжлийн бэрхшээл, эрүүл мэндийн өвөрмөц онцлог нөхцөл байдал нь тэднийг сурч боловсроход хэрхэн нөлөө үзүүлдэг талаар мэдэх хэрэгтэй. Суралцагчид нь нэг ижил бэрхшээлтэй байсан ч мэдлэг туршлага, хэрэгцээ нь өөр өөр учраас тэдний суралцахуйг дэмжих арга, стратеги нь ялгаатай байх хэрэгтэй.

Манай улсын хувьд хөгжлийн бэрхшээлийг дараах байдлаар ангилдаг. Үүнд:

- Харааны
- Сонсгол, хэл ярианы
- Бие эрхтний
- Сэтгэцийн
- Оюун ухааны
- Хавсарсан
- Бусад хэлбэрийн

Харин бусад орны хувьд тухайн улс орны нийгэм, эдийн засаг, тусгай хэрэгцээт боловсролын хөгжил, эрдэмтдийн онол, арга зүй зэргээс шалтгаалан өөр өөрөөр ангилдаг байна.

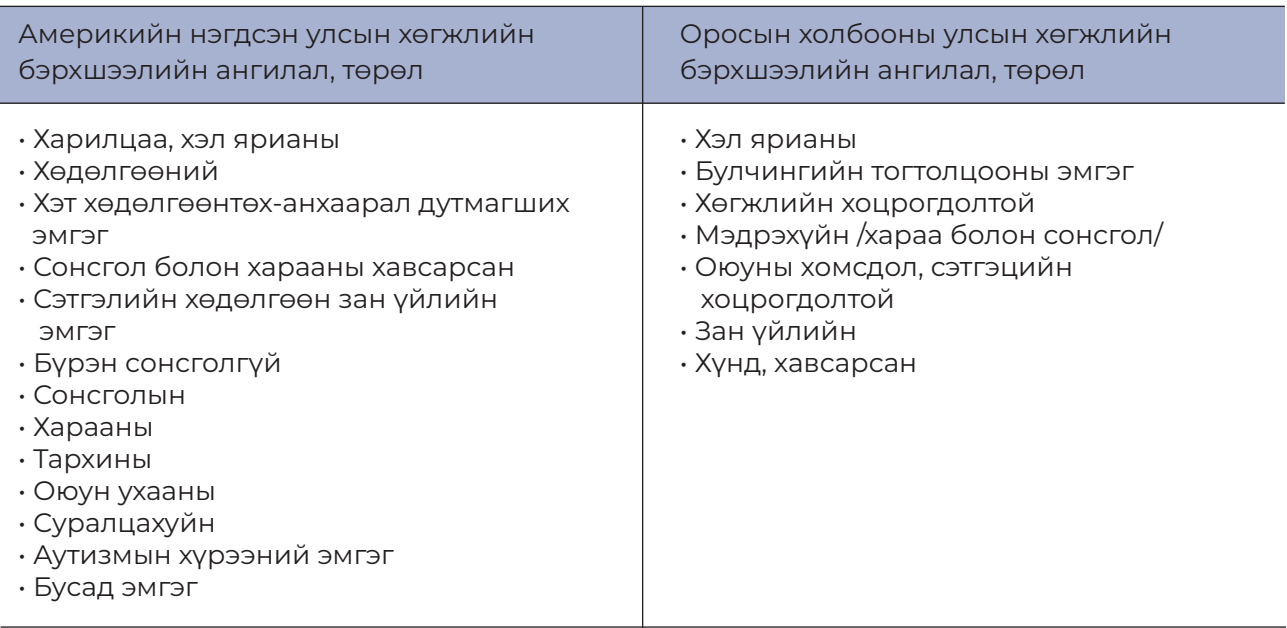

*Хүснэгт 1: Хөгжлийн бэрхшээлийн олон улсын ангилал*

Багш та тусгай хэрэгцээт боловсрол шаардлагатай суралцагчтай ажиллахдаа тухайн суралцагчийн бэрхшээлийн онцлог, хүндрэлийн түвшин, танин мэдэхүй, нийгэмшихүйн болон бие бялдрын хөгжил, хэрэгцээнд тохирсон сургалтын арга зүй, хэрэглэгдэхүүнийг ашиглах нь зүйтэй. Вагш тайгаан боловсрол шаардлагатай хэрэгцээт боловсрол шаардлагаа боловсрол шаардлагаа бол та тусгай хэрэгцээт болов<mark>к</mark>

#### Хэл яриа, харилцааны бэрхшээлтэй суралцагчтай ажиллах x *x*ipxa, xapxinqaansi copxiscomon cyp

Хэл яриа, харилцааны бэрхшээлтэй суралцагч нь хичээлийг бусад суралцагчийн адил *Хэл яриа, харилцааны бэрхшээлтэй суралцагчтай ажиллах* хүлээн авч ойлгох чадвар дутмаг байдаг тул дараах хэрэглэгдэхүүнийг ашиглаж, хичээлээ<br>\_\_\_\_\_\_\_\_\_\_ төлөвлөнө. суралцагчийн адил хүлээн авч ойлгох чадвар дутмаг байдаг тул дараах чадвар дараах чадвар дараах чадвар дараах<br>Тул дараах чадвар дараах чадвар дараах чадвар дараах чадвар дараах чадвар дараах чадвар дараах чадвар дараах ч

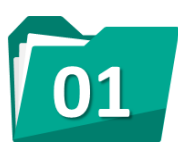

 $\overline{\phantom{a}}$  –  $\overline{\phantom{a}}$ 

Төрөл бүрийн зурган зурагт үзүүлэн карт. хэрэглэх

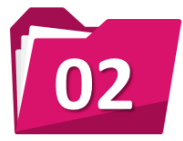

Дурст болон дуут бичлэг ашиглах

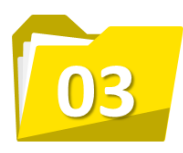

Төрөл бүрийн биет хэрэглэгдэхүүн бэлтгэх

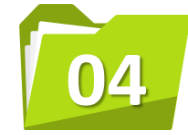

Цөөн, ойлгомжтой үгээр тайлбарласан бичвэр нь мэдээллийг өгөх

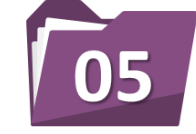

Схем, хүснэгт, график, диаграм ашиглах

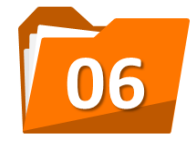

Гоп мэдээлэл, зааварчилгаа зэргийг давтан хэлэх, бататган тодруулж хэлж өгөх

Энэ төрлийн бэрхшээлтэй суралцагчийн нийгмийн харилцаанд оролцох, өөрийгөө нээлттэй Энэ төрлийн бэрхшээлтэй суралцагчийн нийгмийн харилцаанд оролцох, өөрийгөө энэ тэрлийн зэрхшээлтэй зуралцаг ийл нийгийн мишхарилцаанд эрэлцэх, зэрийгээ нээлтэй.<br>илэрхийлэх, үе тэнгийн найз нөхөдтэйгөө чөлөөтэй харилцах чадварыг нь хөгжүүлэхийн тулд дараах аргачлалаар ажиллаж болно. Үүнд: хөгжүүлэхийн тулд дараах аргачлалаар ажиллаж болно. Үүнд:

- .<br>Хөгжөөнт тоглоомын төрөл бүрийн аргыг ашиглаж нийгэмшүүлэх
- ∽ хэмжээл хэмжээлэн төрөл бүрийн аргаа хэмжээнд үүлэг.<br>• Баг, бүлэгт хувааж хичээллүүлэх
- Урлаг соёлын төрөл бүрийн арга хэмжээнд идэвхтэй оролцуулах
- урлаг соелын төрөл оүриин арга хэмжээнд идэвхтэй оролцуулах<br>• Нийгэм, сэтгэлзүйн хөгжлийг дэмжих харилцааны техникүүдийг ашиглах
- Багийн спортын төрлөөр хичээллүүлэх ✓ Багийн спортын төрлөөр хичээллүүлэх

Хэл яриа, харилцааны бэрхшээлтэй суралцагч нь цөөн үгээр харилцах хандлагатай байдаг Хэл яриа, харилцааны бэрхшээлтэй суралцагч нь цөөн үгээр харилцах хандлагатай тул тэдний хэрэглээний үгийн баялгийг нь бага багаар нэмэгдүүлэх шаардлагатай. Ингэхдээ байдаг тул тэдний хэрэглээний үгийн баялгийг нь бага багаар нэмэгдүүлэх тухайн суралцагчийг ижил сонирхолтой үе тэнгийнхэнтэй нь хамтран суралцах, харилцан тухайн суралцагчийг ижил сонирхолтой үе тэнгийнхэнтэй нь хамтран суралцах, харилцан<br>ярилцаж, хөгжих боломжоор хангах нь зүйтэй.

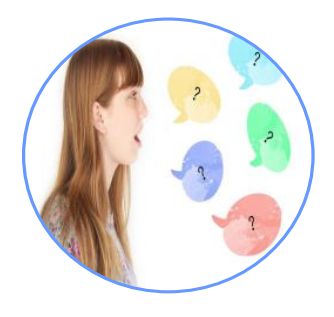

Ийм бэрхшээлтэй суралцагчийн хувьд:

- Урт өгүүлбэр, үргэлжилсэн яриа
- $\cdot$  Хоёрдмол утгатай үг хэллэг
- Салаа утгатай үг
- Салаа утгатай үг<br>• Шилжсэн утгатай үгийн утгыг ойлгох чадвар дутмаг байдаг тул оновчтой цөөн үг, өгүүлбэрээр тайлбарлан ойлгуулах хэрэгтэй. - Салаа утгатай үг

Суралцагчидтай харилцахдаа:

- Яриаг дуустал нь сонсох союз байгааг нь энгийн ойлгомжтой байгааг нь энгийн ойлгомж
- $\cdot$  Ямар бодолтой байгааг нь энгийн ойлгомжтой үгээр асууж ярилцах
- $\cdot$  Гаргасан санаачилгыг дэмжих
- Асуултынхаа хариултыг заавал авч байх ✓ Хариугаа хэлтэл нь хүлээх
- Хариугаа хэлтэл нь хүлээх
- Асуултаа хялбарчлах /шаардлагатай бол/ ✓ Асуултаа хялбарчлах /шаардлагатай бол/
- ∽ суултаа хялсар ятах,⊞аардлагата<br>∙ Дөхүүлэх асуулт тавих
- Түлхүүр үг хэлэх, үйлдэл хийж үзүүлэх ✓ Түлхүүр үг хэлэх, үйлдэл хийж үзүүлэх
- Мартсаныг нь сануулах ✓ Мартсаныг нь сануулах
- Тайван, хүлээцтэй ярилцах ✓ Тайван, хүлээцтэй ярилцах

#### **СОНСГОЛЫН БЭРХШЭЭЛТЭЙ СУРАЛЦАГЧТАЙ АЖИЛЛАХ**

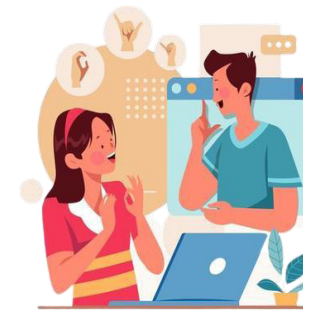

Сонсголын бэрхшээлтэй зарим суралцагч зөвхөн монгол дохионы хэлийг ашигладаг бол *Сонсголын бэрхшээлтэй суралцагчтай ажиллах* зарим нь хэл яриа, дохионы хэлийг хослуулан хэрэглэдэг. Тиймээс тухайн суралцагчийн Сонсголын бэрхшээлтэй зарим суралцагч зөвхөн монгол дохионы хэлийг онцлог, хэрэгцээнд нийцүүлэн хичээлээ төлөвлөж заах арга болон сургалтын<br>хэлэгтэглэх шийг зэмтэх шамйтэй хэрэглэгдэхүүнийг сонгох нь зүйтэй.

көрөглөгдөхүүлээ. ээтгэхтээ оүтгээ.<br>Сонсголын аппарат хэрэглэдэг суралцагчид аппаратаас үүдэлтэй шуугиан, дуу чимээнээс болж толгой эргэх, өвдөх зэрэг хүндрэл үүсэж, анхаарал төвлөрөлт муудаж хичээлдээ сонирхолгүй болдог. Иймээс дараах арга зүйг сургалтдаа хэрэглэхийг зөвлөж байна.<br>.

## Суралцагчийн үгийн баялгийг сайжруулах:

Үгийн баялаг нь холбогдох ухагдахуунтай нэгдэж хөгждөг. Тухайн агуулгын хүрээнд ашиглагдах үг хэллэгийг бичиж тэмдэглүүлэх, харилцан яриулах зэргээр хэрэглээнд нэвтрүүлж, үгийн санг нэмэгдүүлж болно.

#### **Бодит орчин бүрдүүлэх:**

Сонсголын бэрхшээлтэй суралцагч нь өөрийн амьдарч, суралцаж буй орчин, харилцаж буй үе тэнгийнхэн, найз нөхдөөсөө асар их зүйлийг суралцдаг. Эдгээр суралцагч нь харааны хүртэхүй маш өндөр түвшинд хөгжсөн байдаг бөгөөд аливаа юмс үзэгдлийг хараагаараа хүртэж мэдрэх нь илүүтэй. Тиймээс багш аль болох бодит орчинд суралцах боломжийг бүрдүүлэх

#### **Хичээл эхлэх ба дуусч байгааг мэдэгдэх:**

• Багш хичээлийн агуулга, зорилго, зорилтоо танилцуулж хичээл эхэлснийг мэдэгдэнэ.

• Суралцагчдаас шинэ агуулгаар юу ойлгосныг асуун бататгаж, гол ойлголт, ухагдахууныг цэгцэлнэ.

• Гэрийн даалгавар өгч, хичээлийн цаг дууссаныг мэдэгдэнэ.

#### **Хичээлийн цагийн хугацааг уян хатан болгох:**

Суралцагч нэг бүрийн онцлогт тохируулан хичээлийн цаг, агуулгыг нарийн төлөвлөж ажиллах. Ингэснээр суралцагчдын тухайн хичээлээр олж авах мэдлэг, ур чадвар эзэмшихэд ач холбогдолтой.

Багш хичээл зааж байхдаа дундуур нь үе үе тохиромжтой зогсолт хийх хэрэгтэй. Энэ нь сонсголын бэрхшээлтэй суралцагч анхаарлаа шилжүүлэхэд чухал үүрэг гүйцэтгэнэ.

#### **Харц тулгарах өөрт нь хандаж ярих:**

• Хичээл заах, харилцан ярилцахдаа суралцагчийн өөдөөс эгцэлж харах

- Биеийн хөдөлгөөн, амны хайрцаг тодорхой байх
- Проектор ашиглахдаа дэлгэц харалгүйгээр суралцагчид руу хандаж, тайлбарлах

Сургалтын хэрэглэгдэхүүн тарааж өгөхдөө зэрэгцэж ярихгүй. Учир нь багш болон • хэрэглэгдэхүүнийг нэгэн зэрэг харах боломжгүй.

Хичээлийг тайлбарлахдаа монитор болон телевизийг унтрааж байх. Учир нь • сонсголынбэрхшээлтэй суралцагчдад багшийг сонсохоос илүүтэй монитор болон телевизэд анхаарлаа хандуулах нь дадал болсон байдаг.

#### **Хичээлийн агуулгыг ойлгомжтой давтан, тайлбарлах:**

Тухайн өдрийн хичээлийн агуулгаас гадна бусад суралцагчдын асуулт, тайлбарыг бусад суралцагчдад давтан хэлж өгнө. Сонсголын бэрхшээлтэй суралцагчийн анхаарал багшийн дуу хоолой болон амны хөдөлгөөнд төвлөрдөг учир өөр суралцагч ярьж байгааг анзаарч харахгүй тохиолдол их байдаг. Бүх өгүүлбэрийг давтах эсвэл үгийг ойлгоход хялбар өөр үгээр сольж хэлж өгнө.

#### **Дэвтэрт бичих дүрмийг харилцан ярилцаж тогтоох:**

Суралцагчдад сонсоод шууд бичих нь хүндрэлтэй учраас бичих цаг тусад нь гаргаж өгөх, бичиж дуустал хүлээх мөн туслах сурагчийг ээлжлэн тогтоож өгнө. Чухал үг ба шинэ үгийг<br>Самбарлагаар өгөхдөө самбарлаж өгөхдөө самбарлагаар өгөхдөө самбарлагаа байлагаа байлагаа байлагаа байлагаа ба самбар дээр бичин тайлбарлаж өгнө. Гэрийн даалгавар өгөхдөө самбар дээр бичиж харуулах дээр бичиж харуулах хэрэгтэй. хэрэгтэй. шинэ үгийг самбарлаж өгнө. Гэрийн дээр бичин даалгавар өгнө. Гэрийн даалгавар өгнө. Гэрийн даалгавар өгөхдөө с<br>Гэрийн даалгавар өгнөө самбарлах өгнөө самбарлах өгнөө самбарлах өгнөө самбарлах өгөхдөө самбарлах өгөхдөө сам

#### **Хичээлийн агуулгыг хэвлэмэл болон цахим хэлбэрээр бэлтгэж өгөх:**

.<br>Багш онолын хичээлийн агуулга, ХАБЭА-н зааварчилгаа, хичээл сургалтын үйл ажиллагааны дүрэм, журам болон үйлдвэрлэлийн дадлагын удирдамж зэрэг амаар өгч байгаа бүхий л .<br>мэдээллийг урьдчилан бэлтгэж, суралцагчдад цаасаар эсвэл цахимаар өгөх хэрэгтэй. Сонсголын бэрхшээлтэй суралцагчдад зориулсан сургалтын орчны тохируулгыг дараах байдлаар хийж болно. гаар хийж болно.

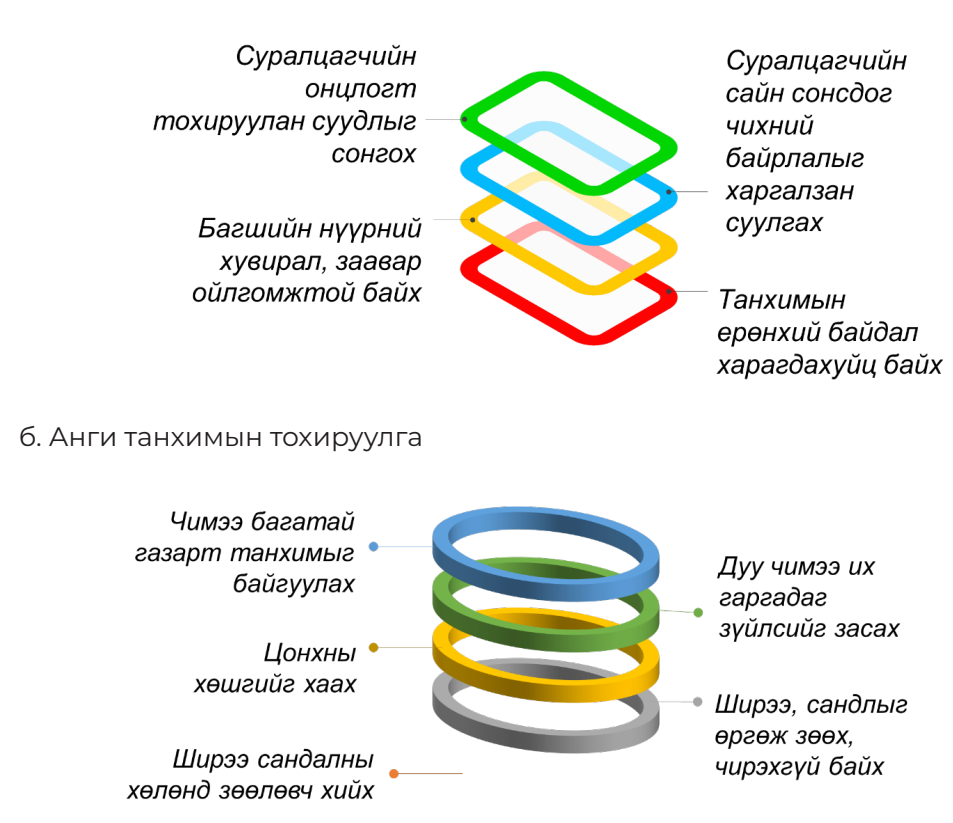

а. Суудал буюу сандлын тохируулга

#### Сонсголгүй хүмүүстэй харилцахдаа дараах зүйлсийн анхаарах хэрэгтэй. **Сонсголгүй хүмүүстэй харилцахдаа дараах зүйлсийг анхаарах хэрэгтэй.**

Сонсголг<del>үй хүний анхаарлыг таахадаа тухайн хүний анхаарлыг таахаарлыг таасаа тухайн хүн руулаа багаа багаа бага</del><br>Сонсонгол

дохионы хэлээр хэлээр хэлээр харилцаж байхдаа долоовор хэлээр хэлээр хэлээр хэлээр хэлээр хэлээр хэлээр хэлээр<br>Хэлээр хэлээр хэлээр хэлээр хэлээр хэлээр хэлээр хэлээр хэлээр хэлээр хэлээр хэлээр хэлээр хэлээр хэлээр хэлээ

Харилцан ярианы үеэр харц буруулах нь бүдүүлэгт тооцогддог тооцогддог тооцогддог тооцогддог тооцогддог тооцогд<br>Харц буруулах нь бүдүүлэгт тооцогддог тооцогддог тооцогддог тооцогддог тооцогддог тооцогддог тооцогддог тооцог

бөгөөд шаардлагатай тохиолдолд "*бага зэрэг*" буюу хэдхэн секунд

хүмүүст уруулаас уншихад дөхөмтөй гэж боловч ярианы гэж боловч ярианы гэж боловч ярианы гэж боловч ярианы гэж<br>Тэрээр хэмжээ

30%-ийг л уруулаас уншдаг байна. Дохионы болон ярианы болон ярианы болон ярианы хэлээр болон ярианы хэлээр бол<br>Дохионы болон ярианы хэлээр болон ярианы хэлээр болон ярианы хэлээр болон ярианы хэлээр болон ярианы хэлээр бо

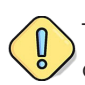

гүйцэтгэхдээ тэврэлддэг.

 $\bigcap \Omega$  1. Сонсголгүй хүнтэй анх уулзахдаа гар барих нь зохимжтой байдаг бөгөөд ихэнх Сонсголгүй хүнтэй анх уулзахдаа гар байдаг гар байдаг гар байдаг гар байдаг гар байдаг гар байдаг гар байдаг г<br>Сонсонголж толоосонголж толоосонголж толоосонголж толоосонголж толоосонголж толоосонголж толоосонголж толоосон бөгөөд ихэнх сонсголгүй хүмүүс хоорондоо мэндэлж, салах ёс бөгөөд ихэнх сонсголгүй хүмүүс хоорондоо мэндэлж, салах ёс гүйцэтгэхдээ тэврэлддэг. сонсголгүй хүмүүс хоорондоо мэндэлж, салах ёс гүйцэтгэхдээ тэврэлддэг.

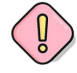

2. Сонсголгүй хүний анхаарлыг татахдаа тухайн хүн рүүгээ гараа бага зэрэг даллах буюу зэрэг даллах буюу ойр байвал мөрөнд нь зөөлнөөр хүрнэ. ойр байвал мөрөнд нь зөөлнөөр хүрнэ. дохионы хэлээр хэлээр хэлээр харилцаараа долоовор харилцаараа долоовор харилцаараа долоовор хэлээр хэлээр хэлэ<br>Хэлээр хэлээр хэлээр хэлээр хэлээр хэлээр хэлээр хэлээр хэлээр хэлээр хэлээр хэлээр хэлээр хэлээр хэлээр хэлээ

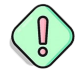

3. Дохионы хэлээр харилцаж байхдаа долоовор хуруугаараа заах нь бүдүүлэг, соёлгүй гэж тооцогддоггүй. Харин ч эзгүй хүний тухай юм уу ямар нэг зүйлийн тухай ярьж , соёлгүй гүүлээ.<br>Байхдаа хий газар руу заагаад ярьдаг. уу ямар нэг зүйлийн тухай ярьж байхдаа хий газар руу заагаадаад хий газар руу заагаад газар руу заагаад газар<br>Тухай газар руу заагаад газар руу заагаад газар руу заагаад газар газар газар газар газар газар газар газар га ιανιχ<mark>τ</mark> Дохионы хэлээр харилцаж байхдаа долоовор хуруугаараа заах нь б. дохионы хэлээр харилцаж оаихдаа долоов  $5000$ 

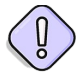

4. Харилцан ярианы үеэр харц буруулах нь бүдүүлэгт тооцогддог бөгөөд шаардлагатай тохиолдолд "бага зэрэг" буюу хэдхэн секунд хүлээнэ үү гэсэн утгатай дохиогоор илэрхийлэх нь зүй **улаа**н хэрхийлэх нь зүй н. ларилцан ярианы үеэр харц буруулах нь бү гохиолдолд "бага зэрэг" буюу хэдхэн секу Харилцан ярианы үеэр харц буруулах нь бүдүүлэгт тооцогддог <del>г</del>. харилцан ярианы үеэр харц оуруулах нь оү бөгөөд шаардлагатай тохиолдолд "*бага зэрэг*" буюу хэдхэн секунд <del>г</del>. ларилцан ярианы үеэр ларц оуруу  $\overline{A}$  $\mathbf{v}$ 

.<br>5. Дохиогоор ярьж байхдаа давхар "аяархан ярих" нь сонсголгүй хүмүүст уруулаас уншихад дөхөмтэй гэж боддог боловч ярианы 30%-ийг л уруулаас уншдаг байна. Дохионы болон ярианы хэл ялгаатай хэл учир өгүүлбэрийн гишүүдийн байрлал нь өөр байдаг. ялгаатай хэл учир өгүүлбэрийн гишүүдийн байрлал нь өөр байдаг. Дохионы хэлээр харилцаж байхдаа харилцагчийнхаа зөвхөн гарыг анхаарлаа хандуулж буйг илэрхийлдэг. **5**  $\frac{3}{2}$ ом-тогтыг байгаг л реланы хал хэлт ааталтхалт догу .<br>Дохионы болон ярианы хэл ялгаатай хэл үчиг ялгаатай хэл учир өгүүлбэрийн гишүүдийн байдаг.<br>Талихийн байдаг харах ба нүүр, нүүр, нүүр, нүүр, нүүр, нүүр, нүүр, нүүр, нүүр, нүүр, нүүр, нүүр, нүүр, нүүр, нүүр, нүүр, нүүр,<br>Аныг таныг таныг таныг таныг таныг таныг таныг таныг таныг таныг таныг таныг таныг таныг таныг таныг таныг тан  $5$  Лохиогоор ярьж байхлаа лавхар "аяархан с  $\frac{1}{2}$ айлаг.

6. Дохионы хэлээр харилцаж байхдаа харилцагчийнхаа зөвхөн гарыг харах биш нүүр, Дохионы хэлээр харилцаж байхдаа харилцагчийнхаа зөвхөн гарыг Дохионы хэлээр харилцаж байхдаа харилцагчийнхаа зөвхөн гарыг нүдийг зэрэг хардаг ба нүд рүү цэх харах нь таныг анхаарлаа хандуулж буйг илэрхийлдэг.  ${\color{black} \diagup}$ р. Дохионы хэлээр харилцаж баихдаа харилц

#### ХАРААНЫ БЭРХШЭЭЛТЭЙ СУРАЛЦАГЧТАЙ АЖИЛЛАХ танин мэдэхүй, бие бялдар, нийгэмшихүйн хөгжлийн түвшнийг багш маш сайн хэрэгслээ сонгож хичээлээ заах нь чухал юм. *Тайлбарлан таниулах аргыг ашиглах:* <u>Хөргээрхшээлтэй суралцагчтай ажил</u>

Суралцагчийн харааны бэрхшээлийн ангилал, харах чадварын хүрээ, оюун ухаан, танин мэдэхүй, бие бялдар, нийгэмшихүйн хөгжлийн түвшнийг багш маш сайн мэддэг байх тэдэхүй, энэ эллдар, нийгэлшихүйн хөгжлийн түвшнийг загш маш сайн мэддэг зайх<br>хэрэгтэй бөгөөд тэдний онцлог, хэрэгцээнд нийцүүлэн сургалтын арга, хэрэгслээ сонгож хичээлээ заах нь чухал юм. мэддэг байх хэрэгтэй бөгөөд тэдний онцлог, хэрэгцээнд нийцүүлэн сургалтын арга, Харааны бэрхшээлтэй суралцагчид мэдээ, мэдээлэл өгөх болон <mark>эй бөгөөд тэдний онцлог, хэрэгцээнд нийц</mark> хичээлээ заах нь чухал юм. й, бие бялдар, нийгэмшихүйн хөгжлийн <mark>т</mark> хэрэгтэй бөгөөд тэдний онцлог, хэрэгцээнд нийц үлгчиин харааны бэрхшээлиин ангилал, ха  $n,$  ойс оялдар, пийгэмшилүйн лөгжлийн г дагчиин харааны бэрхшээлиин ангилал, ха й био баявар шийгэмшимийн хогуидийн и, ойс оялдар, тийнэмшилүй

#### Тайлбарлан таниулах аргыг ашиглах: Тайлбарлан таниулах аргыг ашиглах:

.<br>Харааны бэрхшээлтэй суралцагчид мэдээ, мэдээлэл өгөх болон хичээл сургалтын үйл ажиллагаандаа тайлбарлан таниулах аргыг илүүтэй ашиглах хэрэгтэй. Сургалтын хэвлэмэл материал, төрөл бүрийн самбар, дэлгэц ашиглаж байгаа тохиолдолд тухайн материал дээр татартай, тэрэгтэүрийн загтэар, дэлгэ дэшиглаж зайгаа толголдогд зулалт тогзролд гээ<br>байгаа бүхий л ойлголтыг суралцагчид аман хэлбэрээр тайлбарлаж хэлэх шаардлагатай. материал дээр байгаа бүхий лэгдээр байгаарлаж лэгэх шаардлагчид аман хэтээх суралцагчид аман хэтээх шаардлагчи Харааны бэрхшээлтэй суралцагчид мэдээ, мэдэ<mark>з</mark> *Ном сурах бичиг, гарын авлагыг суралцагчийн онцлогт*  а бүхий л ойлголтыг суралцагчид аман хэлбэ<sub>і</sub> тагаандаа таллоарлан таниулах аргыг ллүүт*э* тагаандаа тайлоарлан таниулах аргыг илүүтэг<br>иал, төрөл бүрийн самбар, дэлгэц ашиглаж б хэрэгтэй. Чадамжийн нэгжийн хүрээнд ашиглах сурах бичиг нь аудио *тохируулан бэлтгэх:* а бүхий л ойлголтыг суралцагчид аман *тохируулан бэлтгэх:*  $\frac{1}{2}$ болон брайл хэлбэрээр бэлтгэгдсэн байх шаардлагатай. *Суралцагчийн харааны чадварт тулгуурлан ажиллах:*

#### мэдээ, мэдээллийг цахим хэлбэрээр бэлтгэж өгөх: Мэдээ, мэдээллийг цахим хэлбэрээр бэлтгэж өгөх

Энэ төрлийн бэрхшээлтэй суралцагч нь сонорын мэдрэхүй өндөр хөгжсөн байдаг тул онол, *Мэдээ, мэдээллийг цахим хэлбэрээр бэлтгэж өгөх:*  болон брайл хэлбэрээр бэлтгэгдсэн байх шаардлагатай. Суралцагч бүрийн харааны чадвар алдалт өөр өөр байдаг. Багш харааны бэрхшээлтэй нэг суралцагчийн талаар мэдэж байгаа бол тэр нь зөвхөн тухайн дадлагын хичээлийн болон үйлдвэрлэлийн дадлагын зааварчилгаа, удирдамжийг видео, аудио хэлбэрээр бэлтгэж өгөх хэрэгтэй.<br>Гадаг удирдамжийг видео, аудио хэлбэрээр бэлтгэж өгөх хэрэгтэй. аудио хэлбэрээр бэлтгэж өгөх хэрэгтэй. дадлагын хичээлийн болон үйлдвэрлэлийн дадла энэ төрлиин оэрхшээлтэи суралцагч нь сонорын м  $\frac{1}{2}$ сүралцагчийг л мэдэх байна гэсэн үг юм. Сул хараатай гэсэн үг юм. Сул хараатай гэсэн үг юм. Сул хараатай энэ төрлиин оэрхшээлтэи суралцагч нь сонорын м

Суралцагч бүрийн харааны чадвар алдалт өөр өөр байдаг. Багш харааны

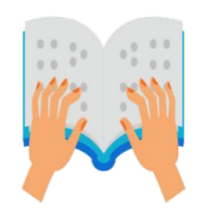

#### **Ном сурах бичиг, гарын авлагыг суралцагчийн онцлогт тохируулан бэлтгэх:**  *тохируулан бэлтгэх:*

Багш нь тухайн улирлын хичээлд ямар ном, сурах бичиг, гарын авлага Багш нь тухайн улирлын хичээлд ямар ном, сурах бичиг, гарын ашиглах талаар жагсаалтыг улирлын эхэнд гаргаж өгөх хэрэгтэй. Чадамжийн нэгжийн хүрээнд ашиглах сурах бичиг нь аудио болон брайл хэлбэрээр бэлтгэгдсэн байх шаардлагатай. болон брайл хэлбэрээр бэлтгэгдсэн байх шаардлагатай.

#### **Суралцагчийн харааны чадварт тулгуурлан ажиллах:**

Суралцагч бүрийн харааны чадвар алдалт өөр өөр байдаг. Багш харааны бэрхшээлтэй нэг суралцагчийн талаар мэдэж байгаа бол тэр нь зөвхөн тухайн суралцагчийн харах чадварын онцлогийг л мэдэж байна гэсэн үг юм. Сул хараатай суралцагчтай ажиллахдаа бичвэрийн хэмжээг томруулж өгөх хэрэгтэй бол бүрэн хараагүй хүүхэдтэй ажиллаж байгаа бол брайл хэвлэмэл хэрэглэгдэхүүн ашиглах шаардлагатай.

#### **Орчныг танилцуулах, орон зайн баримжааг нэмэгдүүлэх:**  *Орчныг танилцуулах, орон зайн баримжааг нэмэгдүүлэх:* Тухайн сургуулийн

Тухайн сургуулийн хичээлийн байр түүний дотор онолын танхим, дадлагын газар нь хаана, ямар хэлбэрээр байрлаж буйг болон үйлдвэрлэлийн дадлагын газар хаана байршиж хэлбэрээр байрлаж буйг болон үйлдвэрлэлийн дадлагын газар хаана байршиж байгаа талаар суралцагчийг дагуулан биечлэн үзүүлж дэлгэрэнгүй тайлбарлана. Дадлагын байгаа талаар суралцагчийг дагуулан биечлэн үзүүлж дэлгэрэнгүй тайлбарлана. газар, лабораторийн багаж хэрэгсэл, тоног төхөөрөмжийг танилцуулж, чиг баримжаа өгөх Дадлагын газар, лабораторийн багаж хэрэгсэл, тоног төхөөрөмжийг танилцуулж, шаардлагатай. Жишээлбэл: Манай сургуулийн хичээлийн байр нь 3 давхар, энд хичээлийн анги танхимаас гадна СЗСҮТ-ийн харьяа байгууллагууд байрладаг.

Жишээ: Сэргээн засалт, сургалт, үйлдвэрлэлийн төвийн Мэргэжлийн боловсрол, ур чадвар олгох сургуулийн хичээлийн байр ур чадвар олгох сургуулийн хичээлийн байр

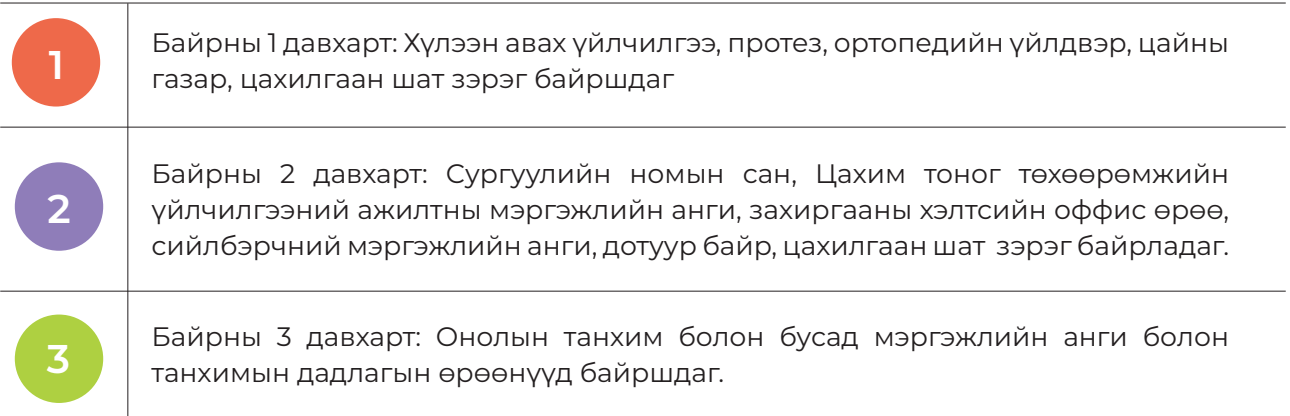

Харааны бэрхшээлтэй суралцагчдад зориулсан тохируулгад сургалтын орчныг дараах<br>Сэйллээр булгуулж Мууд байдлаар бүрдүүлнэ. Үүнд: дараах байдлаар бүрдүүлнэ. Үүнд:

> Онолын болон дадлагын хичээлд тухайн суралцагчдад туслах хүн ажиллуулах

Брайл, аудио бичлэг, үсгийн фонтыг томоор хэвлэх, daisy, epub зэрэг хамгийн тохиромжтой хэлбэр бүхий унших материалаар хангах

Шалгалтын асуулт, даалгаврыг цахим эсвэл томруулсан хэлбэрээр өгөх, үнэлгээнд ашиглах компьютерыг урьдчилан бэлтгэж тохируулах

Онолын мэдлэг, ур чадвараа үнэлүүлэхэд даалгавар гүйцэтгэх нэмэлт хугацаа өгөх

#### Харааны бэрхшээлтэй суралцагчдад шаардлагатай туслах хэрэглэгдэхүүн:

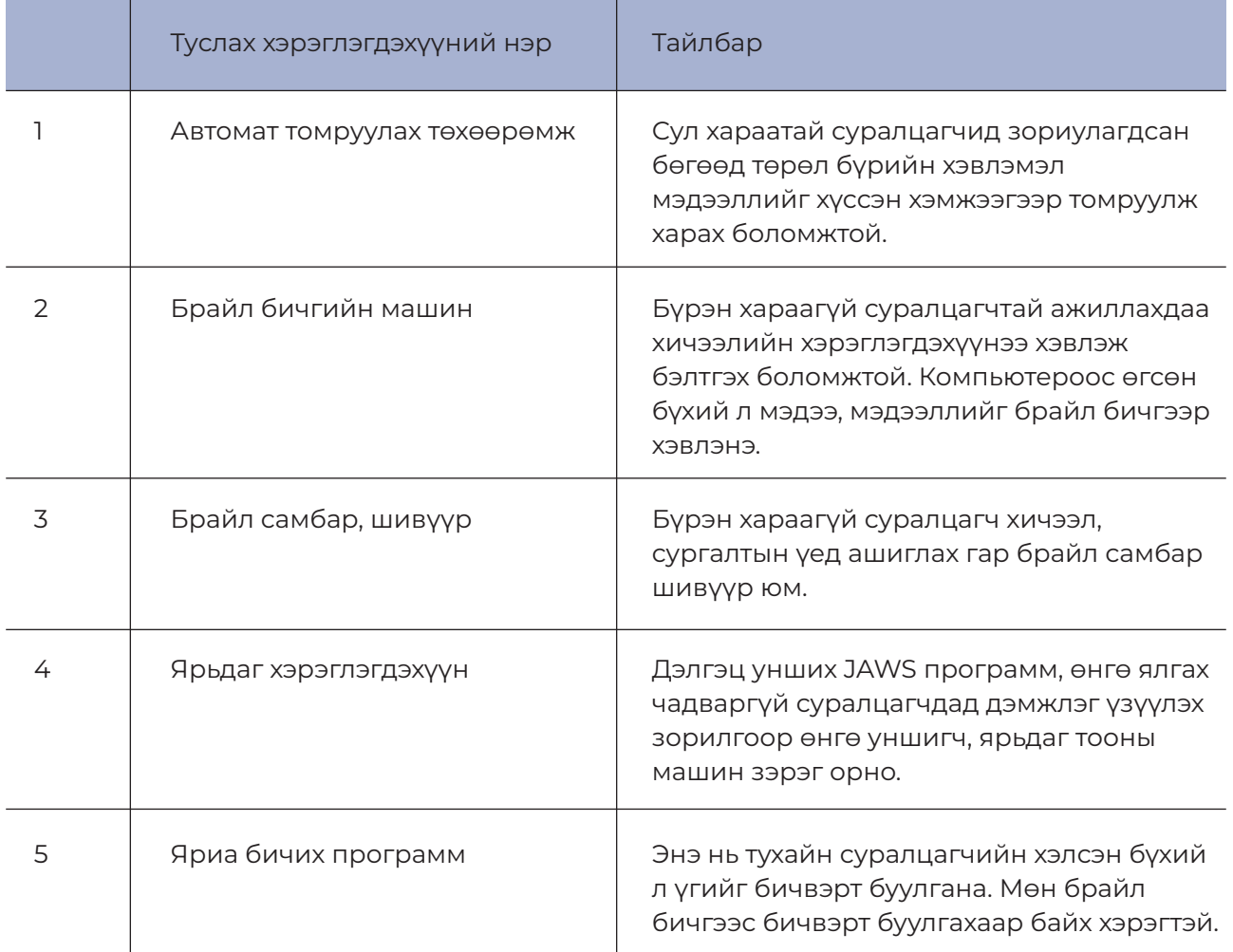

*Хүснэгт 2: Харааны бэрхшээлтэй суралцагчдад шаардлагатай туслах хэрэглэгдэхүүн*

Гэрлийн нөлөөгөөр суралцдаг суралцагчийн бэрхшээлийн онцлогоос нь хамаараад нэмэлт гэрэл ширээн дээр байрлуулах эсвэл танхимын гэрлийг бүдгэрүүлэх шаардлагатай.

#### **ТУЛГУУР ЭРХТНИЙ БЭРХШЭЭЛТЭЙ СУРАЛЦАГЧТАЙ АЖИЛЛАХ**

Хөдөлгөөний бэрхшээлтэй суралцагч нь сургалтын үйл ажиллагаанд бусдын адил чөлөөтэй оролцох боломж нь хязгаарлагдмал байдаг тул багш түүнийг аль болох бүх үйл ажиллагаанд оролцох боломж олгох хэрэгтэй. Энэ төрлийн бэрхшээлтэй суралцагч нь хөдөлгөөн шаардсан бүх зүйлийг хийж чадахгүй гэсэн үг биш, харин багш "Би чадна" гэх бодол, хүсэл эрмэлзэл төрүүлэхүйц арга эвээр ажиллах нь чухал байдаг. Ингэхдээ:

- Суралцагчийн оролцоог дэмжих
- Бусдаас онцгойлон авч үзэхгүй байх
- Тайлбарлан таниулах
- Даалгаврыг хувилбартай өгөх
- Нэмэлт цаг гаргаж ажиллах
- Суралцах явцад зарцуулах хугацааг нэмэгдүүлэх
- Танин мэдэхүйн онцлогт тохирсон сургалтын арга ашиглах
- Бүтээлч сэтгэлгээг хөгжүүлэх
- Хэт ядрахаас сэргийлэх
- Бие даан болон багаар ажиллах чадварыг нэмэгдүүлэх аргыг ашиглаж болно.

#### **ОЮУН УХААНЫ БЭРХШЭЭЛТЭЙ СУРАЛЦАГЧТАЙ АЖИЛЛАХ**

Хөнгөн хэлбэрийн оюун ухааны бэрхшээлтэй суралцагч нь тодорхой ойлгох, ойлгосноо бусадтай хуваалцах, биеэ авч явах, нийтийн унаа ашиглах, дүрэм журамд захирагдах, эрүүл мэнддээ анхаарах, уншиж, бичих, мөнгөний тухай ойлгох чадвартай. Харин хийсвэрлэн, төсөөлөн бодох чадваргүй байдаг тул багш та дараах зүйлсийг анхаарах нь зүйтэй.

- Бэрхшээлийн онцлог, хүндрэлийн түвшинд тохируулан харилцах
- Тэдний хэлж буй үг яриа, авиа зэрэг нь ойлгомжгүй байдаг тул хэлж дуустал нь анхааралтай сонсох
- Бодит юмсыг заах болон богино өгүүлбэрээр ярилцах
- Тэдэнд бүгдийг ойлгуулах хүртэл их хугацаа хэрэгтэй боловч бага багаар дахин дахин давтан хэлж ярих.
- Асуудлыг задлах арга (task analysis)

Дунд, хүнд хэлбэрийн бэрхшээлтэй хүн нь өдөр тутмын амьдралын үндсэн ойлголттой боловч хамт олон, нийгэм, хүмүүстэй харилцах харилцаан дээр бэрхшээл үүснэ. Насанд хүрээд тодорхой ажил зааж өгвөл биелүүлж, амьдралын нэгэн хэсгээ олж чадна. Бүх үйлдлийг тодорхой загварчлалд оруулж заана.

Жишээ нь: Дэлгүүрийн худалдан авалт:

- 
- 
- 
- 
- 1. Дэлгүүр лүү орно 5. Дэлгүүрийн хүнд өгнө
- 2. Сагс авна 6. Түрийвчээ гаргана
- 3. Талх авна 7. Мөнгөө өгнө
- 4. Сагс руу хийнэ В. Хариулт авна.....

Хүнд хэлбэрийн бэрхшээлтэй хүн нь хэл яриа, үйлдлийн хоцрогдолтой. Насанд хүрээд ч бусдын асаргаанд байна.

## **ЧАДАМЖИЙН НЭГЖИЙН АГУУЛГА**

### **1. КОМПЬЮТЕР АШИГЛАХ**

**Чадамжийн нэгжийн тодорхойлолт:** Энэхүү чадамжийн нэгжээр компьютерын тухай үндсэн ойлголт, үйлдлийн системийг суулгах, ашиглах, дагалдах төхөөрөмжүүдийг таниулах мэдлэг, ур чадварыг эзэмшүүлнэ.

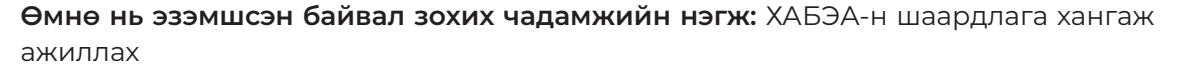

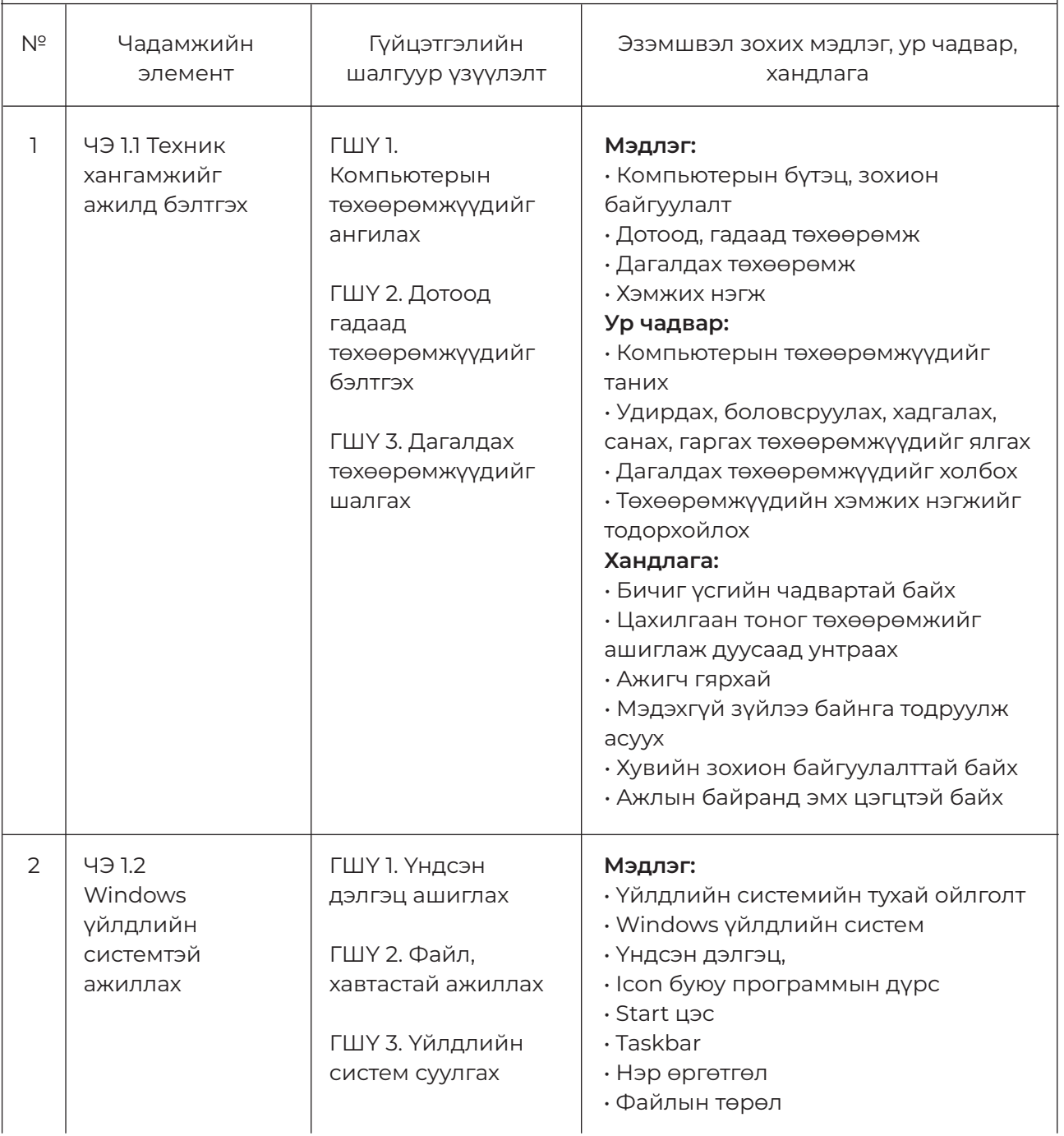

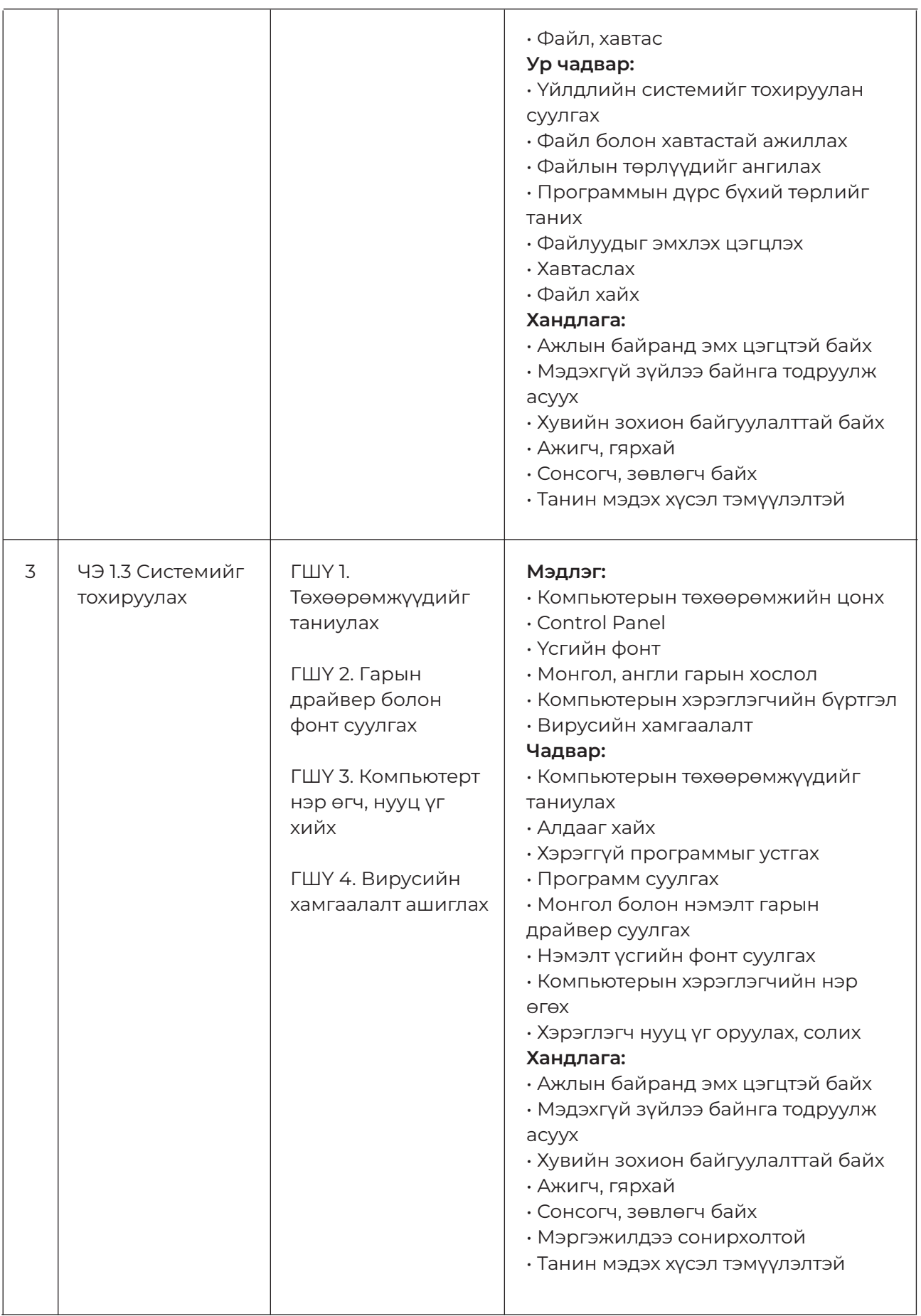

## **ЧЭ 1. ТЕХНИК ХАНГАМЖИЙГ АЖИЛД БЭЛТГЭХ**

#### **ЗОРИЛГО**

#### **ЭНЭХҮҮ ЧАДАМЖИЙН ЭЛЕМЕНТЭЭР**

1. Компьютерыг зөв ашиглаж сурахын тулд түүний техник хангамжийн бүрэлдэхүүн хэсгүүдийн үйл ажиллагааны ерөнхий зарчмыг мэдэх 2. Компьютерыг зөв холбох, тохиолдож болох нийтлэг гэмтлийг оношлох чадвар эзэмших

3. Компьютерын дагалдах хэрэгслүүдийг тохируулах чадвар эзэмшинэ.

#### **МЭДЛЭГ:**

- 1. Компьютерын холболт
- 2. Компьютерын техник хангамж
- 3. Компьютерын дагалдах хэрэгслүүд

#### **ДАДЛАГЫН МАТЕРИАЛ:**

- 1. Программ хангамж
- 2. Флаш диск
- 3. CD, DVD

#### **БАГАЖ, ТОНОГ ТӨХӨӨРӨМЖ:**

- 1. Иж бүрэн компьютер
- 2. Принтер
- 3. Проектор

#### **ХУВИЙН ХАМГААЛАХ ХЭРЭГСЭЛ:**

1. Нүдний шил

- Дадлага ажлын өмнө багшаас аюулгүй ажиллагааны зааварчилгаа авсан 1. байна.
- 2. Суралцагч өөрийн бэрхшээлийн онцлогт тохирсон тохируулга бүхий тоног төхөөрөмж, сандал ширээтэй ажлын байранд дадлагын ажил гүйцэтгэнэ.
- 3. Суралцагч нь мэдлэг, ур чадварын ахиц дэвшлээ үнэлэхдээ суралцагчийн өөрийн үнэлгээний хуудсыг ашиглана.

## **ЧЭ 2. WINDOWS ҮЙЛДЛИЙН СИСТЕМТЭЙ АЖИЛЛАХ**

#### **ЗОРИЛГО**

#### **ЭНЭХҮҮ ЧАДАМЖИЙН ЭЛЕМЕНТЭЭР**

- 1. Үндсэн дэлгэц ашиглах
- 2. Файл, хавтастай ажиллах
- 3. Үйлдлийн системд тохируулан суулгаж ашиглах чадвар эзэмшинэ.

#### **МЭДЛЭГ:**

- 1. Үндсэн дэлгэц
- 2. Start цэс
- 3. Icon, taskbar
- 4. Файл, хавтас
- 5. Файлын сан
- 6. Үйлдлийн систем

#### **ДАДЛАГЫН МАТЕРИАЛ:**

1. Программ хангамж 2. Флаш диск 3. CD, DVD

#### **БАГАЖ, ТОНОГ ТӨХӨӨРӨМЖ:**

- 1. Иж бүрэн компьютер
- 2. Принтер
- 3. Проектор

#### **ХУВИЙН ХАМГААЛАХ ХЭРЭГСЭЛ:**

1. Нүдний шил

- Дадлага ажлын өмнө багшаас аюулгүй ажиллагааны зааварчилгаа авсан 1. байна.
- 2. Суралцагч өөрийн бэрхшээлийн онцлогт тохирсон тохируулга бүхий тоног төхөөрөмж, сандал ширээтэй ажлын байранд дадлагын ажил гүйцэтгэнэ.
- 3. Суралцагч нь мэдлэг, ур чадварын ахиц дэвшлээ үнэлэхдээ суралцагчийн өөрийн үнэлгээний хуудсыг ашиглана.

## **ЧЭ 3. СИСТЕМИЙГ ТОХИРУУЛАХ**

#### **ЗОРИЛГО**

#### **ЭНЭХҮҮ ЧАДАМЖИЙН ЭЛЕМЕНТЭЭР**

- 1. Төхөөрөмжүүдийг таниулах
- 2. Гарын драйвер болон фонт суулгах
- 3. Компьютерт нэр өгч нууц үг хийх
- 4. Вирусийн хамгаалалт ашиглах чадвар эзэмшинэ.

#### **МЭДЛЭГ:**

- 1. Төхөөрөмжийн тохиргоо
- 2. Гарын драйвер, фонт
- 3. Компьютерт нэр, нууц үг
- 4. Вирусийн хамгаалалт

#### **ДАДЛАГЫН МАТЕРИАЛ:**

1. Программ хангамж

- 2. Флаш диск
- 3. CD, DVD

#### **БАГАЖ, ТОНОГ ТӨХӨӨРӨМЖ:**

1. Иж бүрэн компьютер

- 2. Принтер
- 3. Проектор

#### **ХУВИЙН ХАМГААЛАХ ХЭРЭГСЭЛ:**

1. Нүдний шил

- Дадлага ажлын өмнө багшаас аюулгүй ажиллагааны зааварчилгаа авсан 1. байна.
- 2. Суралцагч өөрийн бэрхшээлийн онцлогт тохирсон тохируулга бүхий тоног төхөөрөмж, сандал ширээтэй ажлын байранд дадлагын ажил гүйцэтгэнэ.
- 3. Суралцагч нь мэдлэг, ур чадварын ахиц дэвшлээ үнэлэхдээ суралцагчийн өөрийн үнэлгээний хуудсыг ашиглана.

## **БАГШИЙН ТЭМДЭГЛЭЛ:**

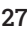

## **ЧАДАМЖИЙН НЭГЖИЙН АГУУЛГА**

## **2. БИЧИЛТИЙН ТЕХНИК ЭЗЭМШИХ**

**Чадамжийн нэгжийн тодорхойлолт:** Энэхүү чадамжийн нэгжийн хүрээнд компьютерын гар дээрх үсэг, тэмдэгтийн байрлал, параграфыг судалж, арван хуруугаар бичих техник ажиллагааны мэдлэг, чадвар, хандлагыг эзэмшинэ.

#### **Өмнө нь эзэмшсэн байвал зохих чадамжийн нэгж:**

ХАБЭА-н шаардлага хангаж ажиллах, Компьютер ашиглах

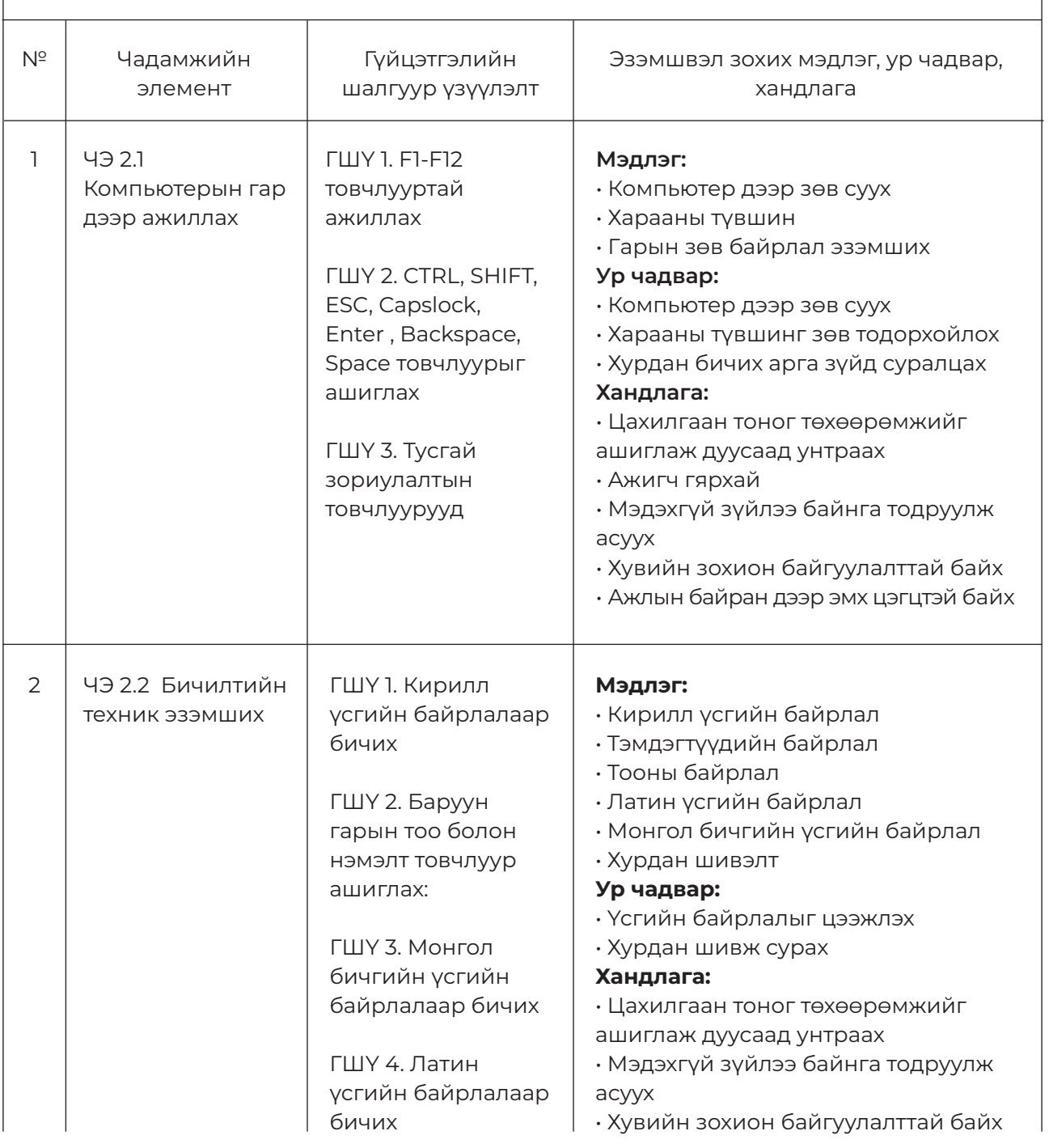

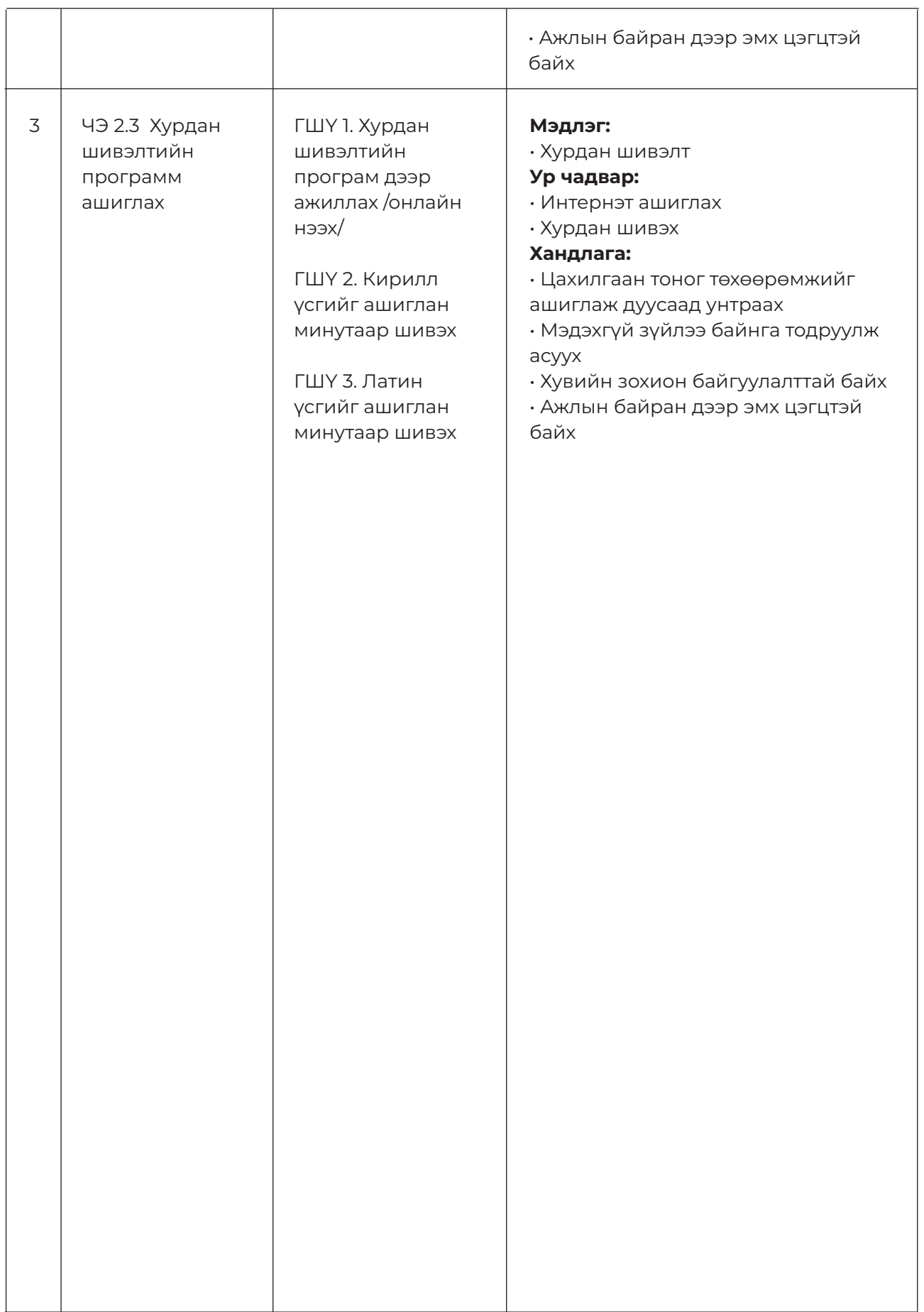

## **ЧЭ 1. КОМПЬЮТЕРЫН ГАР ДЭЭР АЖИЛЛАХ**

#### **ЗОРИЛГО**

#### **ЭНЭХҮҮ ЧАДАМЖИЙН ЭЛЕМЕНТЭЭР**

1. F1-F12 товчлууртай ажиллах 2. ALT, CTRL, SHIFT, ESC, Capslock, Enter, Backspace, Space товчлуурыг ашиглах дадал, чадвар эзэмшинэ.

#### **МЭДЛЭГ:**

1. F1-F12 товчлуур

2. Удирдлагын товчлуур

#### **ДАДЛАГЫН МАТЕРИАЛ:**

1. Гарын авлага

#### **БАГАЖ, ТОНОГ ТӨХӨӨРӨМЖ:**

1. Иж бүрэн компьютер

- 2. Принтер
- 3. Проектор

#### **ХУВИЙН ХАМГААЛАХ ХЭРЭГСЭЛ:**

1. Нүдний шил

- 1. Дадлага ажлын өмнө багшаас аюулгүй ажиллагааны зааварчилгаа авсан байна.
- 2. Суралцагч өөрийн бэрхшээлийн онцлогт тохирсон тохируулга бүхий тоног төхөөрөмж, сандал ширээтэй ажлын байранд дадлагын ажил гүйцэтгэнэ.
- 3. Суралцагч нь мэдлэг, ур чадварын ахиц дэвшлээ үнэлэхдээ суралцагчийн өөрийн үнэлгээний хуудсыг ашиглана.

## **ЧЭ 2. БИЧИЛТИЙН ТЕХНИК ЭЗЭМШИХ**

#### **ЗОРИЛГО**

#### **ЭНЭХҮҮ ЧАДАМЖИЙН ЭЛЕМЕНТЭЭР**

- 1. Кирилл үсгийн байрлалаар бичих
- 2. Баруун гарын тоо болон нэмэлт товчлуур ашиглах
- 3. Монгол үсгийн байрлалаар бичих
- 4. Латин үсгийн байрлалаар бичих гэсэн чадвар эзэмшинэ.

#### **МЭДЛЭГ:**

- 1. Кирилл үсгийн байрлал
- 2. Баруун гарын тоо болон тэмдэгтүүдийн байрлал
- 3. Монгол үсгийн байрлал
- 4. Латин үсгийн байрлал

#### **ДАДЛАГЫН МАТЕРИАЛ:**

- 1. Гарын авлага
- 2. Номын тавиур
- 3. Цаг

#### **БАГАЖ, ТОНОГ ТӨХӨӨРӨМЖ:**

- 1. Иж бүрэн компьютер
- 2. Ширээ сандал

#### **ХУВИЙН ХАМГААЛАХ ХЭРЭГСЭЛ:**

1. Хувийн хамгаалах хэрэгсэл

- Дадлага ажлын өмнө багшаас аюулгүй ажиллагааны зааварчилгаа авсан 1. байна.
- 2. Суралцагч өөрийн бэрхшээлийн онцлогт тохирсон тохируулга бүхий тоног төхөөрөмж, сандал ширээтэй ажлын байранд дадлагын ажил гүйцэтгэнэ.
- 3. Суралцагч нь мэдлэг, ур чадварын ахиц дэвшлээ үнэлэхдээ суралцагчийн өөрийн үнэлгээний хуудсыг ашиглана.

## **ЧЭ 3. ХУРДАН ШИВЭЛТИЙН ПРОГРАММ АШИГЛАХ**

#### **ЗОРИЛГО**

#### **ЭНЭХҮҮ ЧАДАМЖИЙН ЭЛЕМЕНТЭЭР**

- 1. Хурдан шивэлтийн программ дээр ажиллах /онлайн нээх/
- 2. Кирилл үсгийг ашиглан минутаар шивэх
- 3. Латин үсгийг ашиглан минутаар шивэх ур чадвар эзэмшинэ.

#### **МЭДЛЭГ:**

- 1. Хурдан шивэлтийн программ
- 2. Кирилл үсгийн байрлал
- 3. Монгол үсгийн байрлал
- 4. Латин үсгийг байрлал

#### **ДАДЛАГЫН МАТЕРИАЛ:**

- 1. Гарын авлага
- 2. Номын тавиур
- 3. Цаг

#### **БАГАЖ, ТОНОГ ТӨХӨӨРӨМЖ:**

- 1. Иж бүрэн компьютер
- 2. Ширээ сандал
- 3. Шугам, харандаа

#### **ХУВИЙН ХАМГААЛАХ ХЭРЭГСЭЛ:**

1. Хувийн хамгаалах хэрэгсэл

- Дадлага ажлын өмнө багшаас аюулгүй ажиллагааны зааварчилгаа авсан 1. байна.
- 2. Суралцагч өөрийн бэрхшээлийн онцлогт тохирсон тохируулга бүхий тоног төхөөрөмж, сандал ширээтэй ажлын байранд дадлагын ажил гүйцэтгэнэ.
- 3. Суралцагч нь мэдлэг, ур чадварын ахиц дэвшлээ үнэлэхдээ суралцагчийн өөрийн үнэлгээний хуудсыг ашиглана.

## **ЧАДАМЖИЙН НЭГЖИЙН АГУУЛГА**

## **3. ХЭРЭГЛЭЭНИЙ ПРОГРАММ АШИГЛАХ**

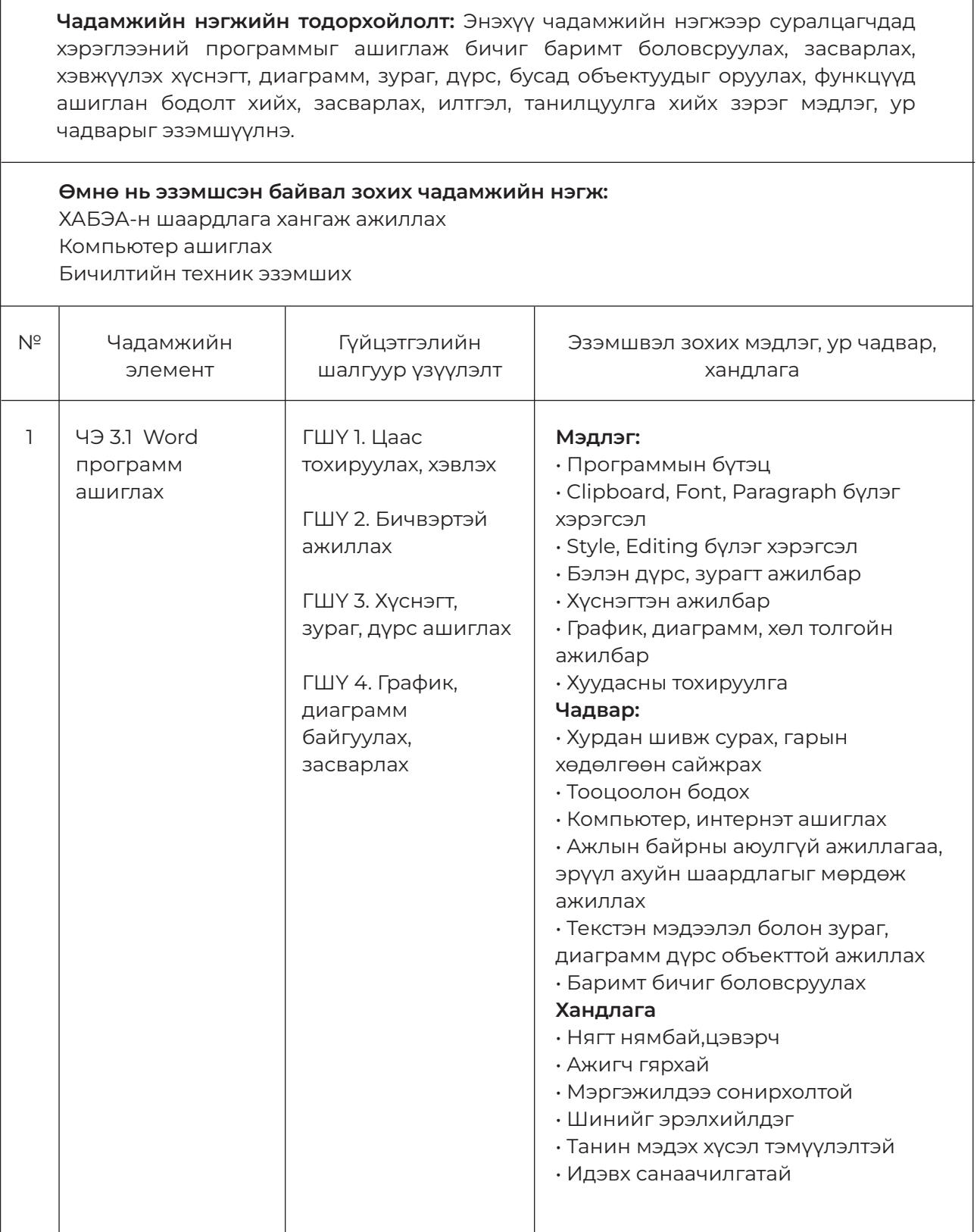

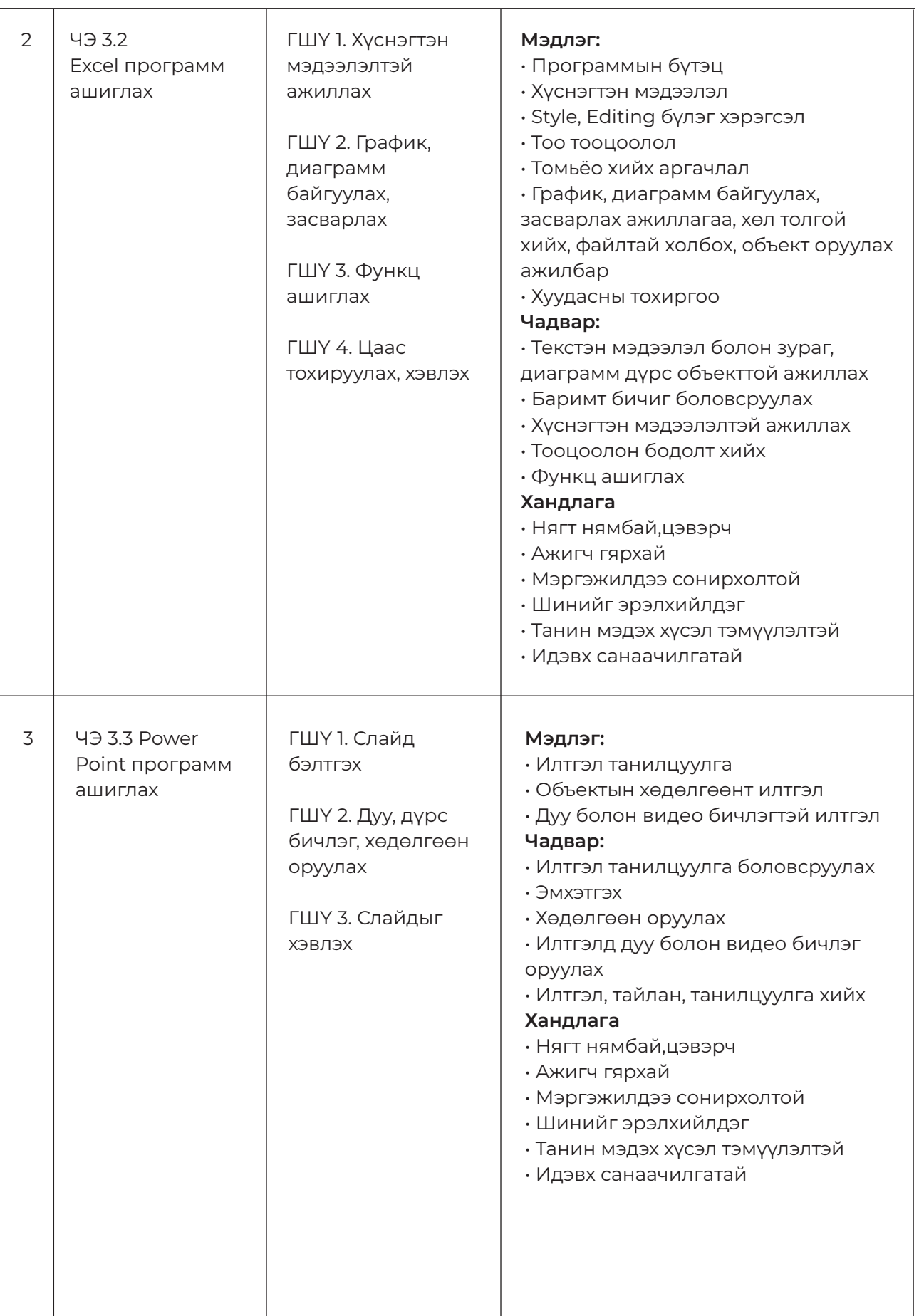

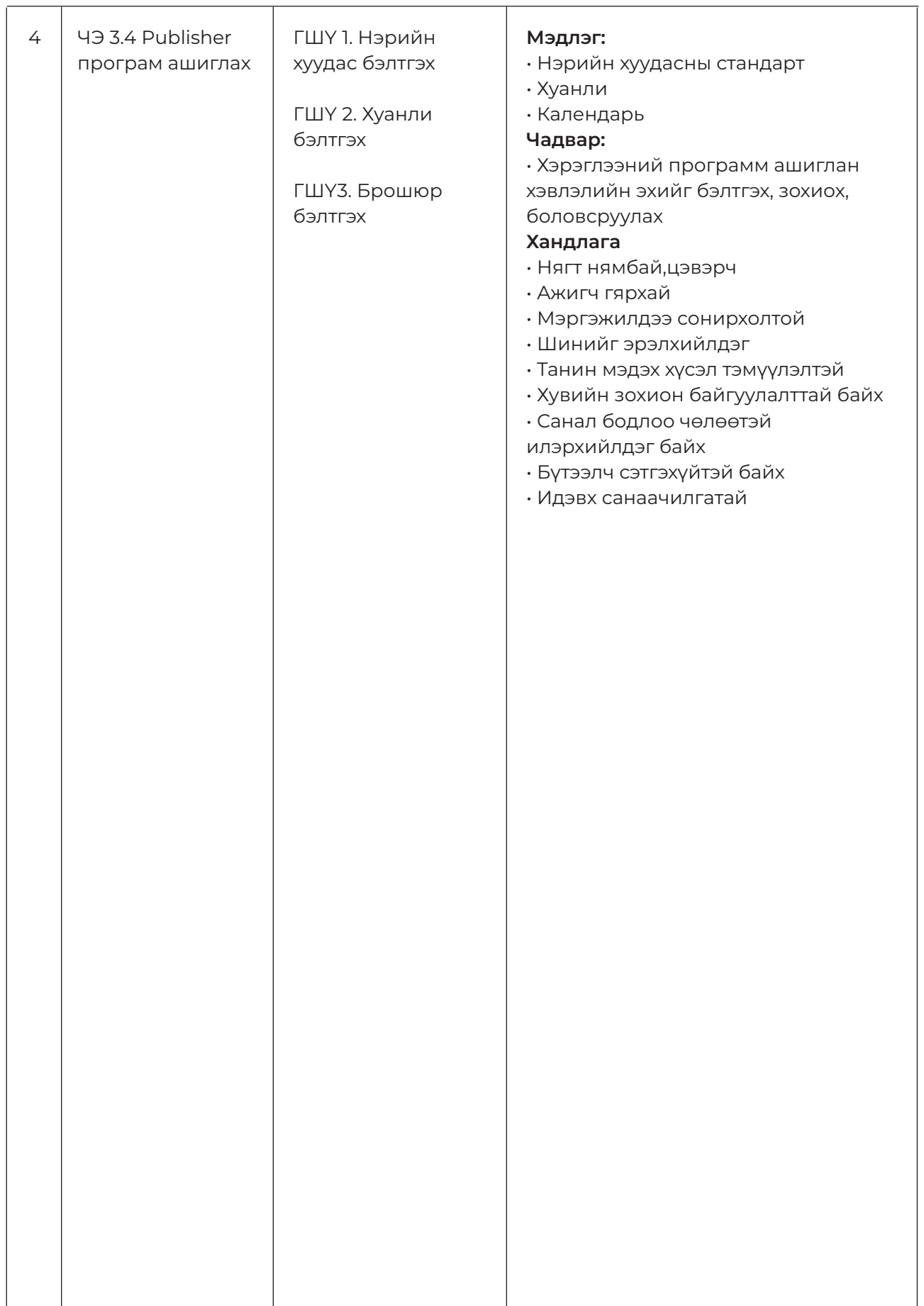

## **ЧЭ 1. WORD ПРОГРАММ АШИГЛАХ**

#### **ЗОРИЛГО**

#### **ЭНЭХҮҮ ЧАДАМЖИЙН ЭЛЕМЕНТЭЭР**

- 1. Программын цонхтой ажиллах
- 2. Цаас тохируулах, хадгалах
- 3. Хүснэгт, зураг, дүрстэй ажиллах
- 4. График, диаграмм байгуулах, засварлах дадал, чадвар эзэмшинэ.

#### **МЭДЛЭГ:**

- 1. Программын цонх
- 2. Цаасны тохируулга
- 3. Хүснэгт, зураг, дүрс үүсгэх, засварлах ажиллагаа
- 4. График, диаграмм байгуулах, засварлах ажиллагаа

#### **ДАДЛАГЫН МАТЕРИАЛ:**

- 1. А4 бичгийн цаас
- 2. Принтерийн хор
- 3. Программ хангамж
- 4. Флаш диск
- 5. CD, DVD

#### **БАГАЖ, ТОНОГ ТӨХӨӨРӨМЖ:**

- 1. Иж бүрэн компьютер
- 2. Принтер
- 3. Проектор

#### **ХУВИЙН ХАМГААЛАХ ХЭРЭГСЭЛ:**

- 1. Нүдний шил
- 2. Цэвэрлэгээний алчуур

- Дадлага ажлын өмнө багшаас аюулгүй ажиллагааны зааварчилгаа авсан 1. байна.
- 2. Суралцагч өөрийн бэрхшээлийн онцлогт тохирсон тохируулга бүхий тоног төхөөрөмж, сандал ширээтэй ажлын байранд дадлагын ажил гүйцэтгэнэ.
- Суралцагч нь мэдлэг, ур чадварын ахиц дэвшлээ үнэлэхдээ суралцагчийн 3. өөрийн үнэлгээний хуудсыг ашиглана.
# **ЧЭ 2. EXCEL ПРОГРАММ АШИГЛАХ**

# **ЗОРИЛГО**

## **ЭНЭХҮҮ ЧАДАМЖИЙН ЭЛЕМЕНТЭЭР**

- 1. Программын цонхтой ажиллах
- 2. Мэдээлэл оруулах, засварлах
- 3. Хүснэгттэй ажиллах
- 4. Тоон өгөгдөл ба томьёо оруулах, ашиглах
- 5. График байгуулах, засварлах
- 6. Хуудсанд тохиргоо хийх дадал, чадвар эзэмшинэ.

## **МЭДЛЭГ:**

- 1. Программын цонхны бүтэц
- 2. Үсэг, тоо, зурган мэдээлэл
- 3. Хүснэгт
- 4. Тоон өгөгдөл ба томьёо
- 5. График, диаграмм
- 6. Хуудасны тохиргоо

### **ДАДЛАГЫН МАТЕРИАЛ:**

- 1. А4 бичгийн цаас
- 2. Принтерийн хор
- 3. Программ хангамж

## **БАГАЖ, ТОНОГ ТӨХӨӨРӨМЖ:**

- 1. Иж бүрэн компьютер
- 2. Принтер
- 3. Проектор

# **ХУВИЙН ХАМГААЛАХ ХЭРЭГСЭЛ:**

- 1. Нүдний шил
- 2. Цэвэрлэгээний алчуур

- Дадлага ажлын өмнө багшаас аюулгүй ажиллагааны зааварчилгаа авсан 1. байна.
- 2. Суралцагч өөрийн бэрхшээлийн онцлогт тохирсон тохируулга бүхий тоног төхөөрөмж, сандал ширээтэй ажлын байранд дадлагын ажил гүйцэтгэнэ.
- Суралцагч нь мэдлэг, ур чадварын ахиц дэвшлээ үнэлэхдээ суралцагчийн 3. өөрийн үнэлгээний хуудсыг ашиглана.

# **ЧЭ 3. POWERPOINT ПРОГРАММ АШИГЛАХ**

# **ЗОРИЛГО**

### **ЭНЭХҮҮ ЧАДАМЖИЙН ЭЛЕМЕНТЭЭР**

- 1. Слайд бэлтгэх
- 2. Слайдыг хөдөлгөөнд оруулах
- 3. Слайдад дуу, видео оруулах
- 4. Слайдыг тоглуулах, хэвлэх дадал, чадвар эзэмшинэ.

#### **МЭДЛЭГ:**

- 1. Слайдны бүтэц
- 2. Слайдны хөдөлгөөн
- 3. Слайдны дуу, видео
- 4. Слайдын хэвлэл

#### **ДАДЛАГЫН МАТЕРИАЛ:**

- 1. А4 бичгийн цаас
- 2. Принтерийн хор
- 3. Программ хангамж

# **БАГАЖ, ТОНОГ ТӨХӨӨРӨМЖ:**

- 1. Иж бүрэн компьютер
- 2. Принтер
- 3. Проектор

#### **ХУВИЙН ХАМГААЛАХ ХЭРЭГСЭЛ:**

- 1. Нүдний шил
- 2. Цэвэрлэгээний алчуур

- Дадлага ажлын өмнө багшаас аюулгүй ажиллагааны зааварчилгаа авсан 1. байна.
- 2. Суралцагч өөрийн бэрхшээлийн онцлогт тохирсон тохируулга бүхий тоног төхөөрөмж, сандал ширээтэй ажлын байранд дадлагын ажил гүйцэтгэнэ.
- Суралцагч нь мэдлэг, ур чадварын ахиц дэвшлээ үнэлэхдээ суралцагчийн 3. өөрийн үнэлгээний хуудсыг ашиглана.

# **ЧЭ 4. PUBLISHER ПРОГРАММ АШИГЛАХ**

# **ЗОРИЛГО**

#### **ЭНЭХҮҮ ЧАДАМЖИЙН ЭЛЕМЕНТЭЭР**

- 1. Нэрийн хуудас хийх
- 2. Календарь хийх
- 3. Брошюр хийх дадал, чадвар эзэмшинэ.

## **МЭДЛЭГ:**

- 1. Нэрийн хуудасны загвар
- 2. Хуанли
- 3. Брошюрын загвар

### **ДАДЛАГЫН МАТЕРИАЛ:**

- 1. А4 бичгийн цаас
- 2. Принтерийн хор
- 3. Программ хангамж

#### **БАГАЖ, ТОНОГ ТӨХӨӨРӨМЖ:**

- 1. Иж бүрэн компьютер
- 2. Принтер
- 3. Проектор

## **ХУВИЙН ХАМГААЛАХ ХЭРЭГСЭЛ:**

- 1. Нүдний шил
- 2. Цэвэрлэгээний алчуур

- Дадлага ажлын өмнө багшаас аюулгүй ажиллагааны зааварчилгаа авсан 1. байна.
- 2. Суралцагч өөрийн бэрхшээлийн онцлогт тохирсон тохируулга бүхий тоног төхөөрөмж, сандал ширээтэй ажлын байранд дадлагын ажил гүйцэтгэнэ.
- Суралцагч нь мэдлэг, ур чадварын ахиц дэвшлээ үнэлэхдээ суралцагчийн 3. өөрийн үнэлгээний хуудсыг ашиглана.

# **БАГШИЙН ТЭМДЭГЛЭЛ:**

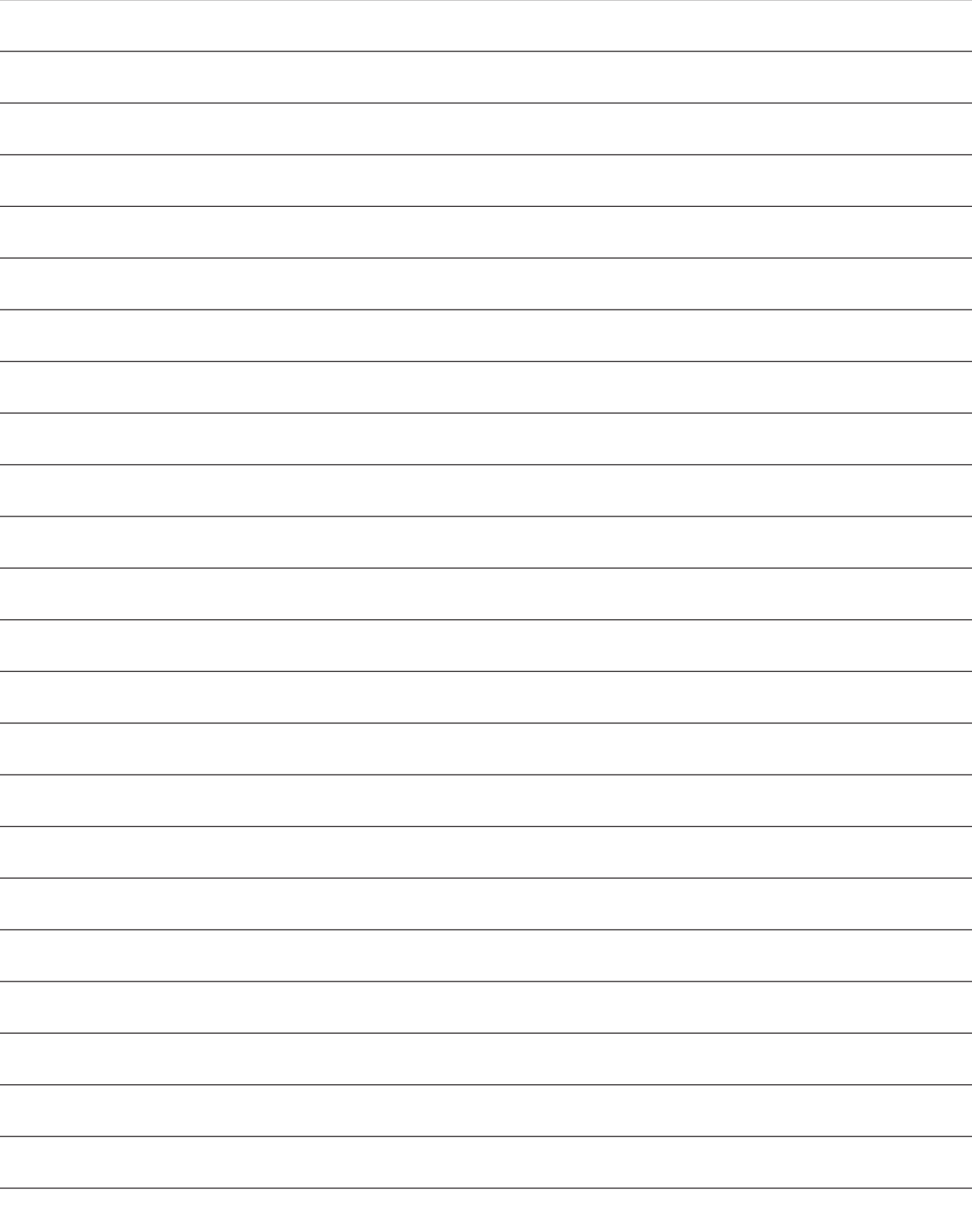

# **ЧАДАМЖИЙН НЭГЖИЙН АГУУЛГА**

# **4. БАРИМТ БИЧИГТЭЙ АЖИЛЛАХ**

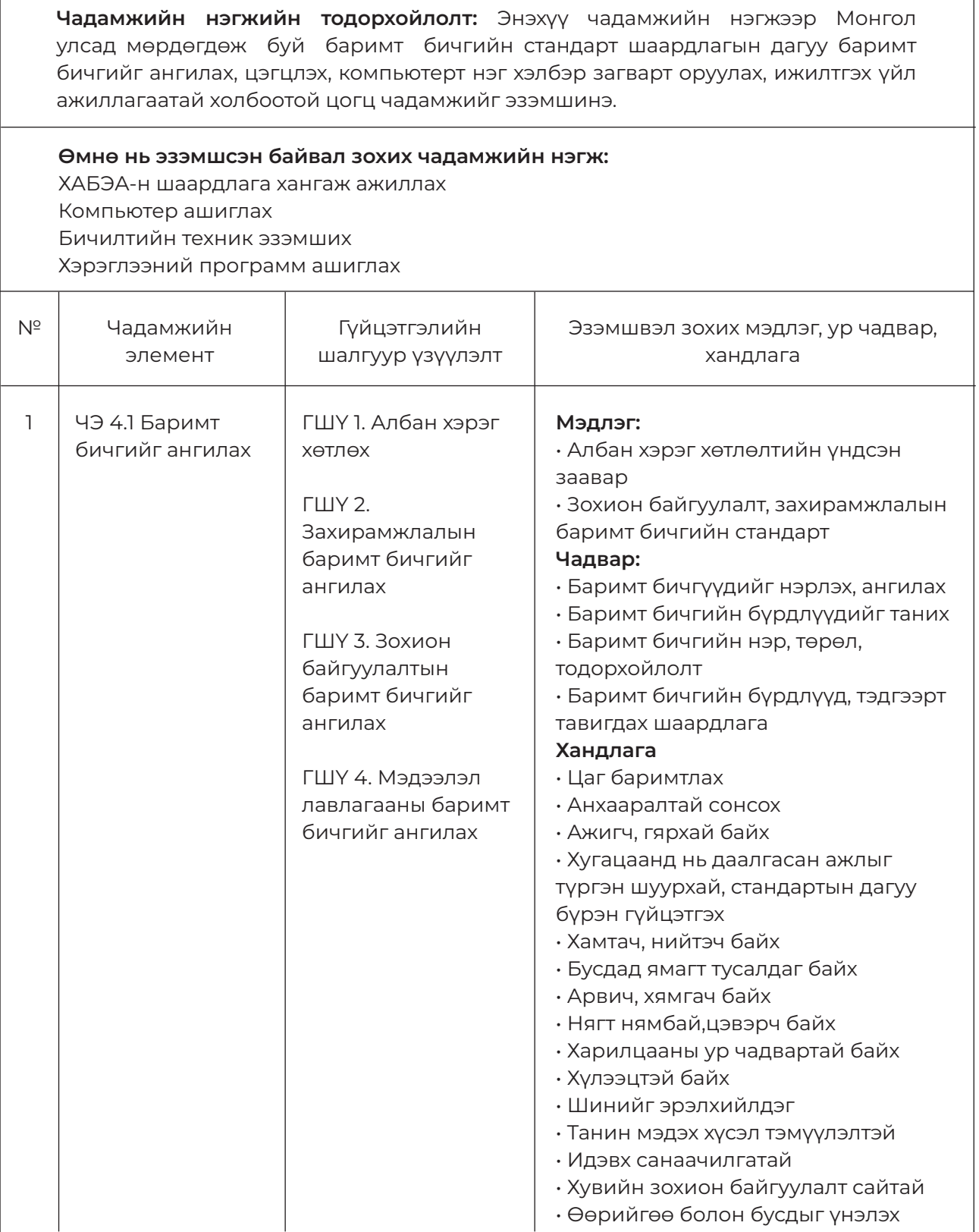

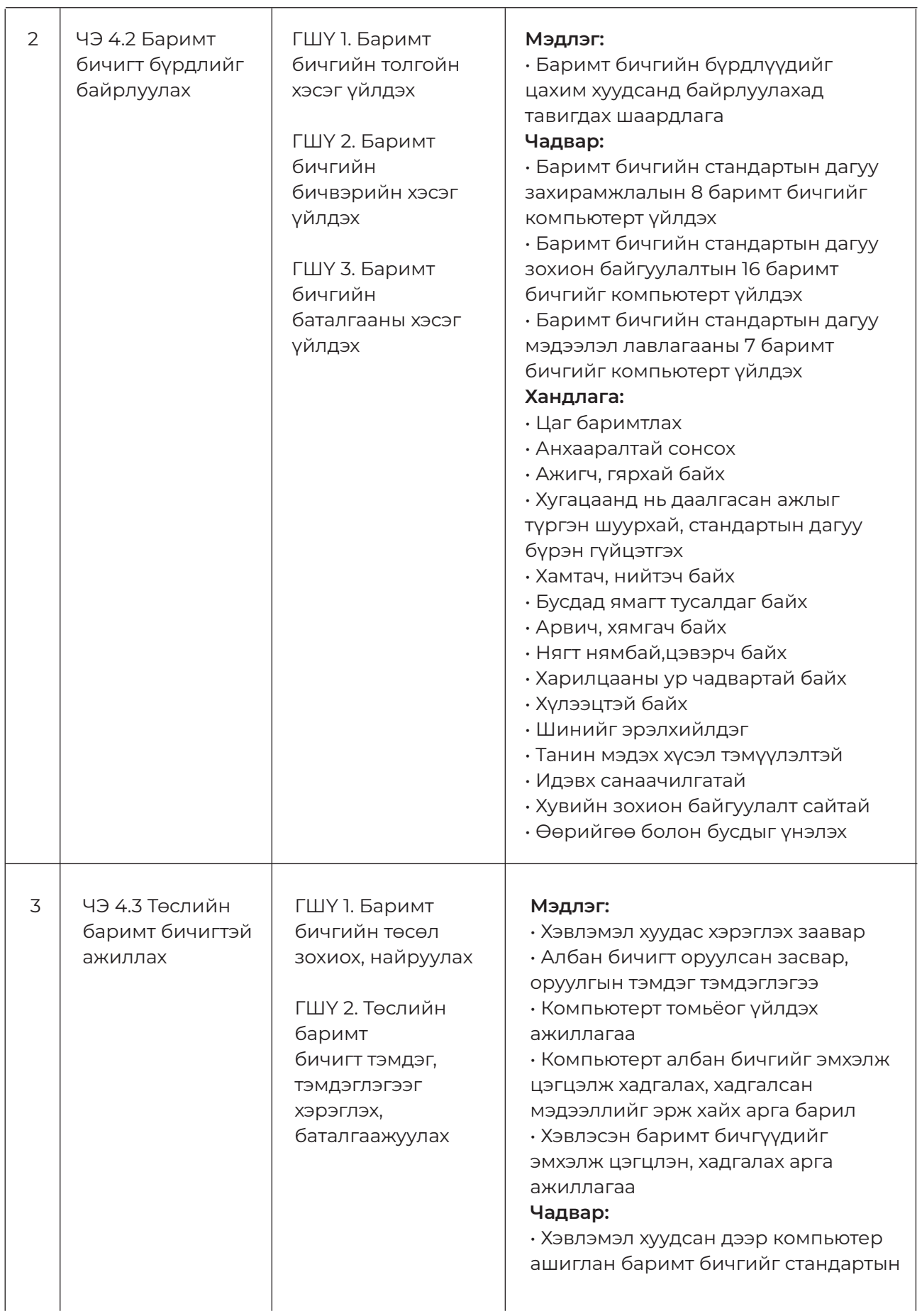

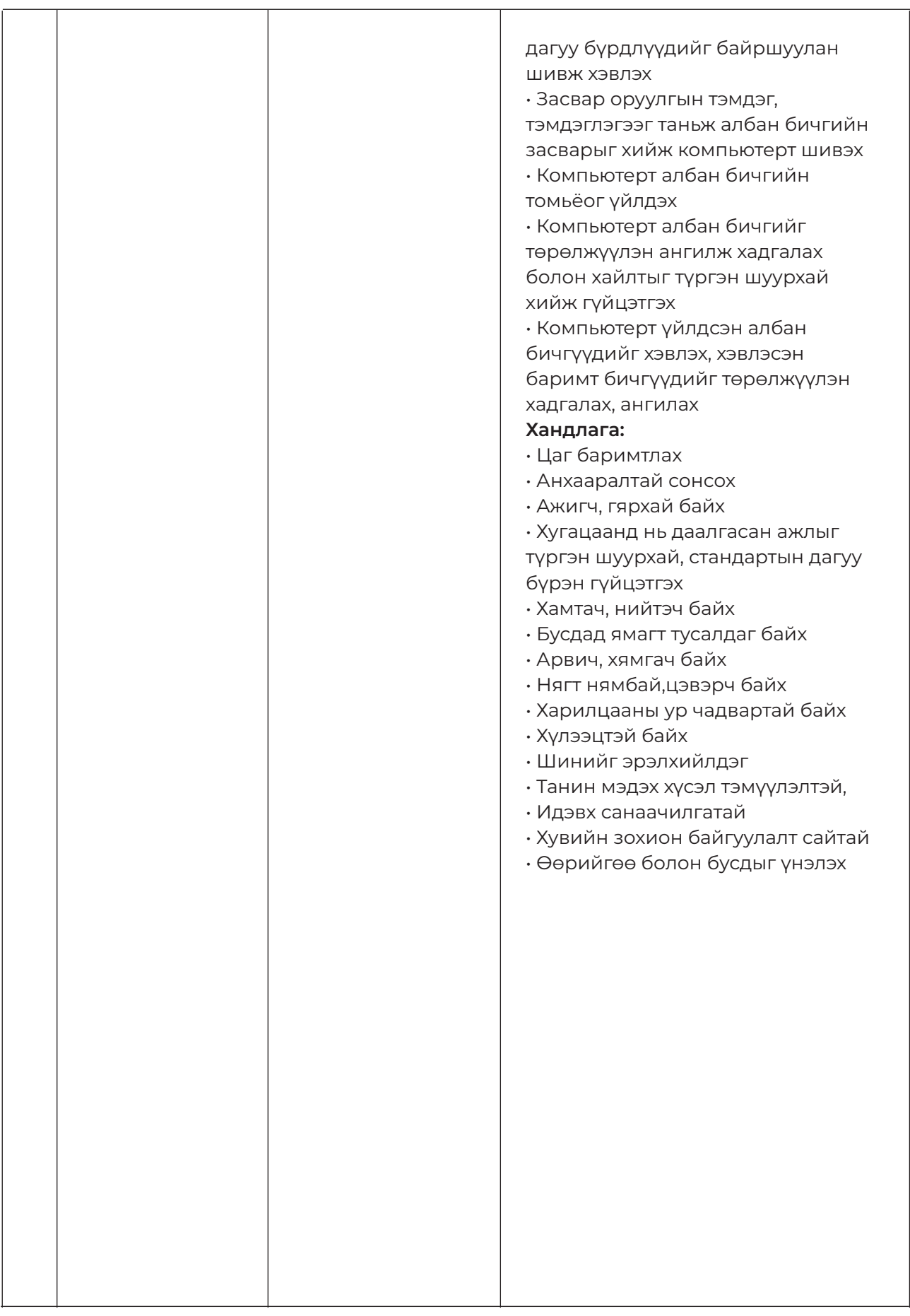

# **ЧЭ 1. БАРИМТ БИЧГИЙГ АНГИЛАХ**

# **ЗОРИЛГО**

#### **ЭНЭХҮҮ ЧАДАМЖИЙН ЭЛЕМЕНТЭЭР**

- 1. Албан хэрэг хөтлөлтийн заавар, дүрэм, журмыг мэдэх
- 2. Захирамжлалын баримт бичгийн төрөл, ангилах
- 3. Зохион байгуулалтын баримт бичгийн төрөл, ангилах
- 4. Мэдээлэл лавлагааны баримт бичгийн төрөл, ангилах чадвар эзэмшинэ.

#### **МЭДЛЭГ:**

- 1. Албан хэрэг хөтлөлт
- 2. Захирамжлалын баримт бичгийн ангилалт
- 3. Зохион байгуулалтын баримт бичгийн ангилалт
- 4. Мэдээлэл лавлагааны баримт бичгийн ангилалт

# **ДАДЛАГЫН МАТЕРИАЛ:**

1. Гарын авлага

#### **БАГАЖ, ТОНОГ ТӨХӨӨРӨМЖ:**

- 1. Иж бүрэн компьютер
- 2. Принтер
- 3. Проектор

## **ХУВИЙН ХАМГААЛАХ ХЭРЭГСЭЛ:**

1. Нүдний шил

- 1. Дадлага ажлын өмнө багшаас аюулгүй ажиллагааны зааварчилгаа авсан байна.
- 2. Суралцагч өөрийн бэрхшээлийн онцлогт тохирсон тохируулга бүхий тоног төхөөрөмж, сандал ширээтэй ажлын байранд дадлагын ажил гүйцэтгэнэ.
- Суралцагч нь мэдлэг, ур чадварын ахиц дэвшлээ үнэлэхдээ суралцагчийн 3. өөрийн үнэлгээний хуудсыг ашиглана.

# **ЧЭ 2. БАРИМТ БИЧИГТ БҮРДЛИЙГ БАЙРЛУУЛАХ**

# **ЗОРИЛГО**

# **ЭНЭХҮҮ ЧАДАМЖИЙН ЭЛЕМЕНТЭЭР**

1. Баримт бичгийн стандартын дагуу толгойн хэсэг үйлдэхэд хэрэглэгдэх бүрдлүүд, тэдгээрийн зориулалт, байрлалыг таних

2. Баримт бичгийн стандартын дагуу бичвэрийн хэсэг үйлдэхэд хэрэглэгдэх бүрдлүүд, тэдгээрийн зориулалт, байрлалыг таних

3. Баримт бичгийн стандартын дагуу баталгааны хэсэг үйлдэхэд хэрэглэгдэх бүрдлүүд, тэдгээрийн зориулалт, байрлалыг таних

4. Хэвлэмэл хуудсыг хэрэглэх, хамгаалах чадвар эзэмшинэ.

#### **МЭДЛЭГ:**

- 1. Толгойн хэсгийн бүрдэл
- 2. Бичвэрийн хэсгийн бүрдэл
- 3. Баталгааны хэсгийн бүрдэл
- 4. Хэвлэмэл хуудасны хэрэглээ, хамгаалалт

### **ДАДЛАГЫН МАТЕРИАЛ:**

1. Гарын авлага

#### **БАГАЖ, ТОНОГ ТӨХӨӨРӨМЖ:**

- 1. Иж бүрэн компьютер
- 2. Принтер
- 3. Проектор

### **ХУВИЙН ХАМГААЛАХ ХЭРЭГСЭЛ:**

1. Нүдний шил

- Дадлага ажлын өмнө багшаас аюулгүй ажиллагааны зааварчилгаа авсан 1. байна.
- 2. Суралцагч өөрийн бэрхшээлийн онцлогт тохирсон тохируулга бүхий тоног төхөөрөмж, сандал ширээтэй ажлын байранд дадлагын ажил гүйцэтгэнэ.
- Суралцагч нь мэдлэг, ур чадварын ахиц дэвшлээ үнэлэхдээ суралцагчийн 3. өөрийн үнэлгээний хуудсыг ашиглана.

# **ЧЭ 3. ТӨСЛИЙН БАРИМТ БИЧИГТЭЙ АЖИЛЛАХ**

# **ЗОРИЛГО**

#### **ЭНЭХҮҮ ЧАДАМЖИЙН ЭЛЕМЕНТЭЭР**

1. Баримт бичгийн стандартын дагуу баримт бичгийн төсөл зохиох, найруулах

2. Баримт бичгийн стандартын дагуу төслийн баримт бичигт тэмдэг, тэмдэглэгээг хэрэглэх, баталгаажуулах чадвар эзэмшинэ.

### **МЭДЛЭГ:**

1. Төслийн баримт бичгийн засварын тэмдэг, тэмдэглэгээ

#### **ДАДЛАГЫН МАТЕРИАЛ:**

1. Гарын авлага

## **БАГАЖ, ТОНОГ ТӨХӨӨРӨМЖ:**

1. Иж бүрэн компьютер

- 2. Принтер
- 3. Проектор

#### **ХУВИЙН ХАМГААЛАХ ХЭРЭГСЭЛ:**

1. Нүдний шил

- Дадлага ажлын өмнө багшаас аюулгүй ажиллагааны зааварчилгаа авсан 1. байна.
- 2. Суралцагч өөрийн бэрхшээлийн онцлогт тохирсон тохируулга бүхий тоног төхөөрөмж, сандал ширээтэй ажлын байранд дадлагын ажил гүйцэтгэнэ.
- Суралцагч нь мэдлэг, ур чадварын ахиц дэвшлээ үнэлэхдээ суралцагчийн 3. өөрийн үнэлгээний хуудсыг ашиглана.

# **БАГШИЙН ТЭМДЭГЛЭЛ:**

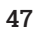

# **ЧАДАМЖИЙН НЭГЖИЙН АГУУЛГА**

٦

# **5. ӨГӨГДЛИЙН САНТАЙ АЖИЛЛАХ**

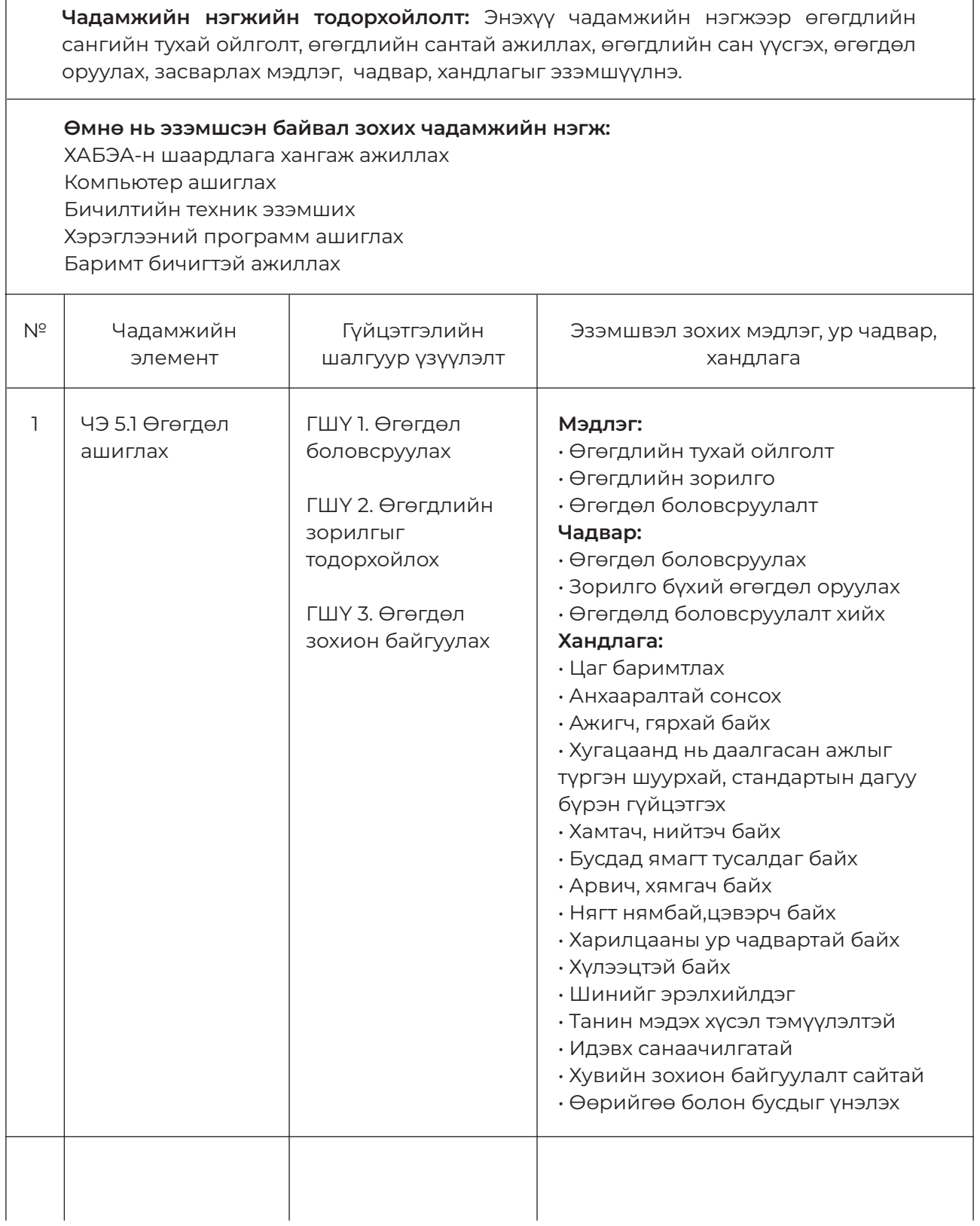

 $\Gamma$ 

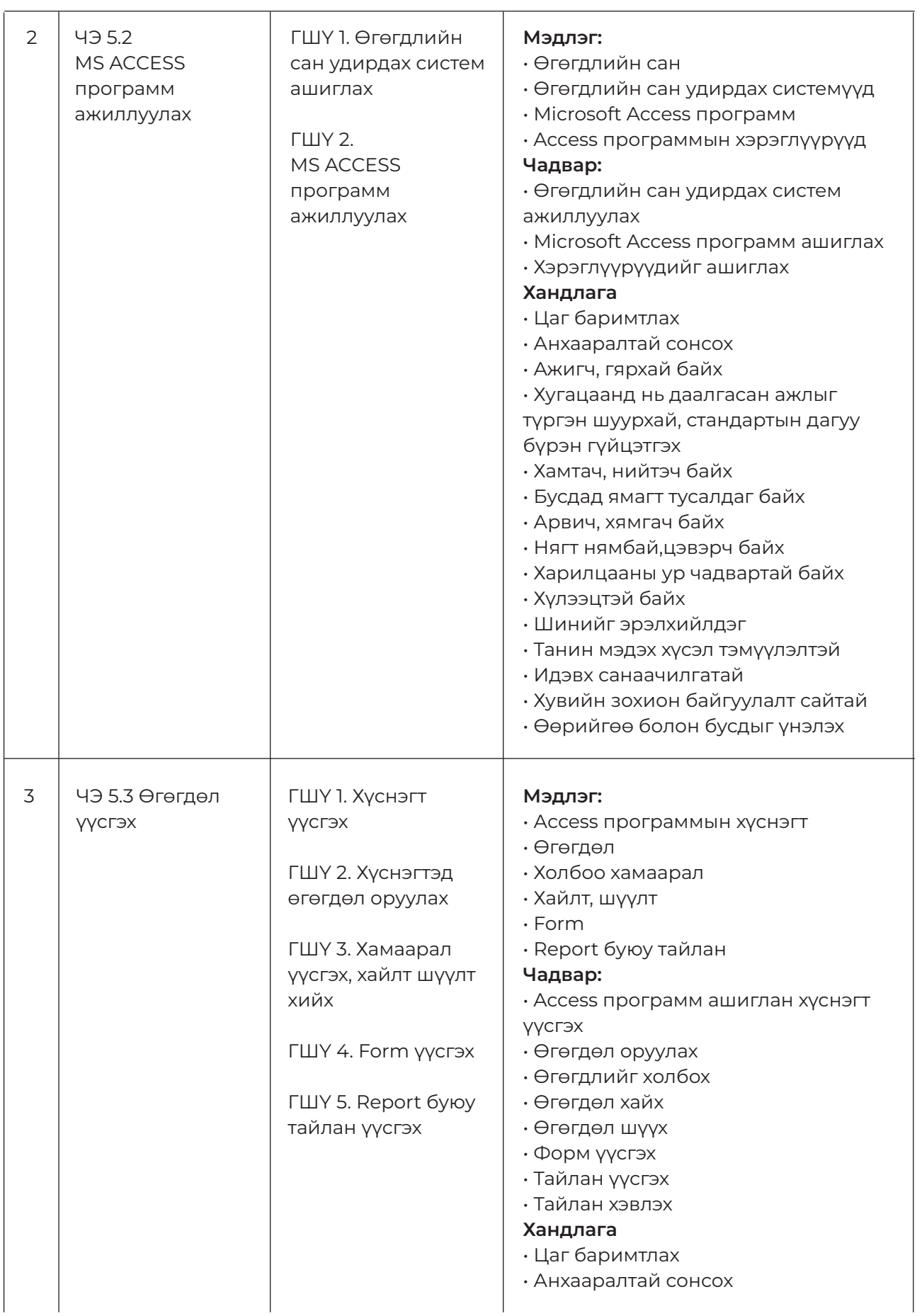

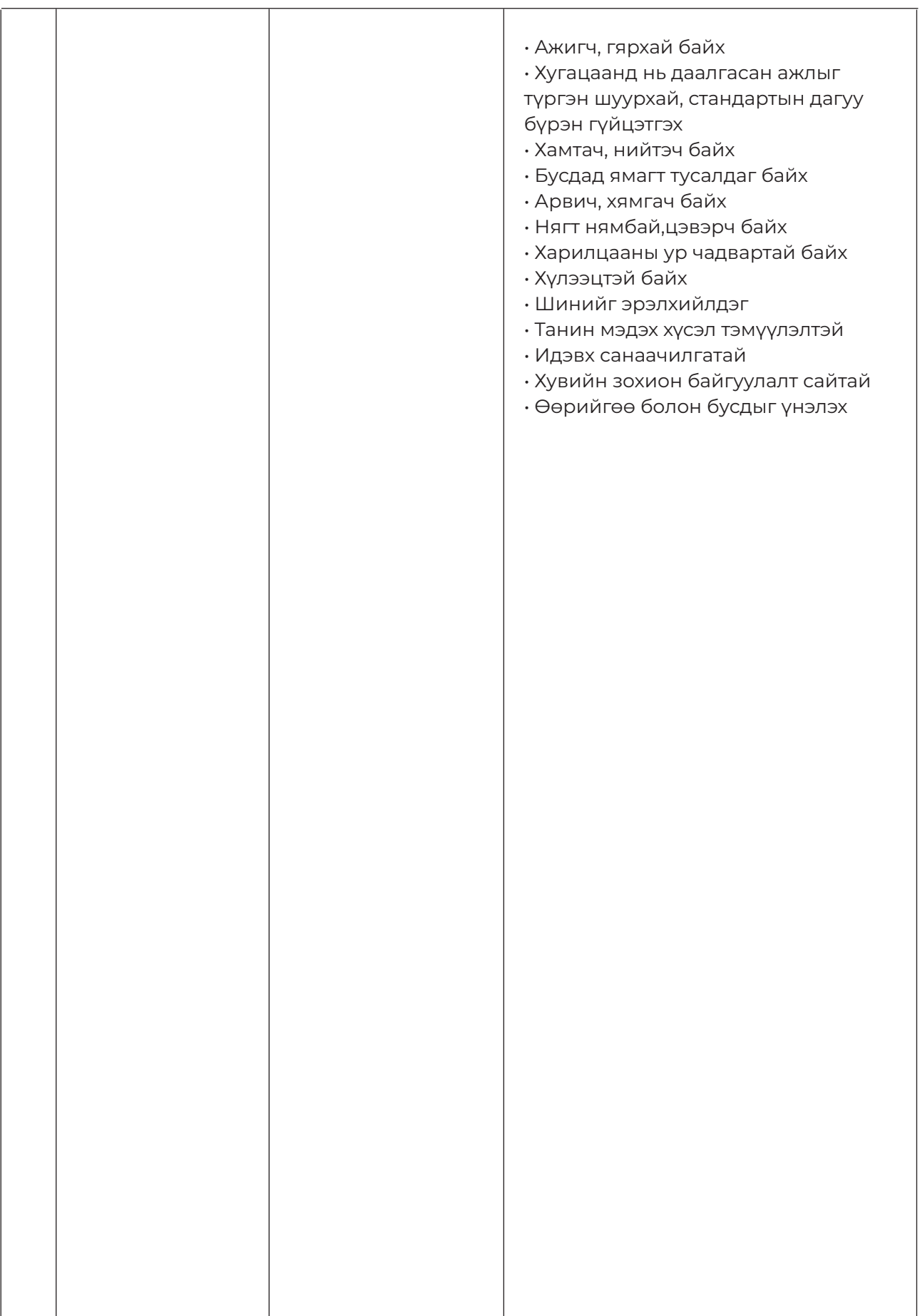

# **ЧЭ 1. ӨГӨГДӨЛ АШИГЛАХ**

# **ЗОРИЛГО**

#### **ЭНЭХҮҮ ЧАДАМЖИЙН ЭЛЕМЕНТЭЭР**

- 1. Өгөгдөл боловсруулах
- 2. Өгөгдлийн зорилгыг тодорхойлох
- 3. Өгөгдөл зохион байгуулах чадвар эзэмшинэ.

#### **МЭДЛЭГ:**

- 1. Өгөгдөл
- 2. Өгөгдлийн сан
- 3. Өгөгдлийн зорилго

## **ДАДЛАГЫН МАТЕРИАЛ:**

- 1. Программ хангамж
- 2. Флаш диск
- 3. CD, DVD

#### **БАГАЖ, ТОНОГ ТӨХӨӨРӨМЖ:**

1. Иж бүрэн компьютер

- 2. Принтер
- 3. Проектор

### **ХУВИЙН ХАМГААЛАХ ХЭРЭГСЭЛ:**

1. Нүдний шил

- Дадлага ажлын өмнө багшаас аюулгүй ажиллагааны зааварчилгаа авсан 1. байна.
- 2. Суралцагч өөрийн бэрхшээлийн онцлогт тохирсон тохируулга бүхий тоног төхөөрөмж, сандал ширээтэй ажлын байранд дадлагын ажил гүйцэтгэнэ.
- Суралцагч нь мэдлэг, ур чадварын ахиц дэвшлээ үнэлэхдээ суралцагчийн 3. өөрийн үнэлгээний хуудсыг ашиглана.

# **ЧЭ 2. MS ACCESS ПРОГРАММ АШИГЛАХ**

# **ЗОРИЛГО**

#### **ЭНЭХҮҮ ЧАДАМЖИЙН ЭЛЕМЕНТЭЭР**

- 1. Өгөгдлийн сан удирдах систем ашиглах
- 2. Ms Access программ ажиллуулах чадвар эзэмшинэ.

#### **МЭДЛЭГ:**

- 1. Өгөгдлийн санг удирдах систем
- 2. Ms Access программ
- 3. Хэрэглүүрүүд

#### **ДАДЛАГЫН МАТЕРИАЛ:**

- 1. Программ хангамж
- 2. Флаш диск
- 3. CD, DVD

#### **БАГАЖ, ТОНОГ ТӨХӨӨРӨМЖ:**

- 1. Иж бүрэн компьютер
- 2. Принтер
- 3. Проектор

# **ХУВИЙН ХАМГААЛАХ ХЭРЭГСЭЛ:**

1. Нүдний шил

- Дадлага ажлын өмнө багшаас аюулгүй ажиллагааны зааварчилгаа авсан 1. байна.
- 2. Суралцагч өөрийн бэрхшээлийн онцлогт тохирсон тохируулга бүхий тоног төхөөрөмж, сандал ширээтэй ажлын байранд дадлагын ажил гүйцэтгэнэ.
- Суралцагч нь мэдлэг, ур чадварын ахиц дэвшлээ үнэлэхдээ суралцагчийн 3. өөрийн үнэлгээний хуудсыг ашиглана.

# **ЧЭ 3. ӨГӨГДӨЛ ҮҮСГЭХ**

# **ЗОРИЛГО**

#### **ЭНЭХҮҮ ЧАДАМЖИЙН ЭЛЕМЕНТЭЭР**

- 1. Хүснэгт үүсгэх
- 2. Өгөгдөл оруулах
- 3. Хамаарал үүсгэх, хайлт шүүлт хийх
- 4. Form үүсгэх
- 5. Report буюу тайлан үүсгэх чадвар эзэмшинэ.

## **МЭДЛЭГ:**

- 1. Хүснэгт
- 2. Хайлт, шүүлт
- 3. Form
- 4. Report

# **ДАДЛАГЫН МАТЕРИАЛ:**

- 1. Программ хангамж 2. Флаш диск
- 3. CD, DVD

#### **БАГАЖ, ТОНОГ ТӨХӨӨРӨМЖ:**

- 1. Иж бүрэн компьютер
- 2. Принтер
- 3. Проектор

# **ХУВИЙН ХАМГААЛАХ ХЭРЭГСЭЛ:**

1. Нүдний шил

- Дадлага ажлын өмнө багшаас аюулгүй ажиллагааны зааварчилгаа авсан 1. байна.
- 2. Суралцагч өөрийн бэрхшээлийн онцлогт тохирсон тохируулга бүхий тоног төхөөрөмж, сандал ширээтэй ажлын байранд дадлагын ажил гүйцэтгэнэ.
- Суралцагч нь мэдлэг, ур чадварын ахиц дэвшлээ үнэлэхдээ суралцагчийн 3. өөрийн үнэлгээний хуудсыг ашиглана.

# **БАГШИЙН ТЭМДЭГЛЭЛ:**

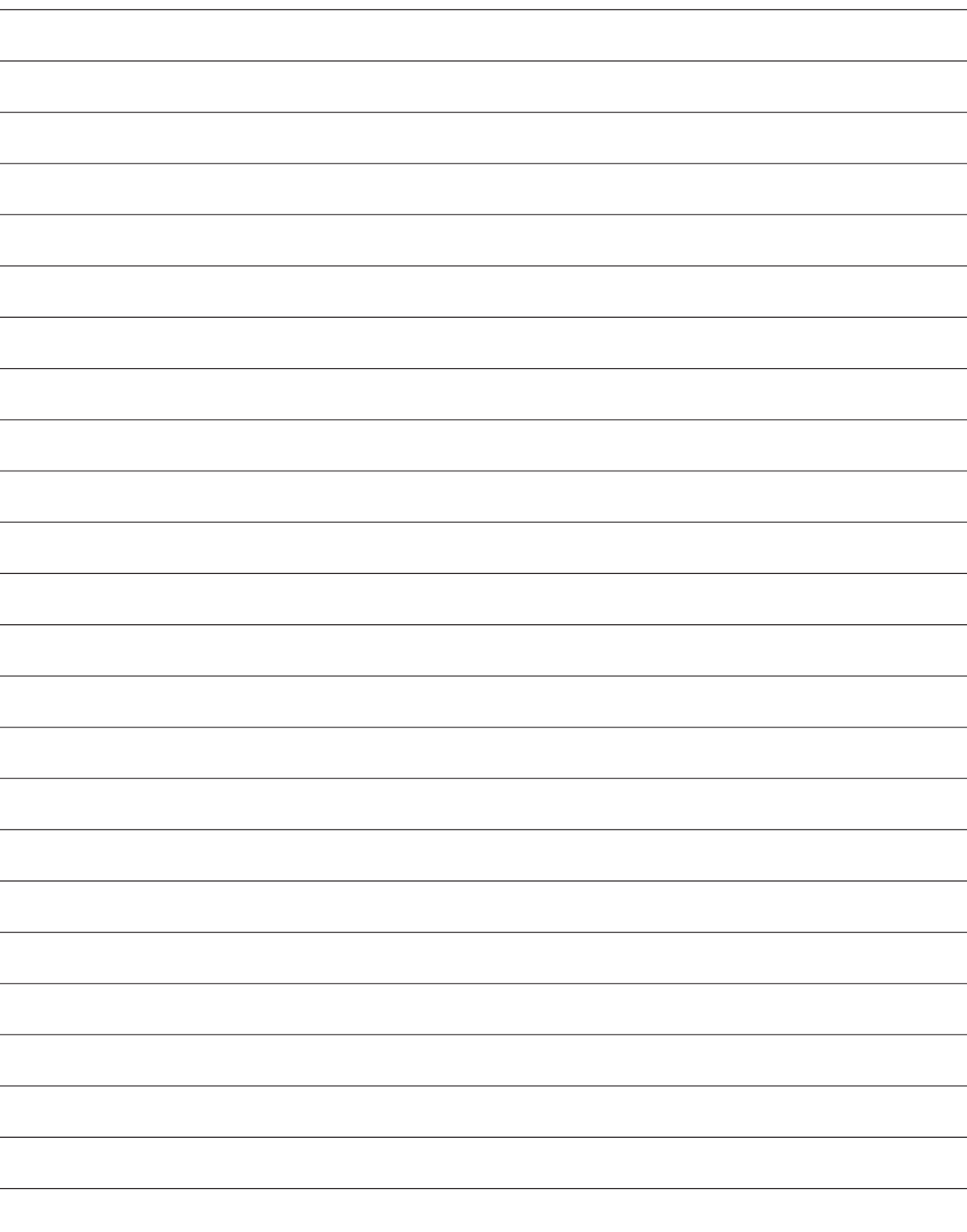

# **ЧАДАМЖИЙН НЭГЖИЙН АГУУЛГА**

# **6. МУЛЬТИМЕДИА ТЕХНОЛОГИ АШИГЛАХ**

 $\Gamma$ 

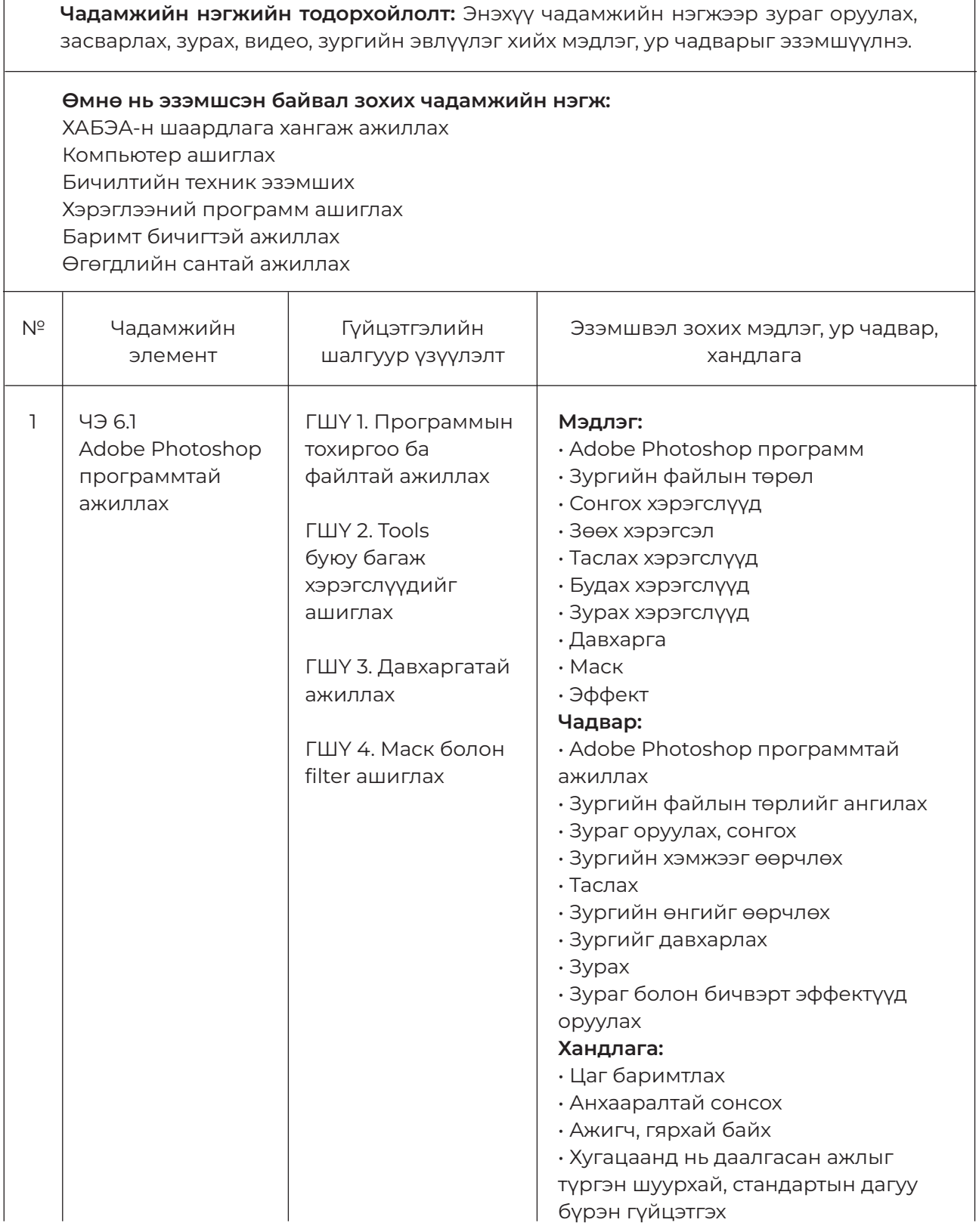

 $\overline{\phantom{a}}$ 

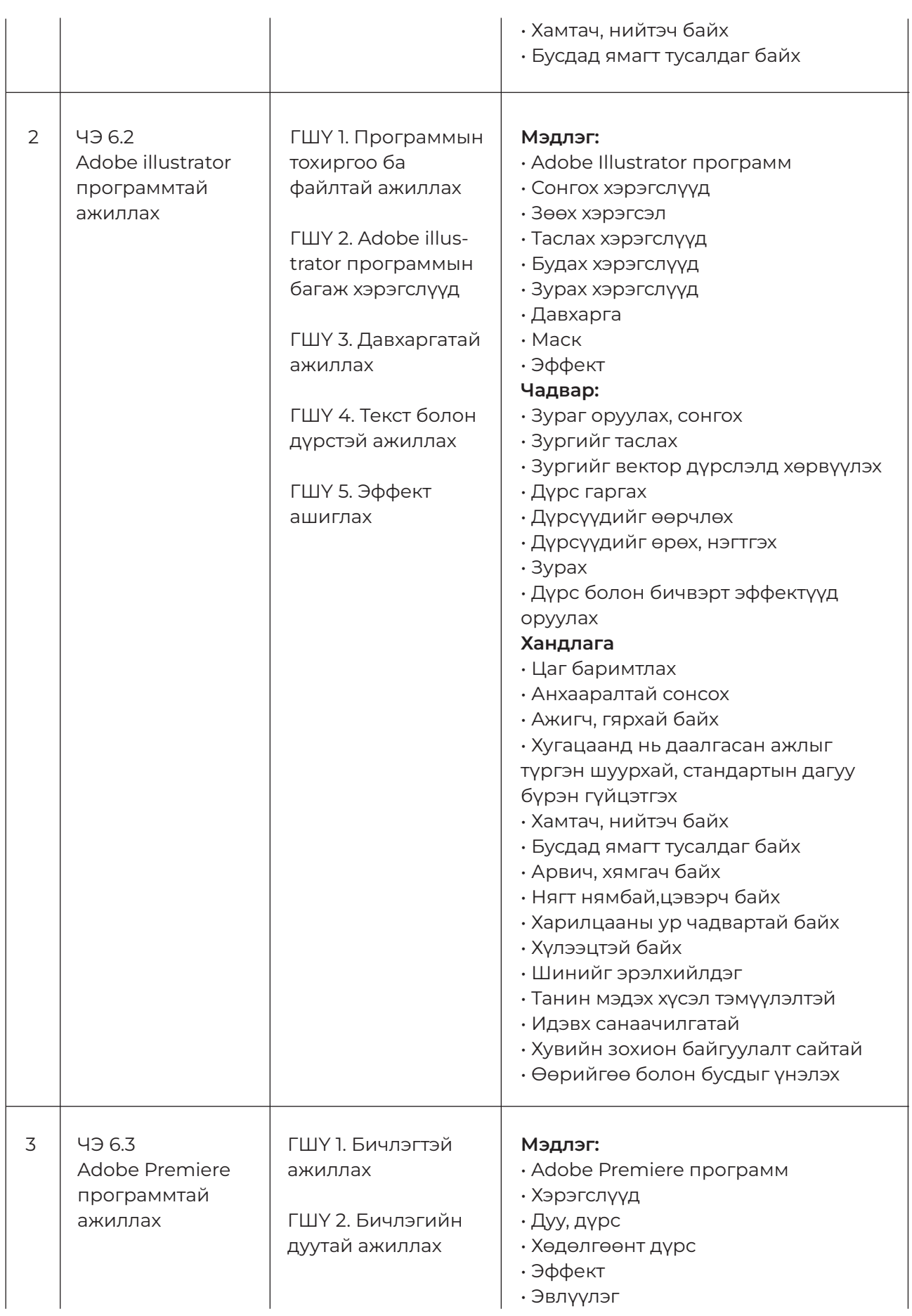

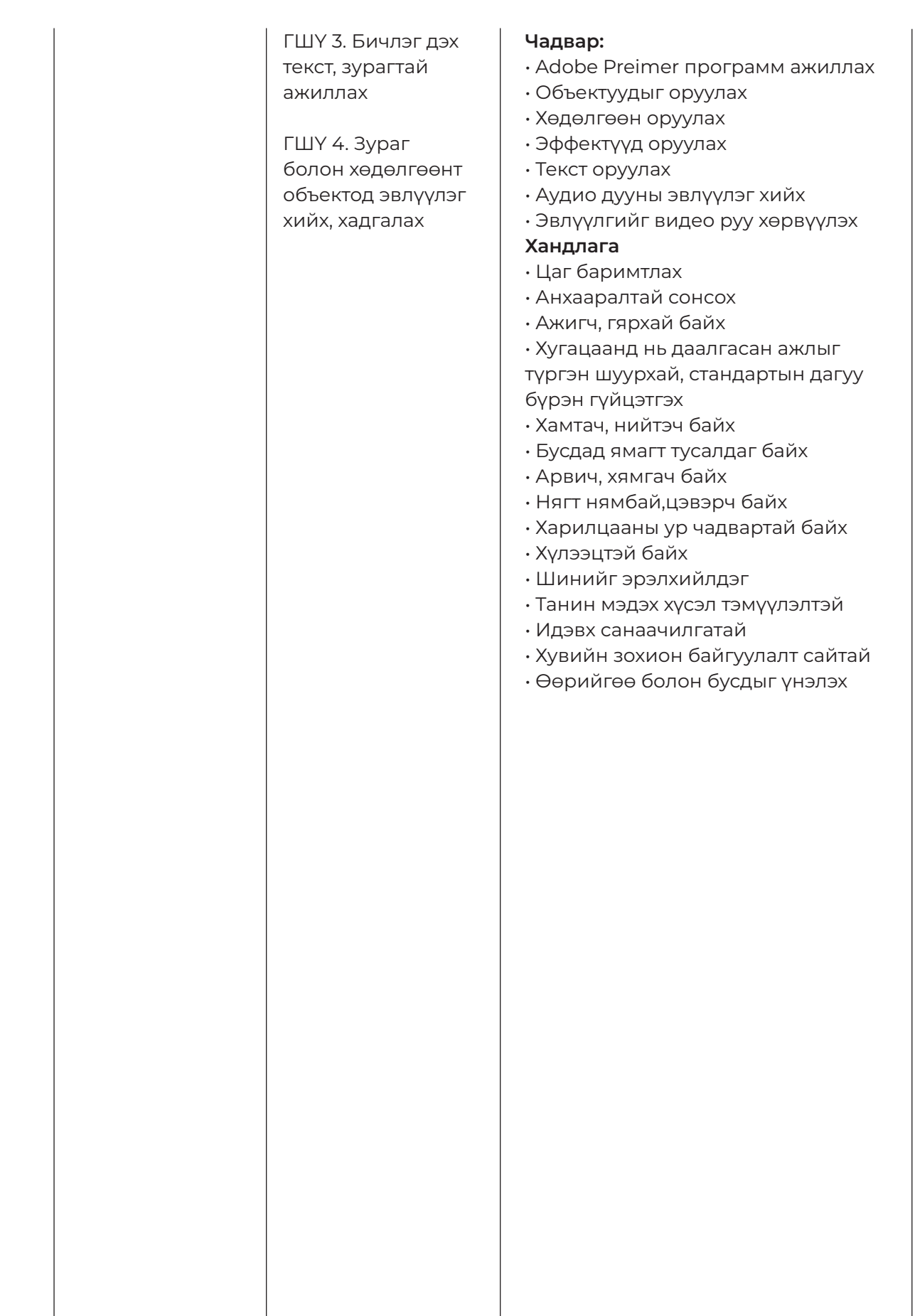

# **ЧЭ 1. ADOBE PHOTOSHOP ПРОГРАММТАЙ АЖИЛЛАХ**

# **ЗОРИЛГО**

#### **ЭНЭХҮҮ ЧАДАМЖИЙН ЭЛЕМЕНТЭЭР**

- 1. Программын тохиргоо ба файлтай ажиллах
- 2. Зурган файлыг ангилах
- 3. Хэрэглүүрүүдийг ашиглах
- 4. Давхаргатай ажиллах
- 5. Маск болон эффект ашиглах

6. Adobe Photoshop программ ашиглан зураг засварлах, эвлүүлэх чадвар эзэмшинэ.

#### **МЭДЛЭГ:**

- 1. Adobe Photoshop программын бүтэц зохион байгуулалт
- 2. Зургийн файлын төрөл
- 3. Багаж хэрэгслүүд
- 4. Зургийн эвлүүлэг
- 5. Зураг засвар

## **ДАДЛАГЫН МАТЕРИАЛ:**

- 1. Программ хангамж 2. Флаш диск
- 3. CD, DVD

#### **БАГАЖ, ТОНОГ ТӨХӨӨРӨМЖ:**

- 1. Иж бүрэн компьютер
- 2. Принтер
- 3. Проектор

# **ХУВИЙН ХАМГААЛАХ ХЭРЭГСЭЛ:**

1. Нүдний шил

- Дадлага ажлын өмнө багшаас аюулгүй ажиллагааны зааварчилгаа авсан 1. байна.
- 2. Суралцагч өөрийн бэрхшээлийн онцлогт тохирсон тохируулга бүхий тоног төхөөрөмж, сандал ширээтэй ажлын байранд дадлагын ажил гүйцэтгэнэ.
- Суралцагч нь мэдлэг, ур чадварын ахиц дэвшлээ үнэлэхдээ суралцагчийн 3. өөрийн үнэлгээний хуудсыг ашиглана.

# **ЧЭ 2. ADOBE ILLUSTRATOR ПРОГРАММТАЙ АЖИЛЛАХ**

# **ЗОРИЛГО**

## **ЭНЭХҮҮ ЧАДАМЖИЙН ЭЛЕМЕНТЭЭР**

- 1. Программын тохиргоо ба файлтай ажиллах
- 2. Хэрэглүүрүүдийг ашиглах
- 3. Давхаргатай ажиллах
- 4. Текст болон дүрстэй ажиллах
- 5. Эффект ашиглах дадал, ур чадвар эзэмшинэ.

## **МЭДЛЭГ:**

- 1. Программын бүтэц зохион байгуулалт
- 2. Багаж хэрэгслүүд
- 3. Дүрсний өөрчлөлт

## **ДАДЛАГЫН МАТЕРИАЛ:**

- 1. Программ хангамж
- 2. Флаш диск
- 3. CD, DVD

## **БАГАЖ, ТОНОГ ТӨХӨӨРӨМЖ:**

1. Иж бүрэн компьютер

- 2. Принтер
- 3. Проектор

## **ХУВИЙН ХАМГААЛАХ ХЭРЭГСЭЛ:**

1. Нүдний шил

- Дадлага ажлын өмнө багшаас аюулгүй ажиллагааны зааварчилгаа авсан 1. байна.
- 2. Суралцагч өөрийн бэрхшээлийн онцлогт тохирсон тохируулга бүхий тоног төхөөрөмж, сандал ширээтэй ажлын байранд дадлагын ажил гүйцэтгэнэ.
- Суралцагч нь мэдлэг, ур чадварын ахиц дэвшлээ үнэлэхдээ суралцагчийн 3. өөрийн үнэлгээний хуудсыг ашиглана.

# **ЧЭ 3. ADOBE PREMIERE ПРОГРАММТАЙ АЖИЛЛАХ**

# **ЗОРИЛГО**

### **ЭНЭХҮҮ ЧАДАМЖИЙН ЭЛЕМЕНТЭЭР**

- 1. Бичлэгтэй ажиллах
- 2. Бичлэгийн дуутай ажиллах
- 3. Бичлэг дэх текст, зурагтай ажиллах

4. Зураг болон хөдөлгөөнт объектод эвлүүлэг хийх, хөрвүүлэх ур чадвар эзэмшинэ.

## **МЭДЛЭГ:**

- 1. Дуу, бичлэг
- 2. Текстэн бичлэг
- 3. Зураг, текстийн хөдөлгөөн
- 4. Эвлүүлэг

# **ДАДЛАГЫН МАТЕРИАЛ:**

- 1. Программ хангамж
- 2. Флаш диск
- 3. CD, DVD

# **БАГАЖ, ТОНОГ ТӨХӨӨРӨМЖ:**

- 1. Иж бүрэн компьютер
- 2. Принтер
- 3. Проектор

# **ХУВИЙН ХАМГААЛАХ ХЭРЭГСЭЛ:**

1. Нүдний шил

- Дадлага ажлын өмнө багшаас аюулгүй ажиллагааны зааварчилгаа авсан 1. байна.
- 2. Суралцагч өөрийн бэрхшээлийн онцлогт тохирсон тохируулга бүхий тоног төхөөрөмж, сандал ширээтэй ажлын байранд дадлагын ажил гүйцэтгэнэ.
- Суралцагч нь мэдлэг, ур чадварын ахиц дэвшлээ үнэлэхдээ суралцагчийн 3. өөрийн үнэлгээний хуудсыг ашиглана.

# **БАГШИЙН ТЭМДЭГЛЭЛ:**

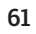

# **ЧАДАМЖИЙН НЭГЖИЙН АГУУЛГА**

# **7. ЦАХИМ ОРЧИНД АЖИЛЛАХ**

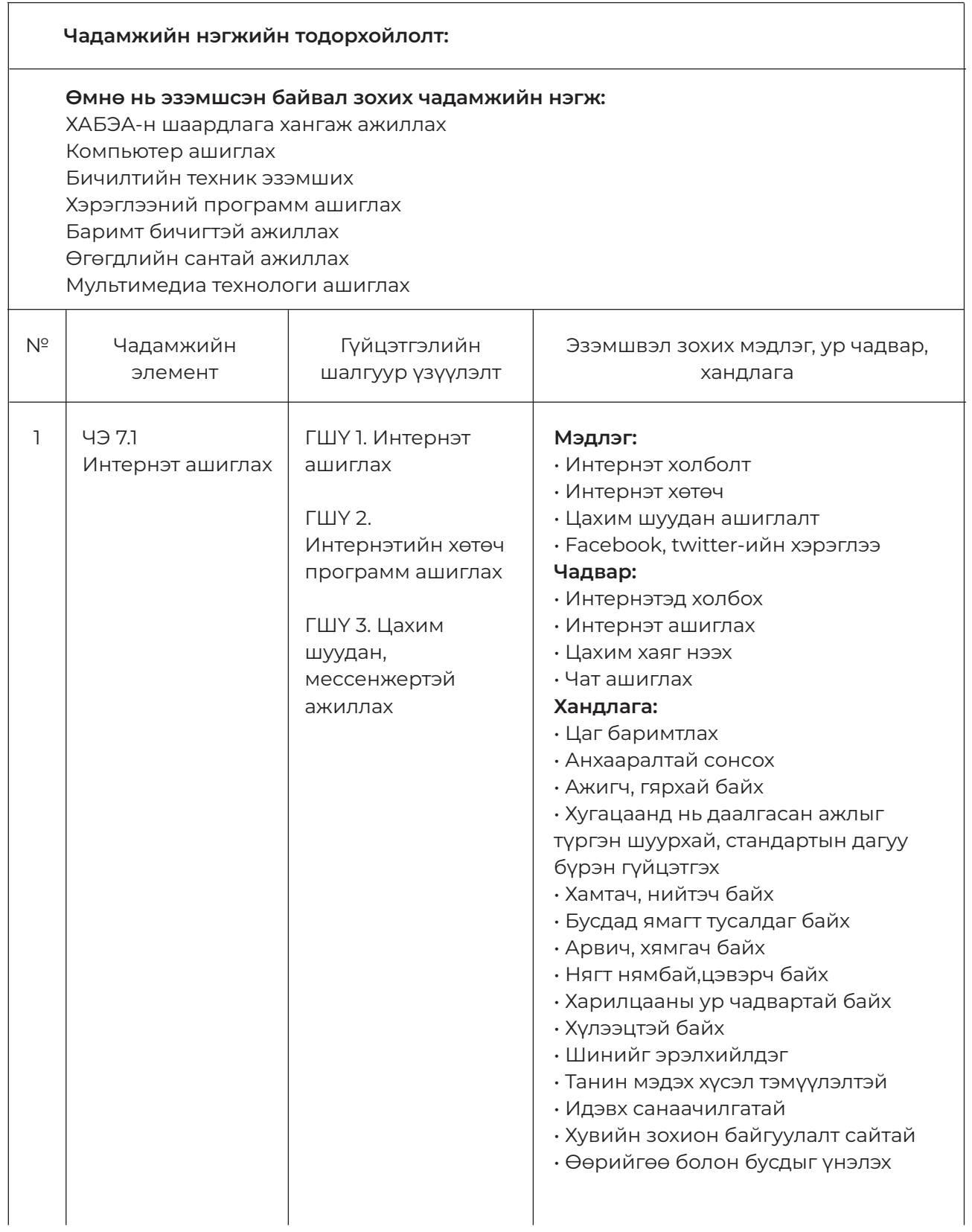

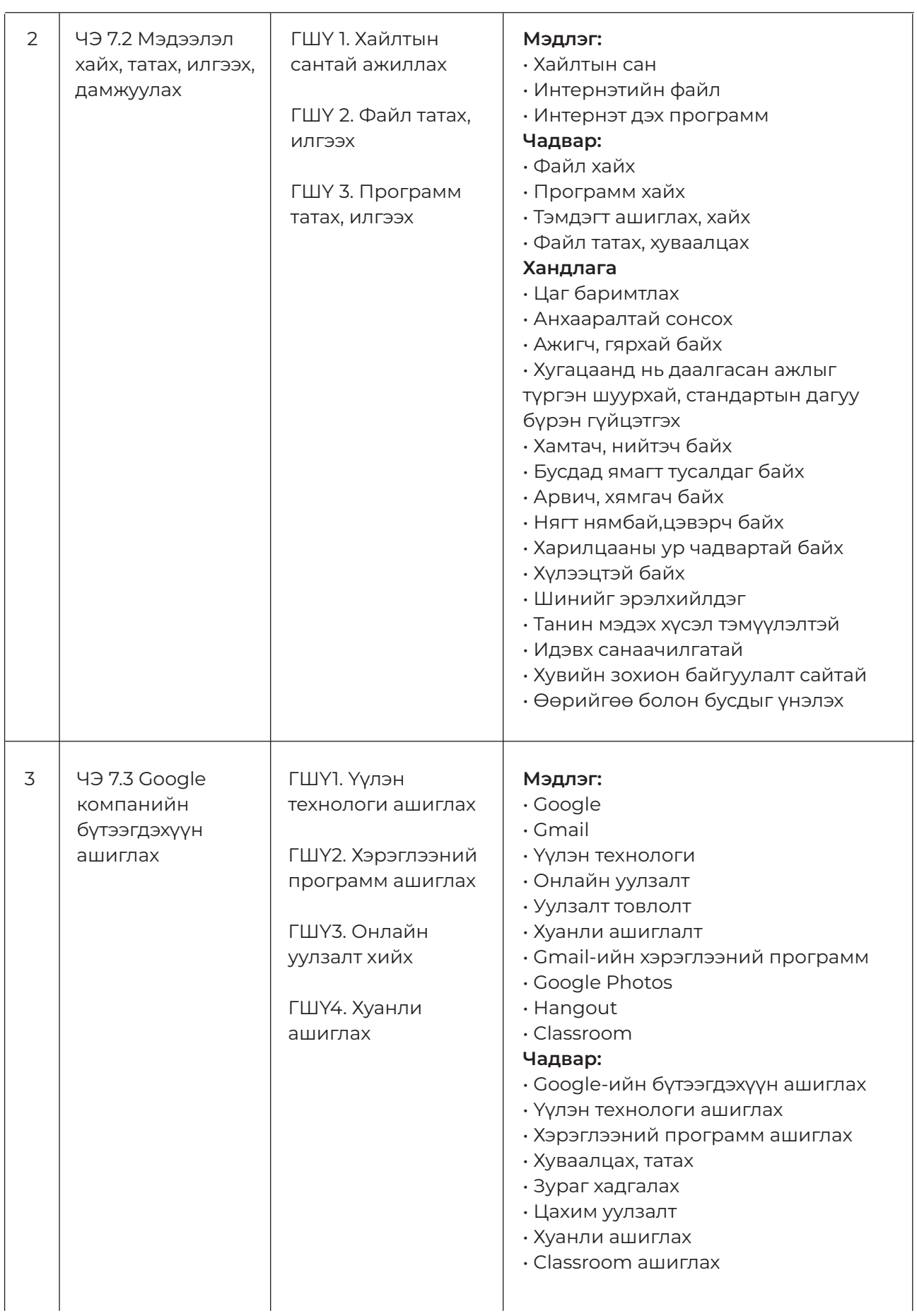

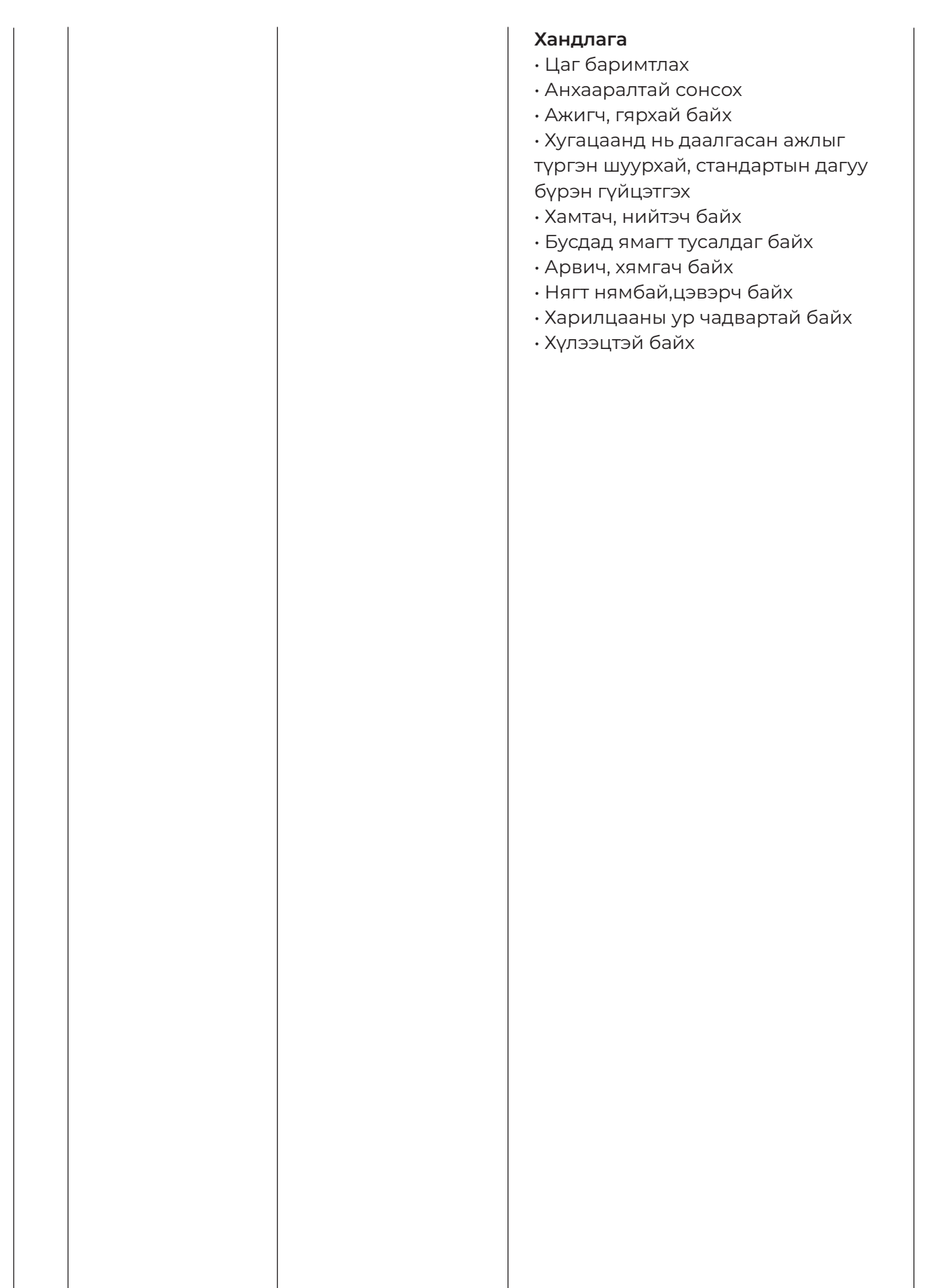

# **ЧЭ 1. ИНТЕРНЭТ АШИГЛАХ**

# **ЗОРИЛГО**

#### **ЭНЭХҮҮ ЧАДАМЖИЙН ЭЛЕМЕНТЭЭР**

- 1. Интернэт ашиглах
- 2. Интернэтийн хөтөч программ ашиглах
- 3. Цахим шуудан, мессенжер ашиглах чадвар эзэмшинэ.

#### **МЭДЛЭГ:**

- 1. Интернэт
- 2. Интернэтийн хөтөч программ
- 3. Цахим шуудан, мессенжер

## **ДАДЛАГЫН МАТЕРИАЛ:**

- 1. Программ хангамж
- 2. Флаш диск
- 3. CD, DVD

#### **БАГАЖ, ТОНОГ ТӨХӨӨРӨМЖ:**

1. Иж бүрэн компьютер

- 2. Принтер
- 3. Проектор

## **ХУВИЙН ХАМГААЛАХ ХЭРЭГСЭЛ:**

1. Нүдний шил

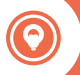

- Дадлага ажлын өмнө багшаас аюулгүй ажиллагааны зааварчилгаа авсан 1. байна.
- 2. Суралцагч өөрийн бэрхшээлийн онцлогт тохирсон тохируулга бүхий тоног төхөөрөмж, сандал ширээтэй ажлын байранд дадлагын ажил гүйцэтгэнэ.
- Суралцагч нь мэдлэг, ур чадварын ахиц дэвшлээ үнэлэхдээ суралцагчийн 3. өөрийн үнэлгээний хуудсыг ашиглана.

# **ЧЭ 2. МЭДЭЭЛЭЛ ХАЙХ, ТАТАХ, ИЛГЭЭХ, ДАМЖУУЛАХ**

# **ЗОРИЛГО**

#### **ЭНЭХҮҮ ЧАДАМЖИЙН ЭЛЕМЕНТЭЭР**

- 1. Хайлтын сантай ажиллах
- 2. Файл татах, илгээх
- 3. Программ татах, илгээх чадвар эзэмшинэ.

#### **МЭДЛЭГ:**

- 1. Интернэтийн хайлт
- 2. Мэдээлэл дамжуулалт
- 3. Мэдээлэл татах

# **ДАДЛАГЫН МАТЕРИАЛ:**

- 1. Программ хангамж
- 2. Флаш диск
- 3. CD, DVD

#### **БАГАЖ, ТОНОГ ТӨХӨӨРӨМЖ:**

1. Иж бүрэн компьютер

- 2. Принтер
- 3. Проектор

### **ХУВИЙН ХАМГААЛАХ ХЭРЭГСЭЛ:**

- 1. Нүдний шил
- 2. Цэвэрлэгээний алчуур

- Дадлага ажлын өмнө багшаас аюулгүй ажиллагааны зааварчилгаа авсан 1. байна.
- 2. Суралцагч өөрийн бэрхшээлийн онцлогт тохирсон тохируулга бүхий тоног төхөөрөмж, сандал ширээтэй ажлын байранд дадлагын ажил гүйцэтгэнэ.
- Суралцагч нь мэдлэг, ур чадварын ахиц дэвшлээ үнэлэхдээ суралцагчийн 3. өөрийн үнэлгээний хуудсыг ашиглана.

# **ЧЭ 3. GOOGLE КОМПАНИЙН БҮТЭЭГДЭХҮҮН АШИГЛАХ**

# **ЗОРИЛГО**

## **ЭНЭХҮҮ ЧАДАМЖИЙН ЭЛЕМЕНТЭЭР**

- 1. Үүлэн технологи ашиглах
- 2. Хэрэглээний программ ашиглах
- 3. Онлайн уулзалт хийх
- 4. Хуанли ашиглах чадвар эзэмшинэ.

# **МЭДЛЭГ:**

- 1. Үүлэн технологи
- 2. Google ийн бүтээгдэхүүнүүд

## **ДАДЛАГЫН МАТЕРИАЛ:**

- 1. Программ хангамж
- 2. Флаш диск
- 3. CD, DVD

#### **БАГАЖ, ТОНОГ ТӨХӨӨРӨМЖ:**

1. Иж бүрэн компьютер

- 2. Принтер
- 3. Проектор

## **ХУВИЙН ХАМГААЛАХ ХЭРЭГСЭЛ:**

- 1. Нүдний шил
- 2. Цэвэрлэгээний алчуур

- Дадлага ажлын өмнө багшаас аюулгүй ажиллагааны зааварчилгаа авсан 1. байна.
- 2. Суралцагч өөрийн бэрхшээлийн онцлогт тохирсон тохируулга бүхий тоног төхөөрөмж, сандал ширээтэй ажлын байранд дадлагын ажил гүйцэтгэнэ.
- Суралцагч нь мэдлэг, ур чадварын ахиц дэвшлээ үнэлэхдээ суралцагчийн 3. өөрийн үнэлгээний хуудсыг ашиглана.

# **БАГШИЙН ТЭМДЭГЛЭЛ:**

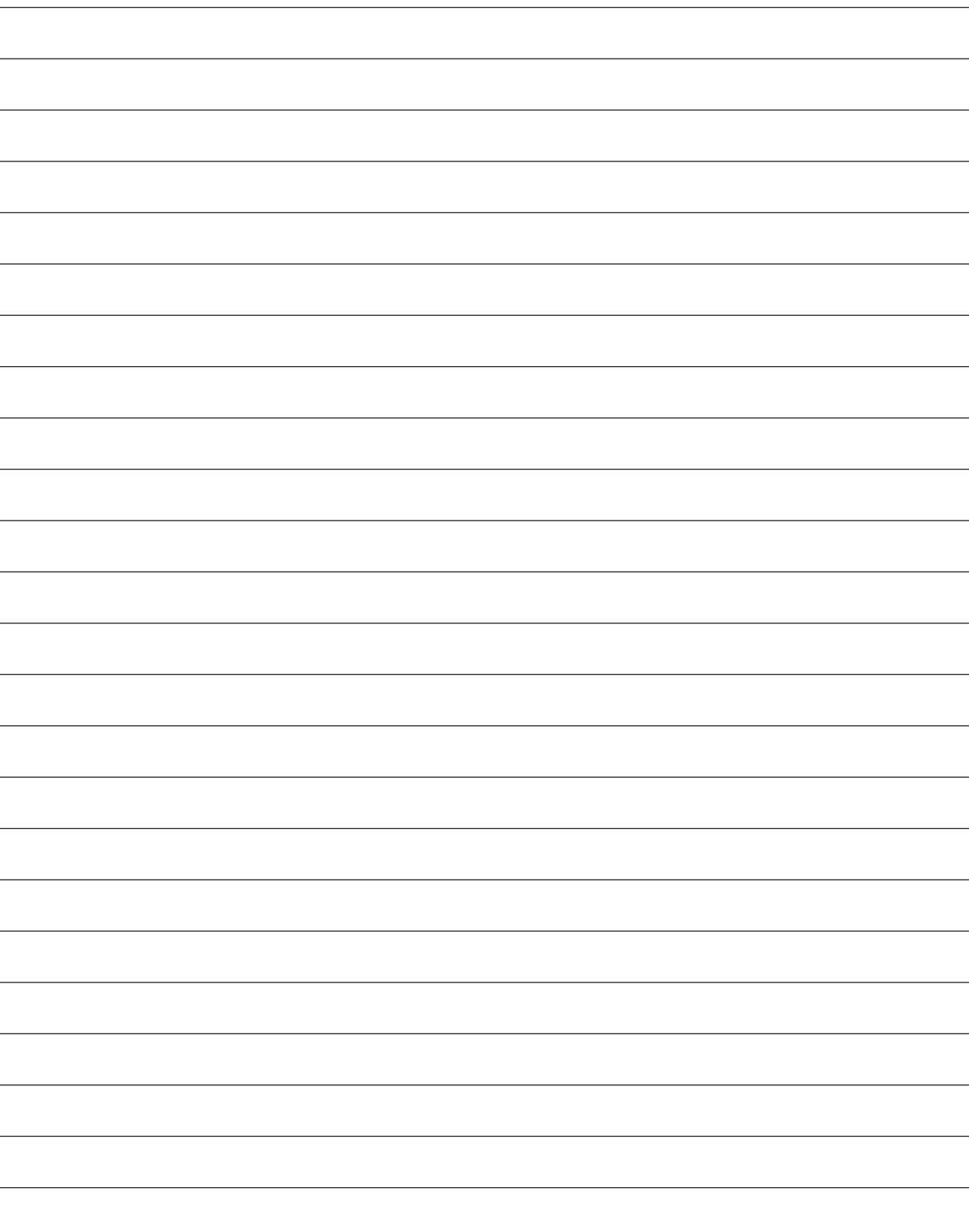

**ХАВСРАЛТ**

# **БАТЛАВ. СУРГАЛТЫН МЕНЕЖЕР**

# **ЧЭ 3. GOOGLE КОМПАНИЙН БҮТЭЭГДЭХҮҮН АШИГЛАХ**

**/ЗАГВАР-2/**

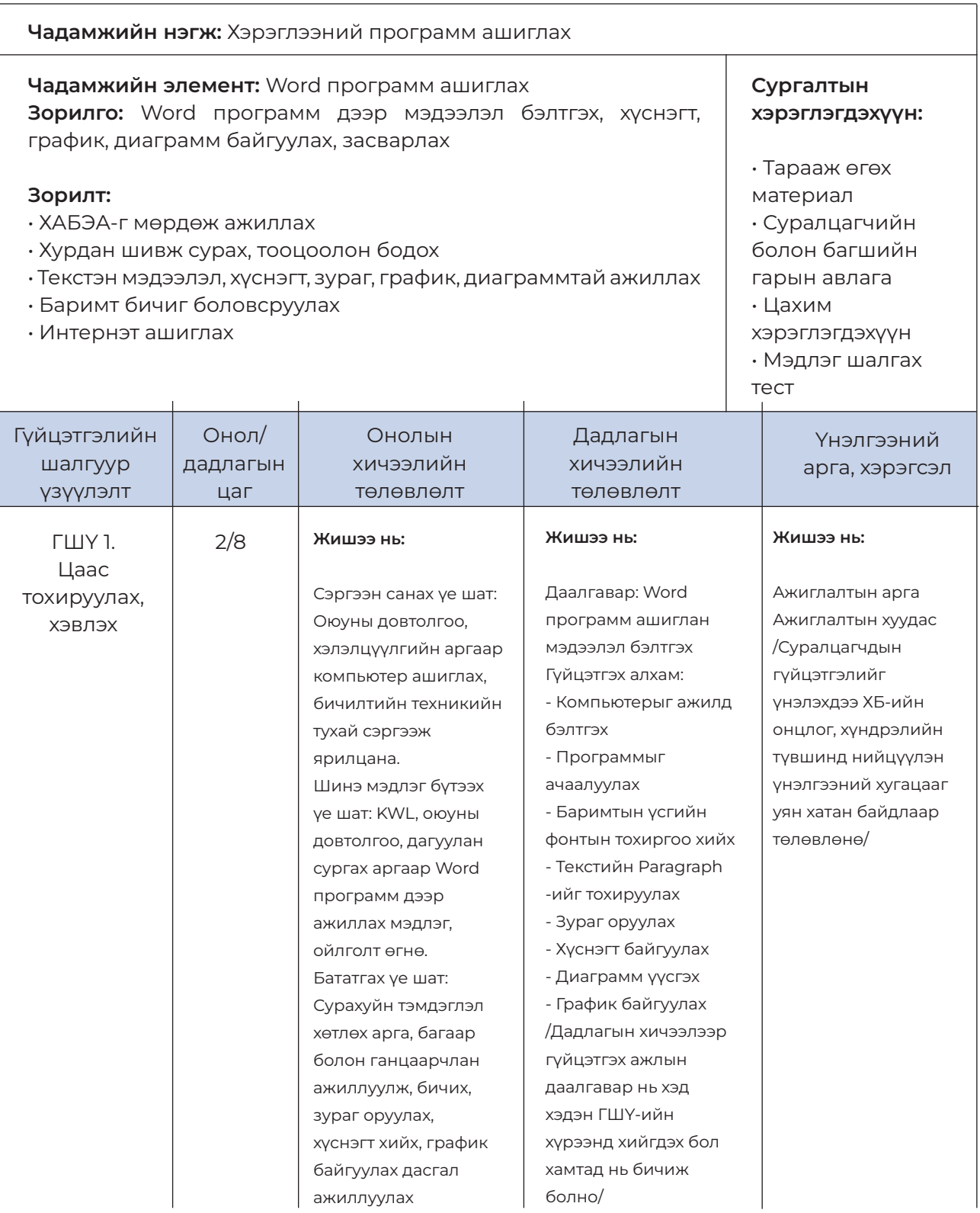

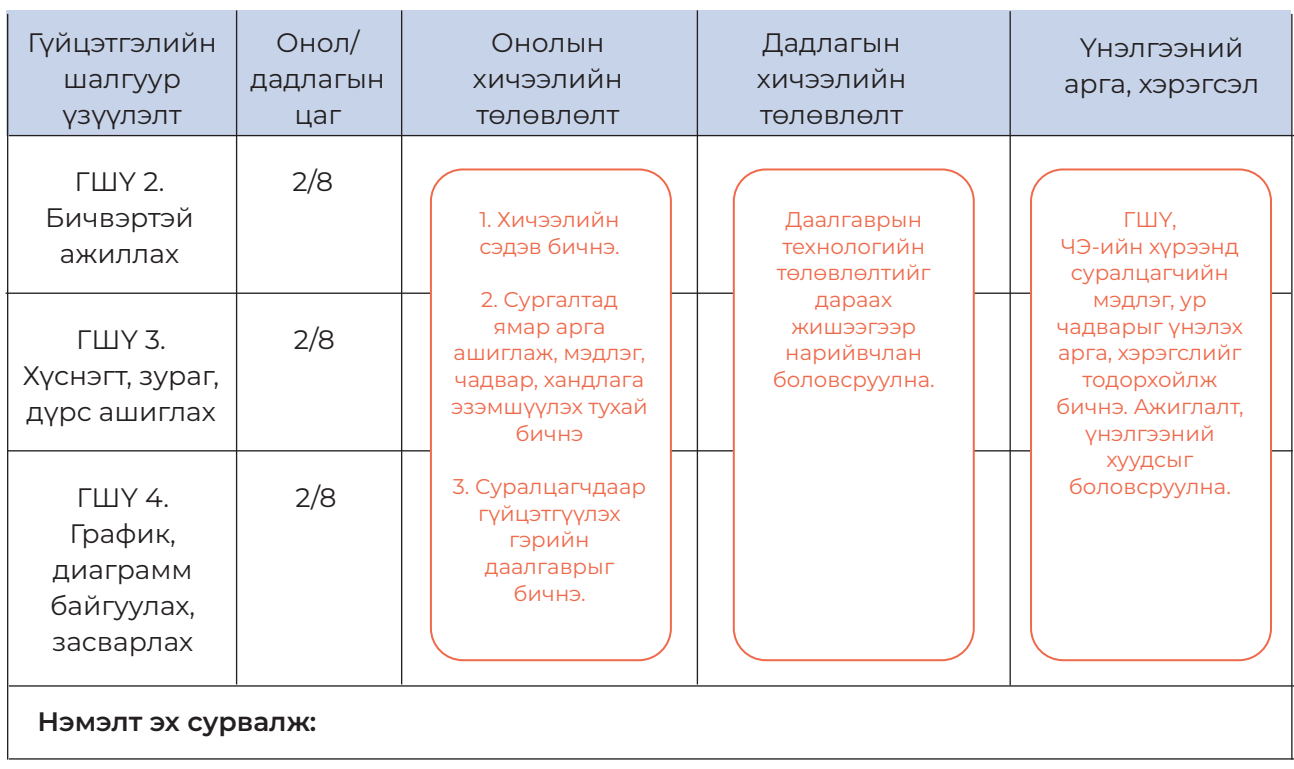

# **ЧАДАМЖИЙН ЭЛЕМЕНТИЙН ТӨЛӨВЛӨЛТ**

**/ЗАГВАР-2/**

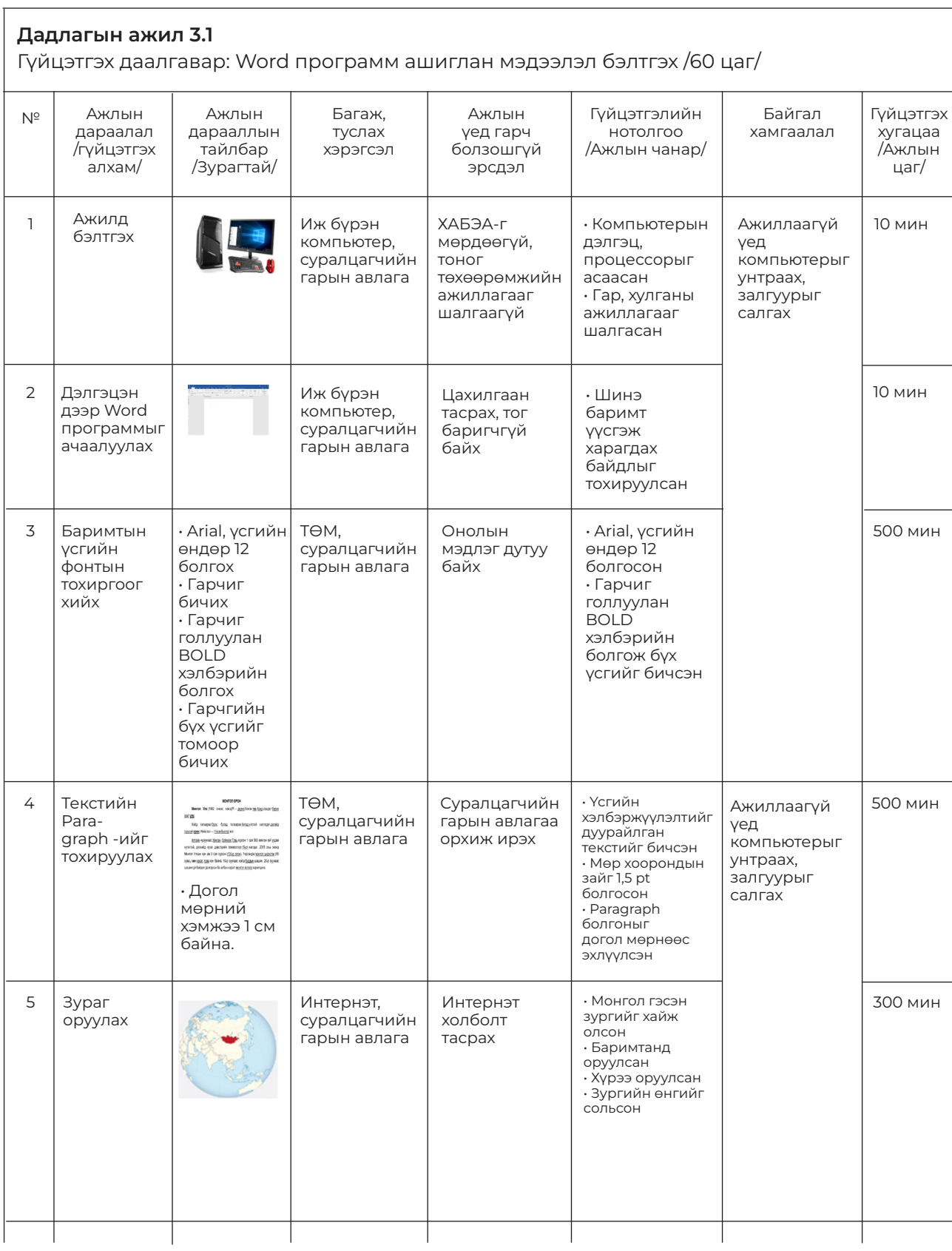
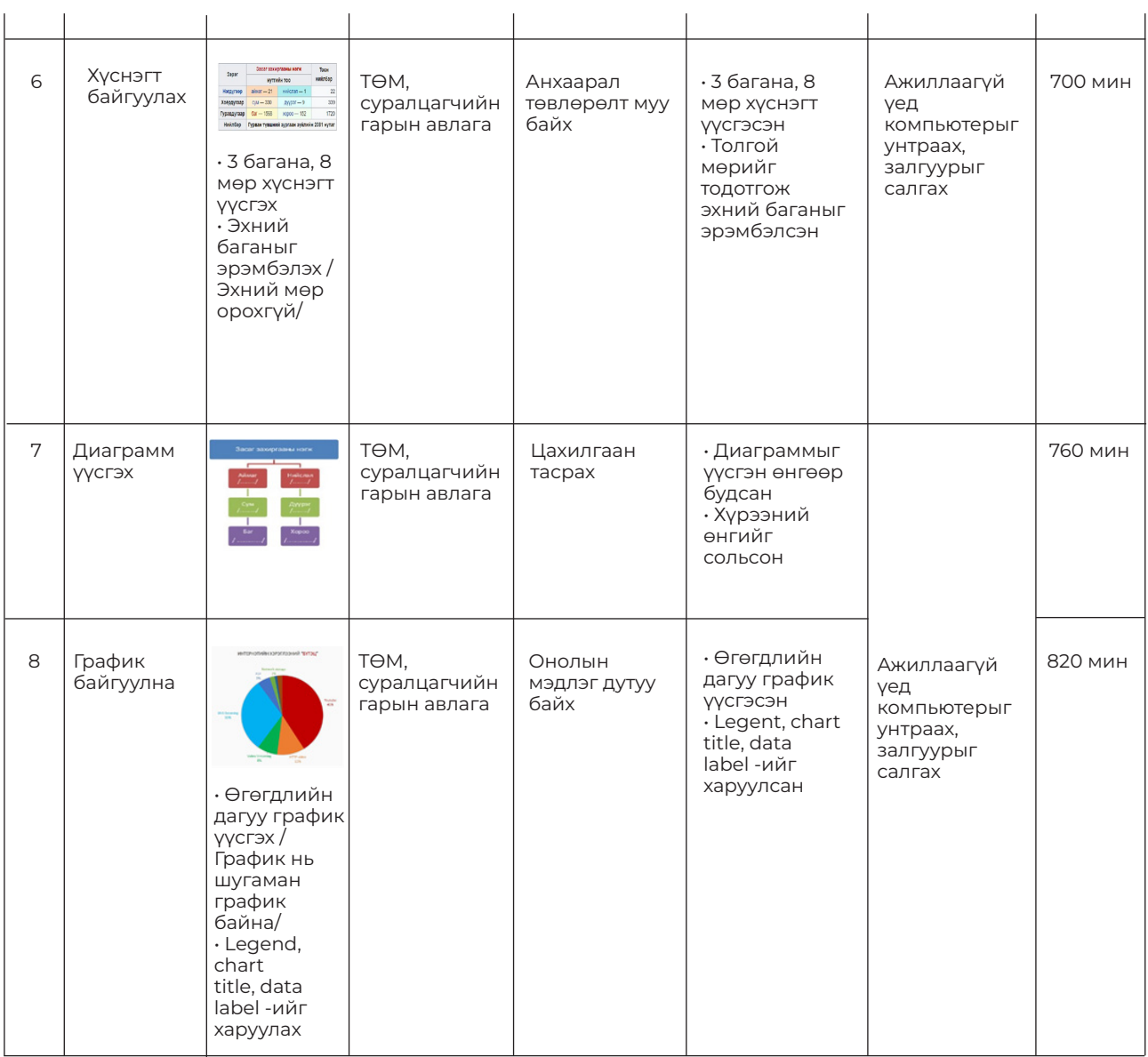

ТӨЛӨВЛӨСӨН БАГШ: / /

## **ХАВСРАЛТ 3: СУРГАЛТЫН АРГА ЗҮЙ**

Багш нь суралцагчдаар мэдлэг бүтээлгэх, ур чадварыг хөгжүүлэх, харилцаа хандлагыг төлөвшүүлэхэд чиглүүлэн ажиллах бөгөөд мэдлэг, чадварын түвшнээр өөр хоорондоо ялгаатай байдлыг үл харгалзан хичээлийг үр дүнтэй зохион байгуулж, төрөл бүрийн сургалтын арга, цахим хэрэгслийг оновчтой ашигладаг байх хэрэгтэй. Бидний өдөр тутам хэрэглэдэг гар утас, компьютер, зурагт зэрэг нь хэрэглэхэд маш энгийн мультимедиа буюу ухаалаг функцуудыг өөртөө агуулсан байдаг. Та дараах сургалтын аргууд болон цахим сургалтын хэрэгслийг хичээлдээ туршиж хэрэглээрэй.

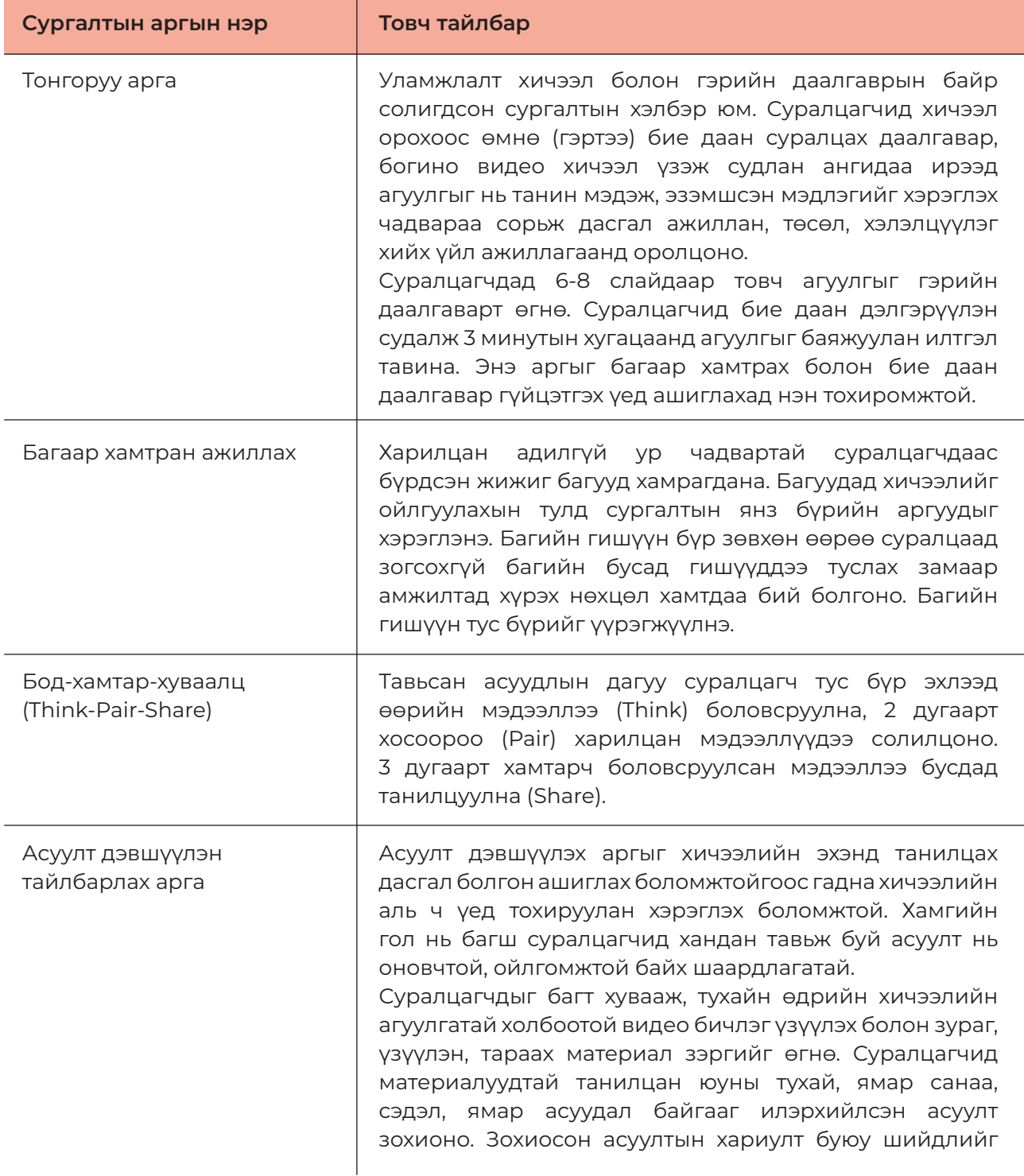

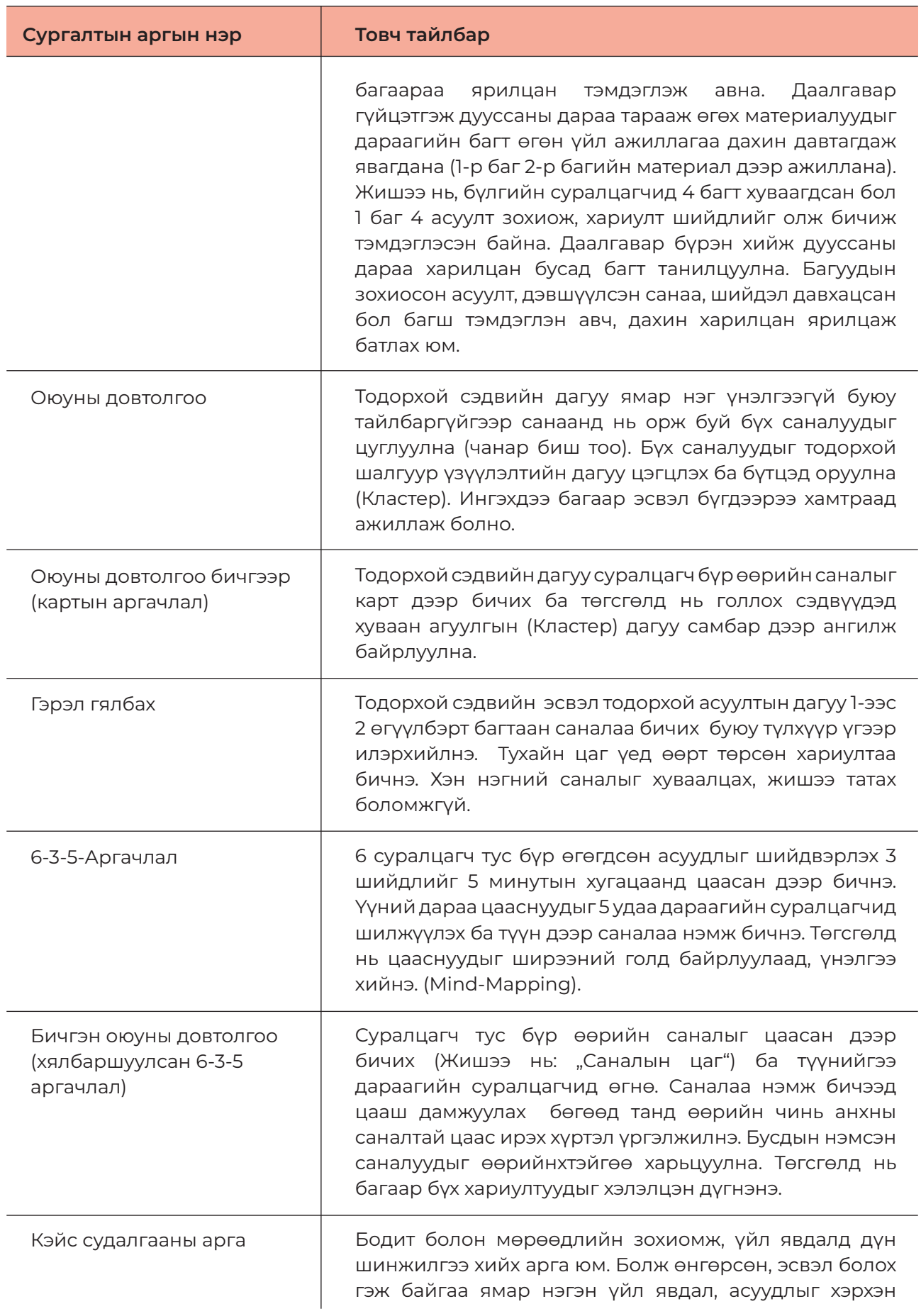

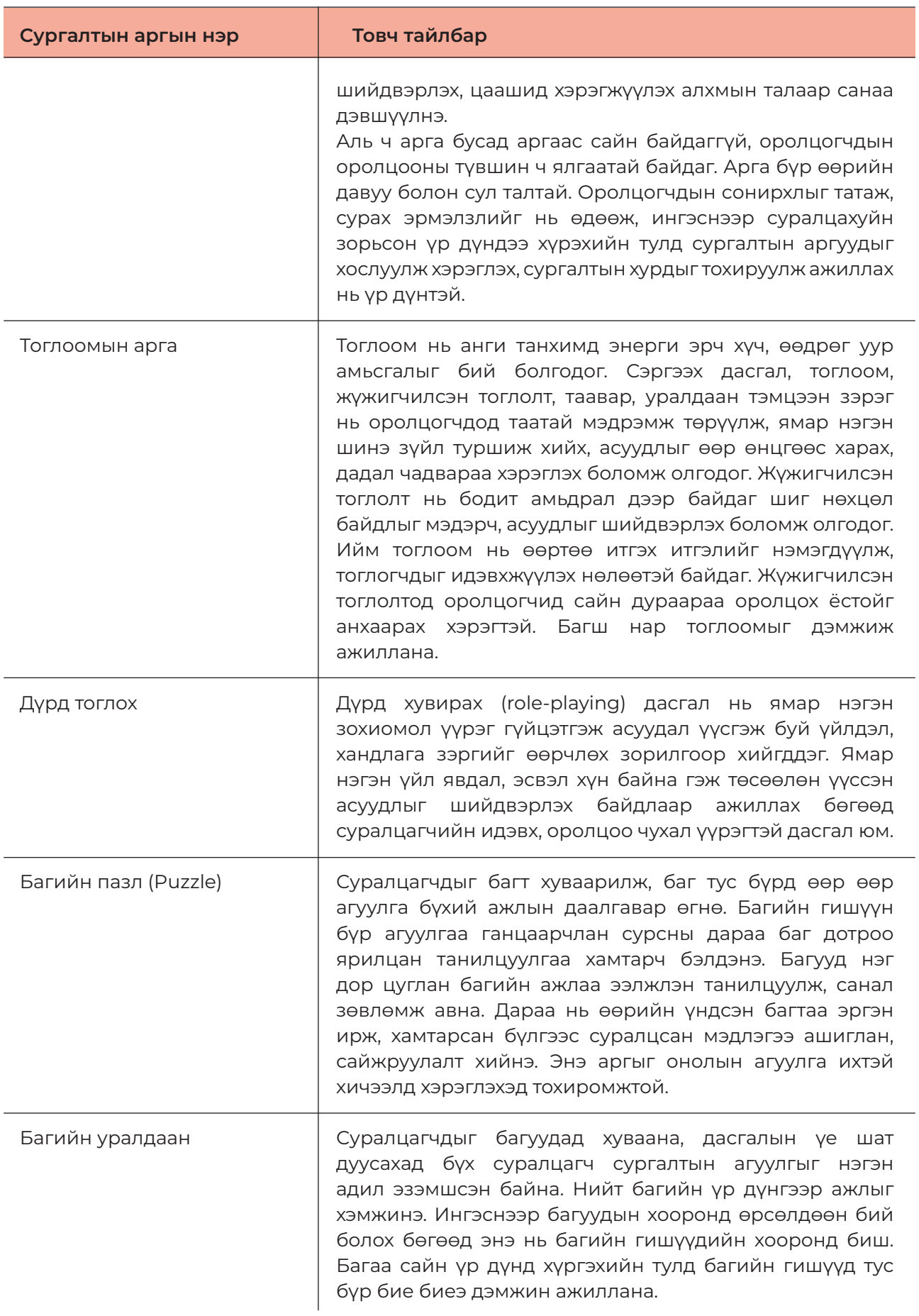

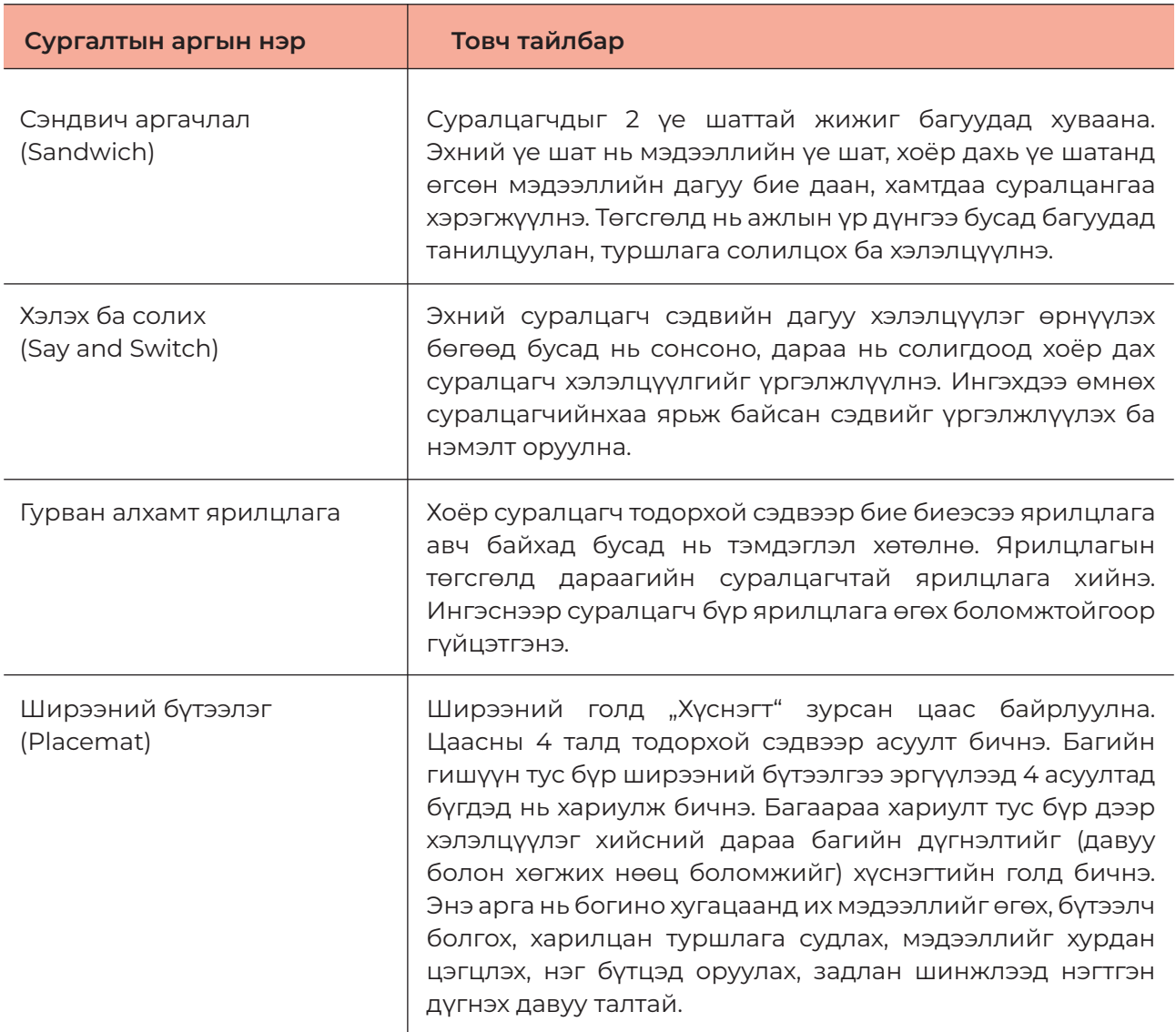

#### **Сургалтын цахим хэрэгсэл**

### **Mentimeter:**

Энэ нь интерактив танилцуулга, асуулт хариулт үүсгэх боломжийг олгодог санал асуулгын хэрэгсэл юм. Онлайн хэлбэрээр төрөл бүрийн асуултуудыг багтаасан интерактив слайдуудыг үүсгэж ашиглана. Та асуултаа оруулж бэлэн болгосны дараа үүсгэсэн кодыг интернэт холболттой дурын гар утасны төхөөрөмж ашиглан оролцогчид өгч, хариултын үр дүнг бодит цаг хугацаанд харах боломжтой. Мөн суралцагч бүр асуулт асуух, тодруулга авах, сэдвүүдийн талаар илүү тодорхой ойлголт авах боломжийг олгодог. Эцэст нь та судалгааны үр дүнгээ татаж аваад ашиглах боломжтой.

https://www.mentimeter.com

### **Kahoot:**

Энэхүү цахим хэрэгсэл нь шинэ сэдвүүдийг танилцуулах, сургалтын явцыг буюу мэдлэгийг хэмжих, урамшуулах, сургалтын дүн шинжилгээ хийхэд тохиромжтой. Суралцагчид өөрсдөө АХА-гийн асуултыг боловсруулах буюу давтлага хэлбэрээр ихэвчлэн ажилладаг.

### https:// www.kahoot.com

Интернэтээр бүртгүүлэх шаардлагатай ба төлбөргүй хувилбараар бүх боломжийг ашиглах боломжгүй юм.

### **Learning Snacks:**

Сургалтын зууш гэж нэрлэдэг энэхүү хэрэгсэл нь сургалтын нарийн төвөгтөй даалгавруудыг жижиг мэдээллийн зууш (сургалтын жижиг хувилбар) хэлбэрт оруулан хуваахдаа чат хэлбэрт оруулж, боловсруулахад тохиромжтой.

https://www.learningsnacks.de/#/welcome?content=snacks Сургалтын зуушийг тайлбарлах бичлэг: https://www.learningsnacks.de/share/916

### **Oncoo:**

Хамтын сургалтын талбараас интерактив болон онлайнаар өөр өөр аргуудыг хэрэгжүүлэх янз бүрийн арга хэрэгслийг санал болгодог вэб сайт юм. Суралцагчид зөөврийн компьютер, ухаалаг гар утас, таблет болон интернэтэд холбогдсон дурын хэрэгслийг ашиглан сүлжээ байгуулж, хамтран ажиллах боломжтой. Энэ нь хамтран суралцах болон онлайн хамтын ажлын аргуудыг санал болгодог. Боловсруулсны дараа үр дүнг хүссэн үедээ экспорт хийж, pdf хэлбэрээр хадгалах боломжтой. Падлеттай адил бөгөөд дижитал самбар үүсгэдэг. Жишээлбэл, энгийн самбараас оюун ухааны газрын зураг үүсгэж болно.

https://www.oncoo.de/oncoo.php Дэлгэрэнгүй бичлэгийг: https://www.youtube.com/watch?v=zFhGhEN2wWY холбоосоор орж үзнэ үү.

#### **ХАВСРАЛТ 4: ТЕСТ, ДААЛГАВАР БОЛОВСРУУЛАХ ЗӨВЛӨМЖ ТЕСТ, ДААЛГАВАР БОЛОВСРУУЛАХ ЗӨВЛӨМЖ**

Тест даалгавар нь ур чадварын түвшин, чадамжийн нэгж, элементийн агуулга, үнэлгээний Тест даалгавар нь ур чадварын түвшин, чадамжийн нэгж, элементийн зорилт, үнэлэх аргачлалын шаардлагыг хангасан үнэлүүлэгчийн нас, сэтгэхүй, хөгжлийн<br>Салаар бэрхшээлийн хэлбэр, онцлогт тохирсон зураг, өгөгдөл бүхий хөтөлбөрийн хэрэгжилт, ахиц<br>лэвшлийг оношилж болохийн цогч хөлөөлөл юм дэвшлийг оношилж болохуйц цогц мэдээлэл юм. зураг, өгөгдөл бүхий хөтөлбөрийн хэрэгжилт, ахиц дэвшлийг оношилж болохуйц

## **Онолын тест боловсруулахад тавигдах шаардлага:**  цогц мэдээлэл юм.

- Тестийн зорилго, мэргэшлийн түвшин тодорхой, нийцтэй байх **Онолын тест боловсруулахад тавигдах шаардлага:**
- Тестийн олон төрлийг хамарсан, оновчтой бүтэцтэй байх ❖ Тестийн зорилго, мэргэшлийн түвшин тодорхой, нийцтэй байх
	- Даалгаврын танин мэдэхүйн түвшинд нийцтэй байх
- .<br>• Тестийн эзлэх жин, гүйцэтгэх хугацаа тодорхой байх
- Блүмийн таксономийн практик хэрэглээтэй байх ❖ Даалгаврын танин мэдэхүйн түвшинд нийцтэй байх
- Оноожуулах схем тодорхой байх ❖ Тестийн эзлэх жин, гүйцэтгэх хугацаа тодорхой байх

Үнэлүүлэгчийн мэдлэг, чадвар, хандлага ийн олон <mark>төлөвшлийн олон</mark> талт байдлыг талт байдлыг<br>бодитой үнэлэх тест боловсруулж сурна төлөвшлийн олон талт

байдлыг бодитой үнэлэх

1956 онд боловсролын зорилгыг нарийвчлах судалгааны түвшинд АНУ-ын сэтгэл судлаач Бенжамин Блүмээр ахлуулсан эрдэмтдийн багийн боловсруулсан таксономийг танин изитеттин илтерриялардыг өрдөгдөлт байтан бөлөөөрддлоан такоологттан татти.<br>мэдэхүйн түвшнийг тодорхойлоход ашиглаж байна. Боловсрол судлалын практикт "Боловсролын зорилгын Блүмийн таксономи" хэмээн нэршжээ.

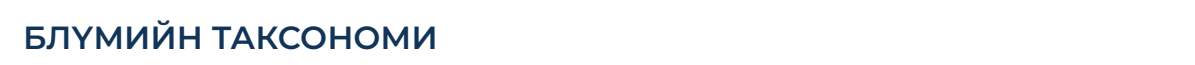

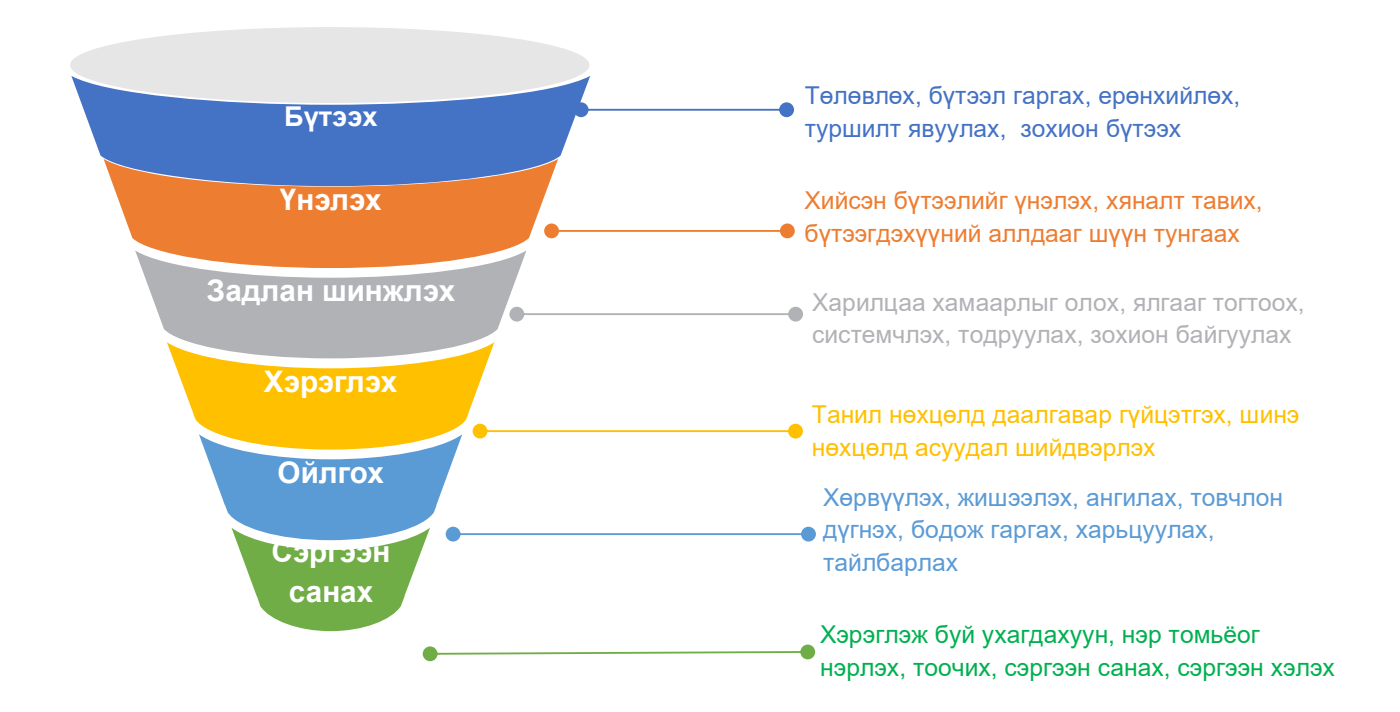

Тухайн үнэлүүлэгчийн танин мэдэхүйн түвшинд нийцсэн даалгаврыг сонгож боловсруулах Тухайн үнэлүүлэгчийн танин мэдэхүйн түвшинд нийцсэн даалгаврыг сонгож боловсруулах нь үнэлгээ бодит болох үндэс болдог. нь үнэлгээ бодит болох үндэс болдог.

Танин мэдэхүйн түвшин, ашиглах түлхүүр үйл үг болон жишиг асуулт:

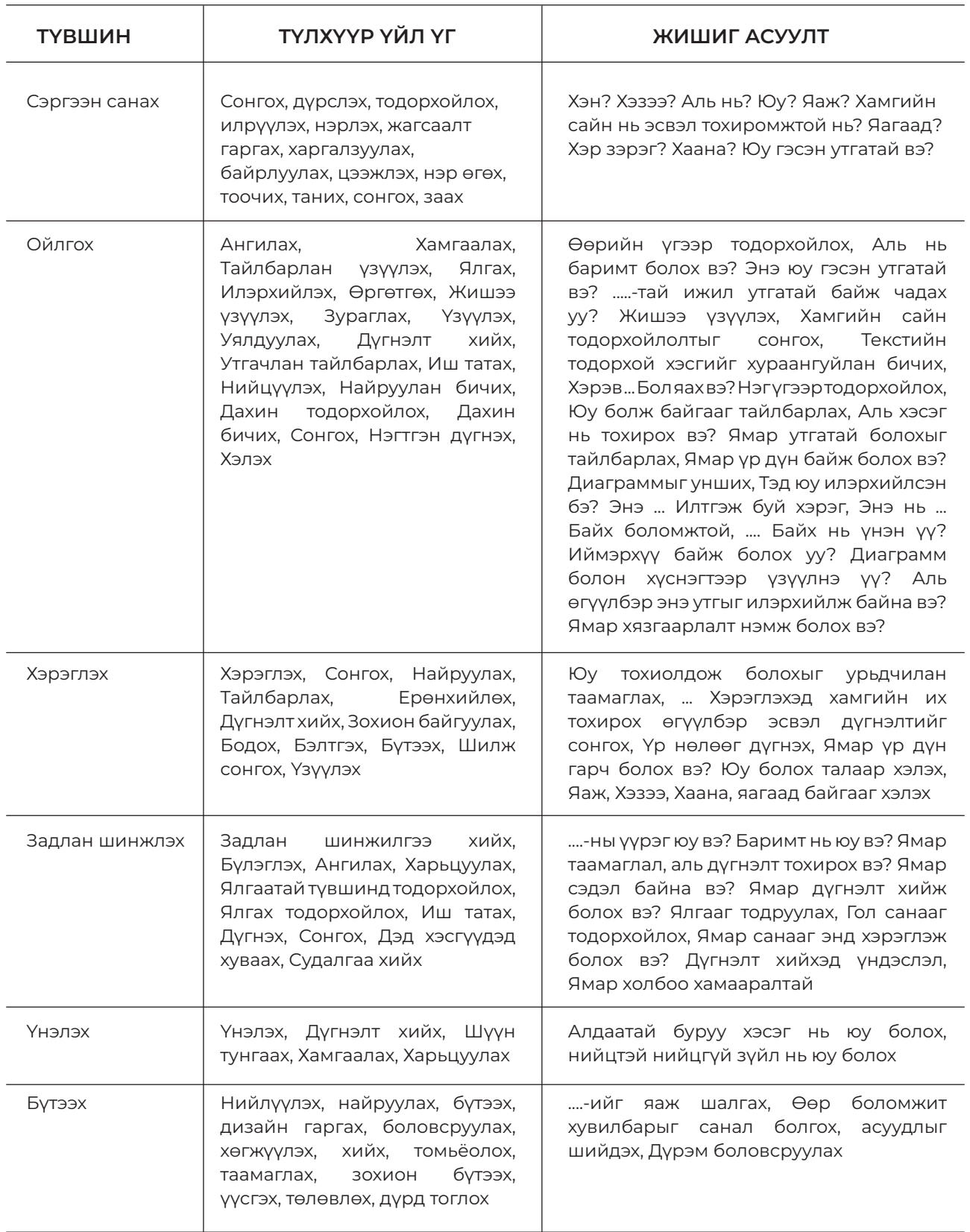

Блүмийн таксономийн хүрээнд танин мэдэхүйн 6 түвшнийг авч үздэг ч бид задлан шинжлэх, үнэлэх, бүтээх гэсэн 3 түвшнийг хамтад нь "Бүтээх" түвшин гэж үзэн даалгавар боловсруулж байгааг анхаарах хэрэгтэй.

### Тестийн төрөл, хэрэглээ

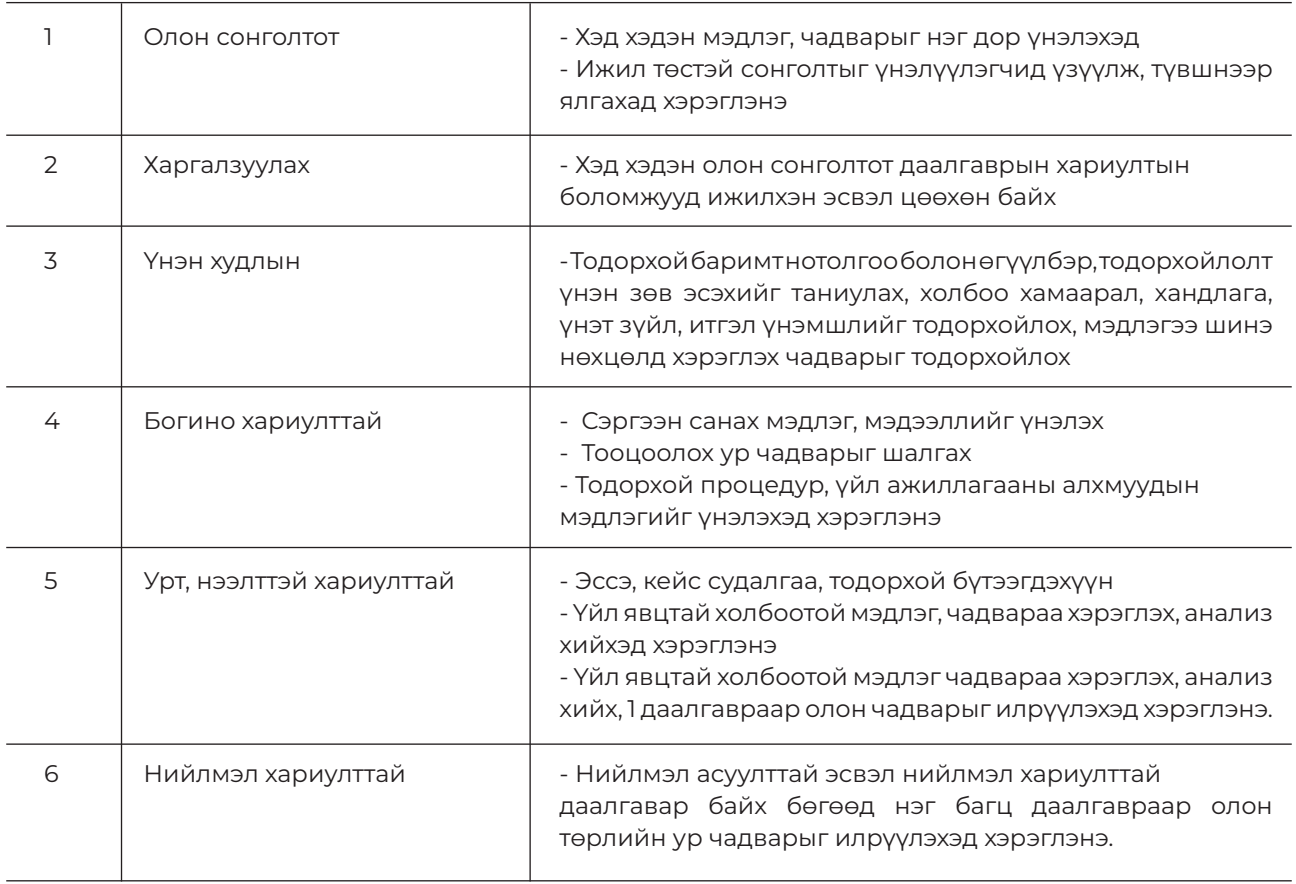

Тест даалгаврыг боловсруулахдаа үнэлүүлэгчийн хэрэгцээ, хөгжлийн бэрхшээлийн хэлбэр, онцлогт нийцүүлэн үнэлгээний хүртээмжтэй байдлыг сайжруулахад анхаарахаас гадна дараах зүйлсийг анхаарна уу?

### **1. Чадамжийн нэгж, элементийг сонгохдоо:**

- 1.1. Ажил мэргэжлийн стандарт
- 1.2. Норм, дүрэм
- 1.3. Чадамжид суурилсан сургалтын хөтөлбөрийг ашиглах

### **2. Даалгаврын бүтцийн хувьд:**

- 2.1. Нөхцөл шаардсан
- 2.2. Асуудал шийдвэрлэсэн байх

### **3. Даалгаврыг хянаж сайжруулахад:**

- 3.1. Чадамжийн нэгж, элементтэй нийцсэн эсэх
- 3.2. Норм, дүрэм стандарттай нийцсэн эсэх
- 3.3. Оноожуулалт оновчтой эсэх

# **ТЕСТИЙН ОНООЖУУЛАЛТ, ЭЗЛЭХ ЖИН3**

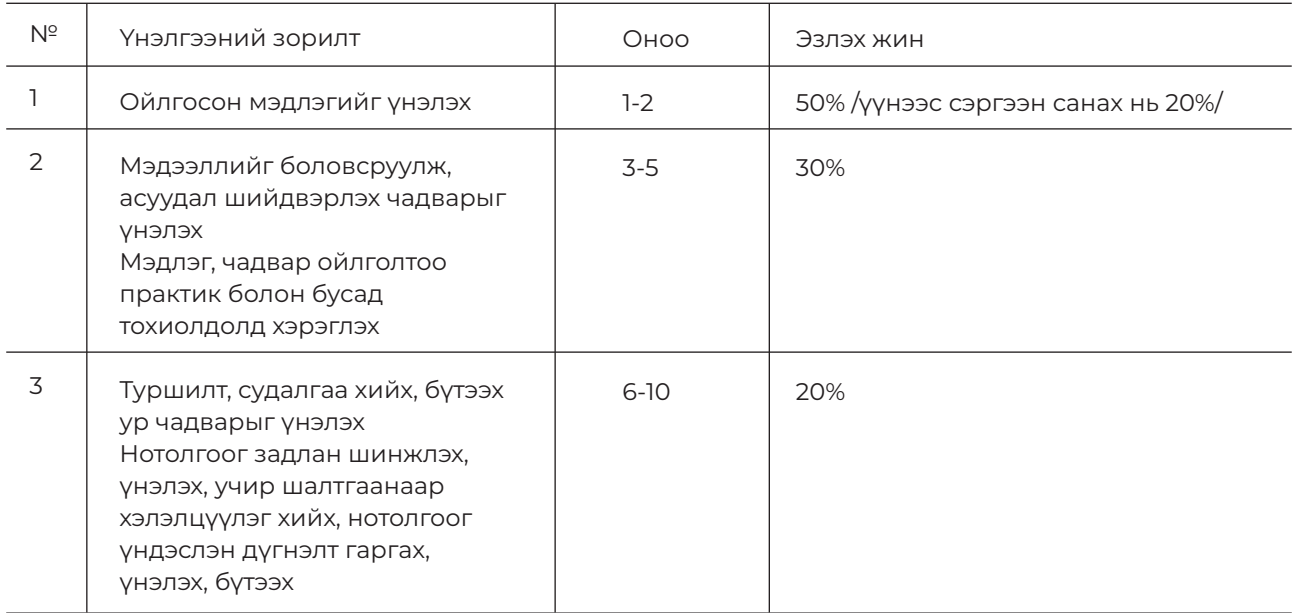

### **ДААЛГАВРЫН ТОО, ГҮЙЦЭТГЭХ ХУГАЦАА:**

Онолын мэдлэг үнэлэх тестийн 1 хувилбарын даалгаврын тоо, гүйцэтгэх хугацаа нь мэргэшлийн түвшин, үнэлүүлэгчийн бэрхшээлийн хэлбэр, онцлогоос хамааран харилцан адилгүй байна.

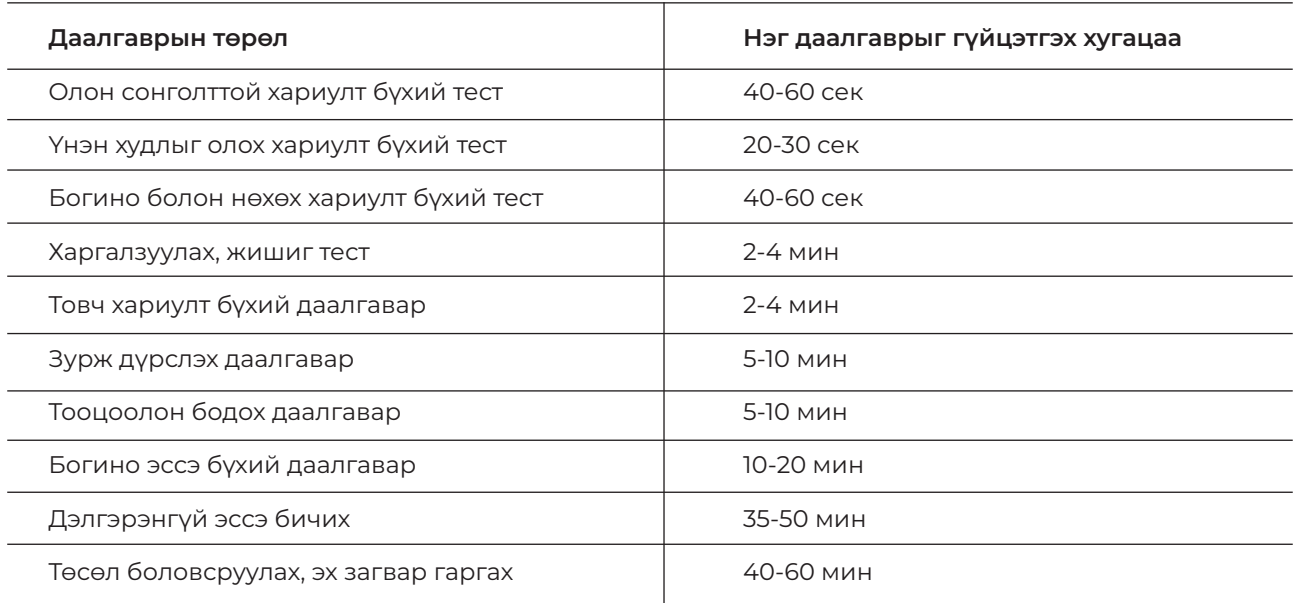

<sup>3</sup> http://www.edub.edu.mn/data/uploads/ZOVLOMJ/daalgavar.pdf

## **ХАВСРАЛТ 5: ХӨГЖЛИЙН БЭРХШЭЭЛТЭЙ СУРАЛЦАГЧИЙГ ҮНЭЛЭХ ҮНЭЛГЭЭНИЙ УДИРДАМЖ БОЛОВСРУУЛАХ ЗӨВЛӨЖ**

Үнэлгээний удирдамжийг боловсруулахдаа ХНХ-ын сайдын 2017 оны А/50 дугаар тушаалаар батлагдсан журмыг баримтлан тухайн мэргэжлийн болон үнэлүүлэгчийн бэрхшээлийн онцлог, хэлбэрт тохируулна.

### **ҮНЭЛГЭЭНИЙ АЖИЛТНЫ УДИРДАМЖ5**

Удирдамж нь дараах агуулгатай байна. Үүнд:

- Үнэлгээний орчны ХАБЭА (тухайн мэргэжлийн болон МБС-ын MNS 6541-2015 стандарт, шаардлага) талаар, түүнчлэн үнэлүүлэгчид орчинтой холбоотой ямар нэг эрсдэл гарахгүй хүртээмжтэй орчин бүрдүүлсэн, тоног төхөөрөмж, багаж хэрэгслийн аюулгүй ажиллагааг шалгаж, хангасан байх талаар

- Үнэлгээ хийхэд шаардлагатай тоног төхөөрөмж, түүхий эд, материалын бэлэн байдлыг шалгаж, хангасан байх талаар

- Хөгжлийн бэрхшээлтэй үнэлүүлэгчийг үнэлгээнд бэлтгэх болон урьдчилан мэдээлэл өгөх талаар

- Үнэлгээний ажилтны зан төлөв, хандлага, мэргэжлийн дүгнэлтийн (Хийж болох болон болохгүй зүйл) талаар

- Үнэлгээний үйл явцыг зөв зохистой, гарын авлагад заасны дагуу удирдах талаар

- Үнэлгээний үр дүнг танилцуулж, санал зөвлөмж өгөх талаар

- Хөгжлийн бэрхшээлтэй үнэлүүлэгчийг урьдчилан заавал судалсан байх ба хугацааг бэрхшээлийн хэлбэрээс шалтгаалан тогтооно

- Хөгжлийн бэрхшээлтэй үнэлүүлэгч, ялангуяа сонсголын бэрхшээлтэй үнэлүүлэгчийн хувьд "Үнэлгээний удирдамж", хийх даалгавар, ажлын байранд ажиллах зааварчилгааг ойлгосон эсэхийг /шаардлагатай бол дохионы орчуулагч, хэлмэрчийн хамт/ нэг бүрчлэн нягтлан шалгаж баталгаажуулсан байна.

### **ҮНЭЛҮҮЛЭГЧИЙН УДИРДАМЖ**

Үнэлүүлэгчийн удирдамж 2 хэсэгтэй байна.

Үүнд:

### **Эхний хэсэг:** Ерөнхий мэдээлэл

Энд үнэлгээгээр үнэлүүлэгчийн ямар чадамжийг ямар гүйцэтгэлийн шалгуурын дагуу ямар хугацаанд, хаана (дадлагын газар, анги танхим эсвэл ажлын бодит орчны тухай) үнэлэх тухай мэдээлэл байна. Түүнчлэн үнэлгээний үйл явцын дарааллын товч мэдээлэл байна. Үнэлгээнд ямар тоног төхөөрөмж, багаж хэрэгсэл, түүхий эд, материал ашиглах талаарх мэдээлэл мөн багтана.

### **Хоёрдугаар хэсэг:** Зааварчилгаа

- Үнэлгээний хугацааны, шаардлагатай бол хугацаа сунгах эсэх талаар
- Үнэлгээний ХАБЭА-ийн талаар

- Тоног төхөөрөмж, багаж хэрэгсэл болон түүхий эдтэй хэрхэн харилцах талаар (эрсдэлтэй нөхцөлд орохгүйн тулд юу хийх талаар )

- Үнэлгээний явцад хийж болох болон болохгүй зүйлийн талаар
- Үнэлүүлэгчийн, бэрхшээлийн хэлбэр, хандлага, төлөвшлийн талаар

А/50 тоот тушаалаар "МБС-ын байгууллагын төгсөгч, мэргэжлийн ур чадвар эзэмшсэн иргэний мэргэшлийн

<sup>4</sup>МБС-ын тухай хуулийн хэрэгжилтийг хангах зорилгоор ХНХ-ын сайдын 2017 оны 3 сарын 27-ны өдрийн

түвшинг үнэлэх, үнэлгээг баталгаажуулах хөндлөнгийн шалгалт зохион байгуулах журам" 5 2019 он Чадамжийн үнэлгээний ажилтан, баталгаажуулагчийн гарын авлага

- Үнэлгээний үр дүнтэй санал нийлэхгүй тохиолдолд юу хийх талаар
- Үнэлүүлэгчийн бэрхшээлийн хэлбэр, хандлага, төлөвшлийн талаар
- Үнэлгээний үр дүн хангалтгүй тохиолдолд дахин үнэлгээ хэрхэн хийх талаар мэдээлэх
- Ашиглах тоног төхөөрөмжийн загвар, марк, түүхий эдийн төрөл, чанарыг танилцуулна.

### **ХАВСРАЛТ 6: СУРАЛЦАГЧИЙН ГҮЙЦЭТГЭЛИЙГ АЖИГЛАХ ХУУДАС БОЛОВСРУУЛАХ ЗӨВЛӨМЖ**

Ур чадварын үнэлгээний даалгавар гэдэг нь үнэлүүлэгчийн чадамжийг үнэлэхэд гүйцэтгэх үйл ажиллагаа эсвэл ажилбар юм. Энэ нь тодорхой бүтэцтэй байдаг. Чадамжийн үнэлгээ тодорхой нөхцөлд өгөгдсөн асуудлыг шийдвэрлэх шинж чанар бүхий даалгавар байна. Энэ нь ажлын байрны бодит орчинд ажилтанд тулгардаг асуудлыг таних, оношлох, асуудал шийдвэрлэх төлөвлөлт хийж ажлаа зохион байгуулах, асуудлын шийдэл үр дүнтэй байсан эсэхээ эргэж дүгнэх зэрэг чадамжийн чухал элементүүдийг үнэлэх боломжийг олгодог. Ийм учраас үнэлгээний даалгавар боловсруулахад ажил олгогчийн санал чухал байдаг ба бодит ажлын байранд тулгардаг асуудлыг хамгийн сайн мэдэх хүмүүс ажил олгогч, ажил хөдөлмөр эрхэлдэг мэргэжлийн ажилтан байдаг гэдгийг санаарай.

Тодорхой нөхцөлд асуудал шийдвэрлэх шинж чанар бүхий даалгавар нь дараах давуу болон хязгаарлагдмал талтай. Үүнд:

### **Давуу тал:**

- Боловсруулахад харьцангуй энгийн
- Танин мэдэхүйн болон практикийн ур чадварын аль алинд нь хэрэглэх боломжтой
- Үнэлүүлэгчийн хандлага, асуудал шийдвэрлэх ур чадварыг үнэлэх боломжтой
- Нэг даалгавраар дамжуулан хэд хэдэн чадамжийн нэгжийг үнэлэх боломж олгодог. Хязгаарлагдмал байдал:
- Зарим даалгаврын гүйцэтгэл нэлээд их хугацаа шаарддаг.
- Асуудал илүү нийлмэл байх тусам үнэлгээ хийх өртөг, зардал нэмэгддэг.

**САНАМЖ:** Мэргэжлийн онцлог, мэргэшлийн түвшин, хөгжлийн бэрхшээлийн хэлбэр, онцлогоос шалтгаалан даалгаврын "асуудал" өөр өөр байж болно. Мэргэшлийн түвшин ахих тутам "асуудал" нийлмэл илүү төвөгтэй болдог. Мэргэшлийн түвшин бүрд даалгавар боловсруулна.

Үнэлгээний даалгавар боловсруулсны дараа гүйцэтгэлийн болон үнэлгээний шалгуур боловсруулдаг. Үнэлгээ нь ойлгомжтой, тодорхой, хэмжигдэхүйц шалгууруудтай байх ёстой. Эхлээд гүйцэтгэлийн шалгуурыг боловсруулна. Чадамжид суурилсан сургалтын ихэнх хөтөлбөрт гүйцэтгэлийн шалгуурыг чадамжийн элемент бүрээр санал болгосон байдаг (гэхдээ энд гүйцэтгэлийн болон үнэлгээний шалгуур холилдсон хөтөлбөр мэр сэр байгааг санаарай). Гүйцэтгэлийн шалгуур нь ямар нотолгоо цуглуулж болохыг чиглүүлдэг. Үнэлгээний аргаас шалтгаалан гүйцэтгэлийн шалгуур өөр өөр байж болно.

Ур чадварын үнэлгээний аргыг сонгохдоо ямар ажилбарыг ажиглалтын, ямар ажилбарыг нь эцсийн бүтээгдэхүүний аргаар, хэзээ асуултаар үнэлэхээ зөв төлөвлөх шаардлагатай. Бүх нэгжүүдийг хамруулаад ажиглалт, эцсийн бүтээгдэхүүний аргаар үнэлнэ гэж төлөвлөж болохгүй.

Шууд ажиглалтын аргаар үнэлгээ хийх үед гүйцэтгэлийн шалгуурын дагуу үнэлгээний шалгуурыг боловсруулдаг.

## **ХАВСРАЛТ 7: СУРАЛЦАГЧИЙН ГҮЙЦЭТГЭЛИЙГ ҮНЭЛЭХ АЖИГЛАЛТЫН ХУУДАС СУРАЛЦАГЧИЙН ГҮЙЦЭТГЭЛИЙГ ҮНЭЛЭХ АЖИГЛАЛТЫН ХУУДАС**

/Загвар-3/

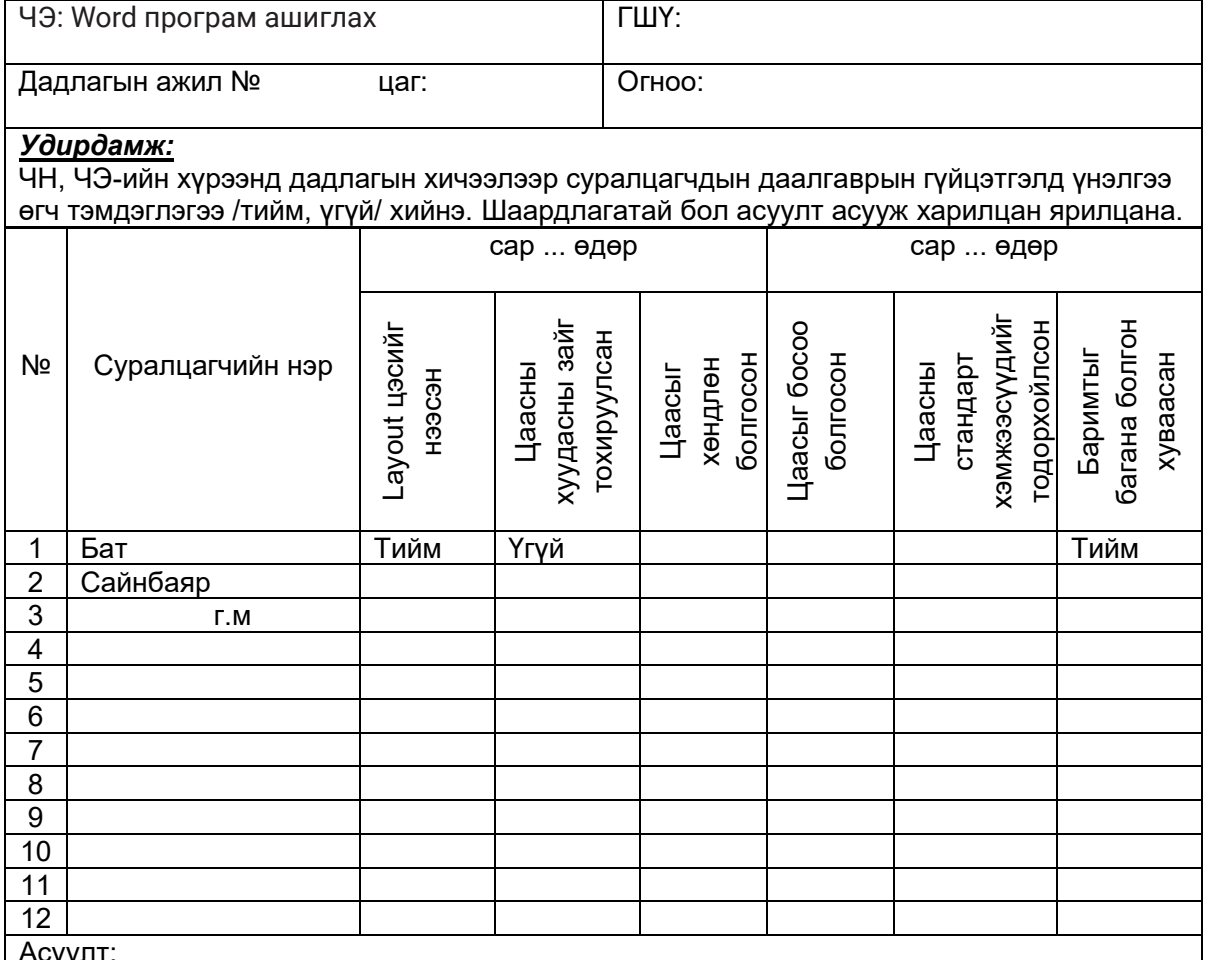

уу

1. Программыг ачаалж, шинэ баримт үүсгэхдээ File цэсний ямар командыг сонгосон бэ?

2. Хийсэн үйлдлийг хадгалахдаа гарын ямар товчны хослолыг дарж хадгалж байна вэ?

3. Хуудасныхэмжээг өөрчлөхдөө ямар хэрэгслүүдийг ашиглаж байна вэ?

БОЛОВСРУУЛСАН БАГШ / /

## **ХАВСРАЛТ 8: ҮНЭЛГЭЭНИЙ ХУУДАС**

/Загвар-4/

### Үнэлгээний хуудсыг ЧН-ээр үнэлгээ хийхэд хэвлэж ашиглана.

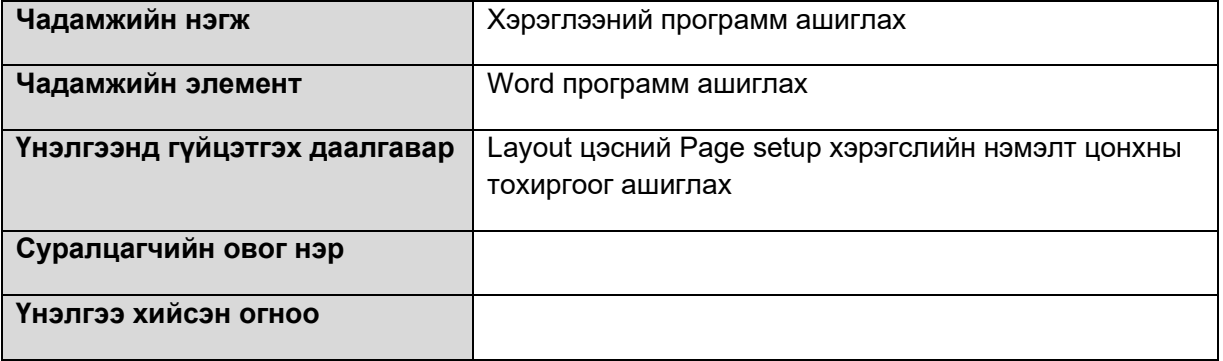

#### **Гүйцэтгэлийн нотолгоо:**

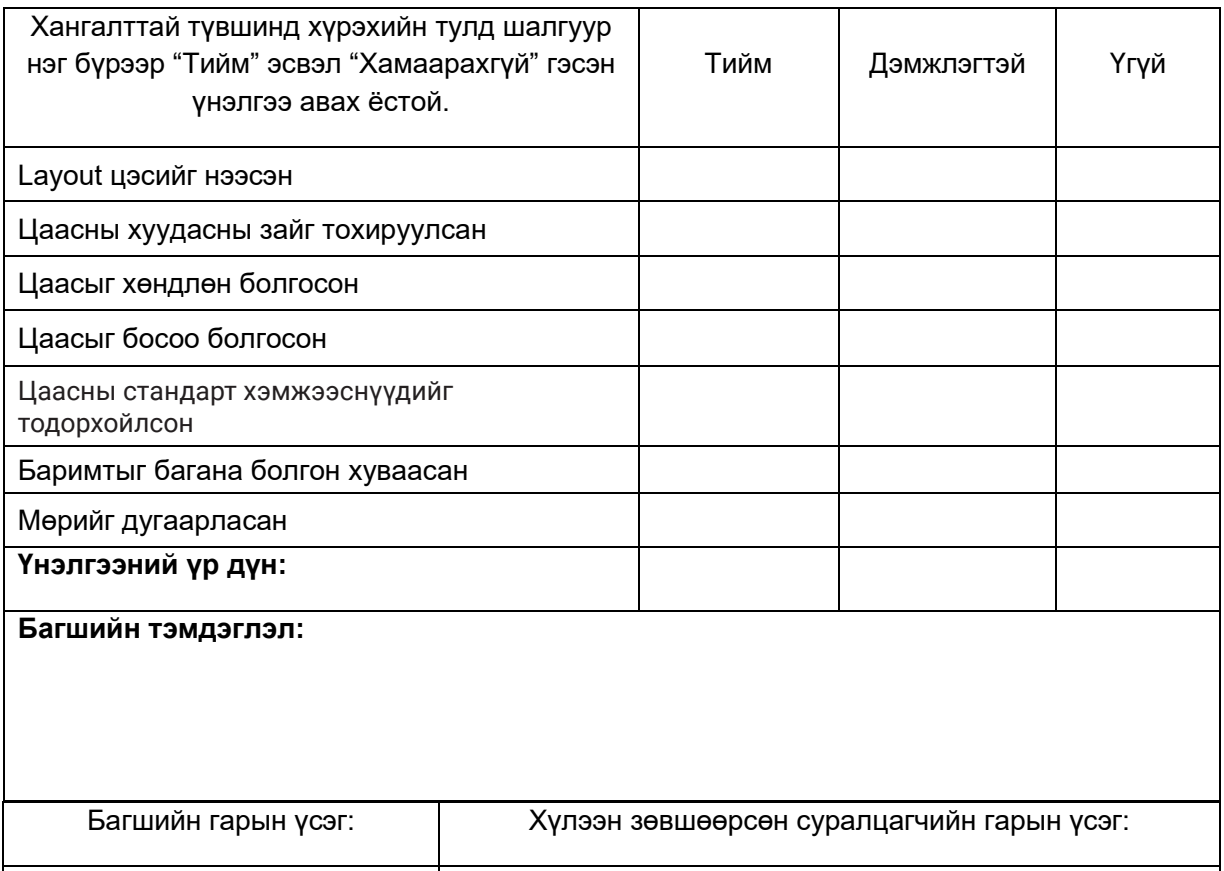

Тайлбар: Суралцагч даалгаврыг бие даан гүйцэтгэж чадаж байвал ТИЙМ, бол "+" **Тайлбар:** Суралцагч даалгаврыг бие даан гүйцэтгэж чадаж байвал ТИЙМ, бол "+" бусдаас тусламж авч гүйцэтгэж байвал ДЭМЖЛЭГТЭЙ, "+" даалгаврыг гүйцэтгэж бусдаас тусламж авч гүйцэтгэж байвал ДЭМЖЛЭГТЭЙ, "+" даалгварыг гүйцэтгэж чадахгүй бол ҮГҮЙ бол "-" гэсэн үнэлгээг тавьж, сайжруулах, давтах шаардлагатай чадахгүй бол ҮГҮЙ бол "-" гэсэн үнэлгээг тавьж, сайжруулах, давтах шаардлагатай ажилбарыг тодорхойлно. ажилбарыг тодорхойлно.

### **ХАВСРАЛТ 9: ҮНЭЛГЭЭНИЙ ХЭРЭГСЭЛ**

..........................................................................................................................................................................................................................

**Ажиглалт, асуулгын хуудас Ур чадварын даалгавар:**  ..............................................................................................................................................................................................................................................

Ажилтан ажлын байранд түгээмэл тулгардаг асуудлы<br>кэрхэн таньж, оношлон, асуудлыг шийдвэрлэх<br>боломжийг харуулсан даалгавар байна. Ажилтан ажлын байранд түгээмэл тулгардаг асуудлыг хэрхэн таньж, оношлон, асуудлыг шийдвэрлэх боломжийг харуулсан даалгавар байна.

**Гүйцэтгэх хугацаа:** Нэг үнэлүүлэгч ........... минут

**тийм** (√) **үгүй (-)**

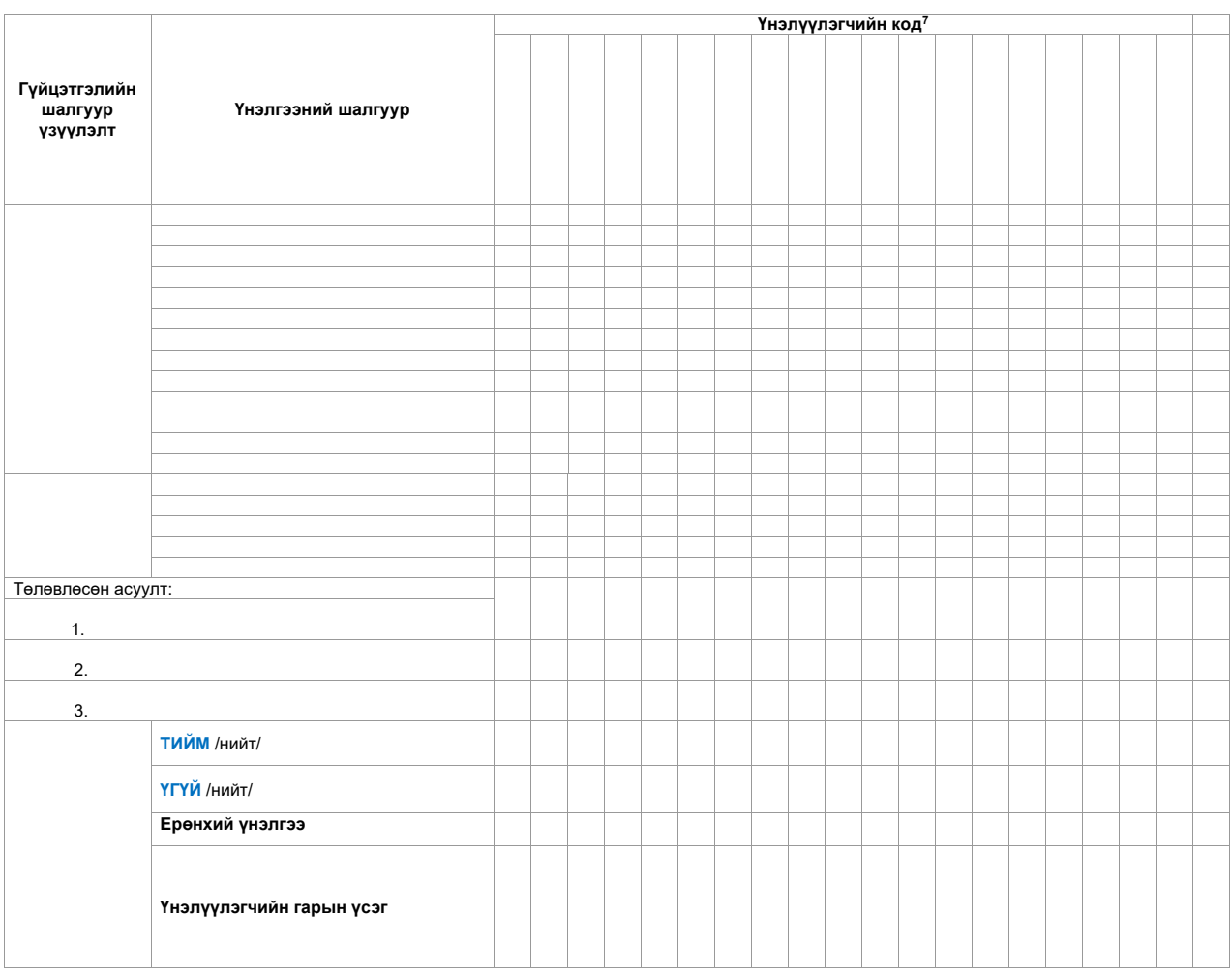

**Үнэлгээний ажилтан: .............................................. /\_\_\_\_\_\_\_\_\_\_\_\_\_\_\_\_\_\_\_\_/** */Нэр, гарын үсэг/* **Үнэлгээний ажилтан: ............................................. /\_\_\_\_\_\_\_\_\_\_\_\_\_\_\_\_\_\_\_\_/** */Нэр, гарын үсэг/* **Үнэлгээний ажилтан: ............................................. /\_\_\_\_\_\_\_\_\_\_\_\_\_\_\_\_\_\_\_\_/** */Нэр, гарын үсэг/*

**Үнэлгээ хийсэн огноо: ............................**

6 Төгсөлтийн үнэлгээнд ашиглана 7 Үнэлгээнд хамрагдаж буй үнэлүүлэгчийн нэрсийг кодолсон байх

### **ХАВСРАЛТ 10: ҮНЭЛГЭЭНД PLICKERS8 ПЛАТФОРМ АППЛЕЙКШН АШИГЛАХ ЗААВАР**

Plickers бол дэлхийн сая сая багш, оролцогчдоо үнэлж, ангидаа үнэлгээний үр дүнг шуурхай цуглуулахад ашигладаг үнэ төлбөргүй, хүртээмжтэй, сонирхолтой сургалтын хэрэгсэл юм. дуглуулалад ашигладаг үнэ толоортүн, дүртээнимэл, ээнирлэлтэй зургалтын лөрөгээл юм.<br>Оролцогчид өвөрмөц картуудыг барин асуултуудад хариулдаг тул оролцогчдод техник, төхөөрөмж, мэйл болон онлайнд нэвтрэх шаардлагагүй бөгөөд интернэт холболт байхгүй тохиолдолд асуулт, даалгаврыг интернэтгүй үед ч ажиллах боломжтой. Багшийн хувьд та үнэгүй Plickers платформд хандах боломжтой бөгөөд хувь хүний хэрэглээнд зориулагдсан. Энэ нь танд өөрийн өвөрмөц заах арга зүйд тохирсон онлайн орчныг бүрдүүлэх боломжийг олгодог. д өвөрмөц картуудын барин асуултуудад хариулдаг тул оролцогчдод

Сургалт зохион байгуулж буй багш нар сургалтад plickers.com платформыг ашиглах бол дараах үндсэн 3 алхмыг гүйцэтгэж сургалтын бэлтгэлээ хангасан байх шаардлагатай: Үүнд:

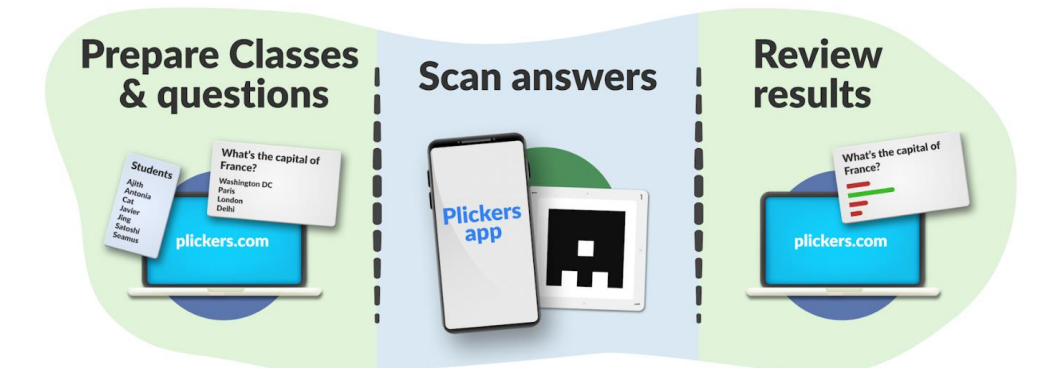

# **1. Хичээлийн өмнө: Анги болон асуултуудыг бэлтгэх 1. Хичээлийн өмнө: Анги болон асуултуудыг бэлтгэх**

а. Plickers ангиудад оролцогчдын нэрсийн жагсаалтыг нэмж, оролцогч бүрт картын дугаар картын дугаар өгөх өгөх

б. Оролцогчдыг ажиллуулахын тулд олон сонголттой асуултуудын санг (Багц хэлбэрээр) хэлбэрээр) цуглуулах цуглуулах **2. Ангид: Асуулт ажиллах, оролцогчдын картыг уншиж шалгах**

#### 2. Ангид: Асуулт ажиллах, оролцогчдын картыг уншиж шалгах дамжуулан оролцогчдодоо асуулт даалгавраа харуулдаг.

а. Оролцогч бүрийн картыг тод хараар, нугарахгүй зузаан цаасан дээр хэвлэн оролцогчдод өгөх хартыг тод хара c. Оролцогчид Plickers картаа өргөж, тодорхой байдлаар чиглүүлэх замаар хариултаа өгнө.

б. Хичээлийн үеэр Plickers багш нар plickers.com сайтын "Now playing" функцээр дамжуулан оролцогчдодоо асуулт даалгавраа харуулдаг. оролцогчдод өгөх :уулт даалгавраа харуулдаг.

в. Оролцогчид Plickers картаа өргөж, тодорхой байдлаар чиглүүлэх замаар хариултаа өгнө.

г. Plickers гар утасны аппликейшн нь оролцогчдын хариултыг цуглуулахын тулд картуудыг сканердаж, зөв хариултыг харуулах, багц доторх асуултуудыг шилжүүлэх замаар тестийг хариултаа өгнө. удирдахад ашиглагддаг. ариултыг харуулах, оагц доторх асуултуудыг шилжүүлэх картуудыг сканердаж, зөв хариултыг хариултыг харуулах, багц доторх асуултыг харуулах, багц доторх асуултуудыг<br>Доторх асуулах, багц доторх асуултуудыг доторх асуултуудыг доторх асуултуудыг доторх асуултуудыг доторх асуулт

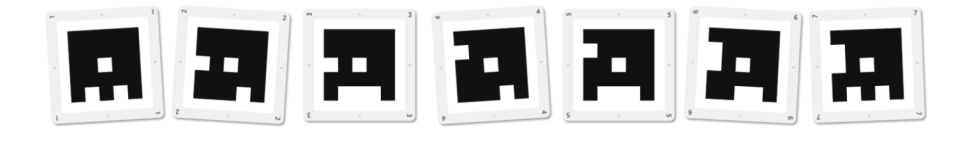

**3. Хичээлийн дараа: Оролцогчдын үр дүнг хадгалж, хянах** 8 https://www.plickers.com/login

<sup>8</sup> https://www.plickers.com/login

### **1. ХИЧЭЭЛИЙН ӨМНӨ: АНГИ БОЛОН АСУУЛТУУДЫГ БЭЛТГЭХ**

a. Зөөврийн компьютер/компьютер дээрээ plickers.com руу нэвтэрнэ үү.

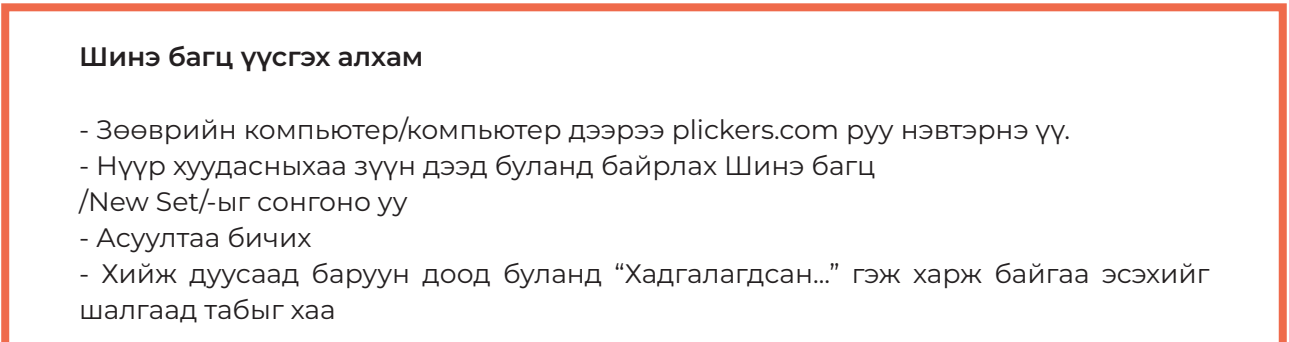

b. "Шинэ багц"/New set/ товчийг дарна уу о. "Шинэ багц"/New set/ товчийг дарна уу

 $-$  Асуултаа бичих $-$ 

- Зөөврийн компьютер/компьютер/компьютер/компьютер/компьютер/компьютер/компьютер/компьютер/компьютер/компьютер<br>Союздаемы училиштерных училиштер/компьютер/компьютер/компьютер/компьютер/компьютер/компьютер/компьютер/компьют

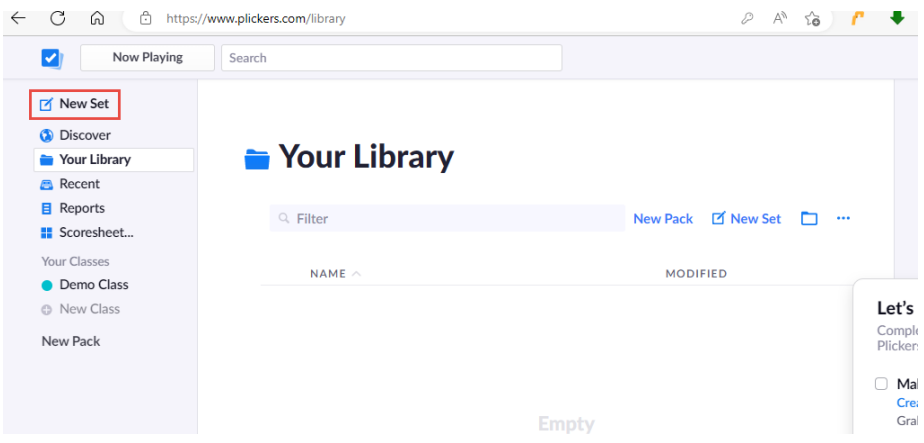

c. Багцын нэр/ Untitled Set/-ээ өгөх

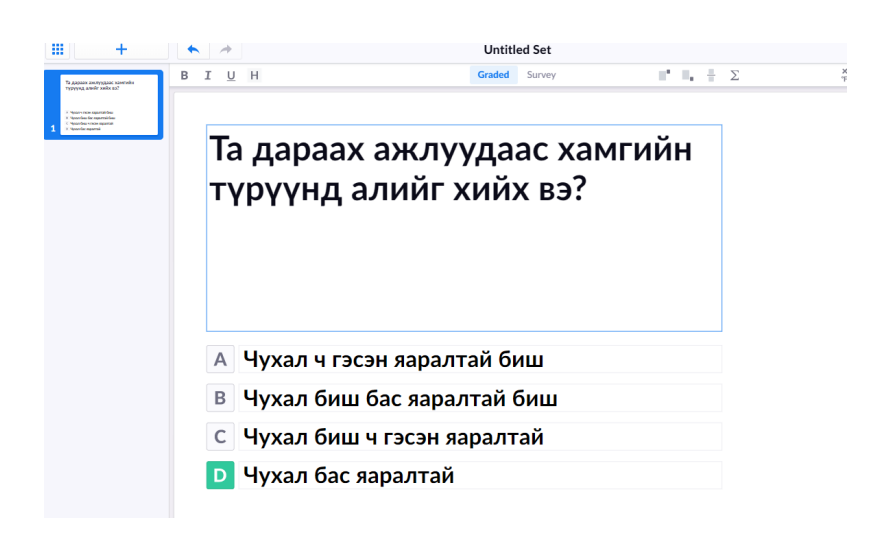

d. Асуулга боловсруулахдаа дараах 2 сонголтоос 1-ийг нь сонгон асуултаа оруулах

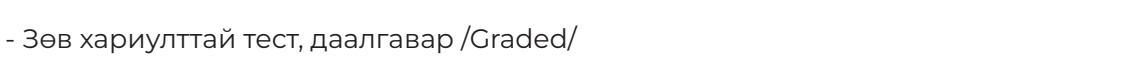

- Судалгааны асуулт нь оюутны санал бодлыг тодорхойлох тул зөв хариултгүй санал асуулга /Survey/

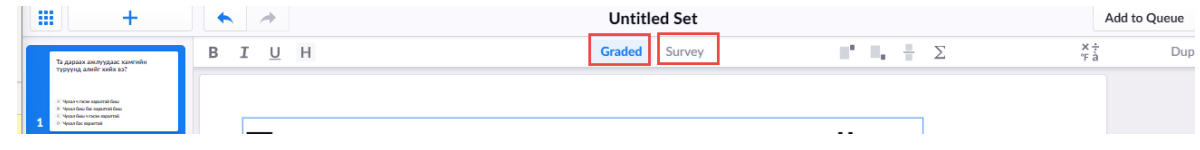

#### **Та хэдэн хариултын сонголтыг зөвшөөрөхөө шийдээрэй ТА ХЭДЭН ХАРИУЛТЫН СОНГОЛТЫГ ЗӨВШӨӨРӨХӨӨ ШИЙДЭЭРЭЙ**

арилгахын тулд хулганы заагчаа аль нэг сонголт дээр аваачиж баруун талд байгаа 'х' дээр a. Plilic Colleger Liqmayia in the Forestiliaid foor yogget байг. дарна уу. Хариултын сонголт нэмэхийн тулд дэлгэцийн доод хэсэгт байрлах Сонголт нэмэх товчийг хайна уу (энэ нь слайд дээр 4-өөс цөөн сонголт байгаа тохиолдолд л гарч ирнэ). а. Plickers-ийн асуулт бүрт дээд тал нь 4 хариултын сонголт байдаг. Хариултын сонголтыг

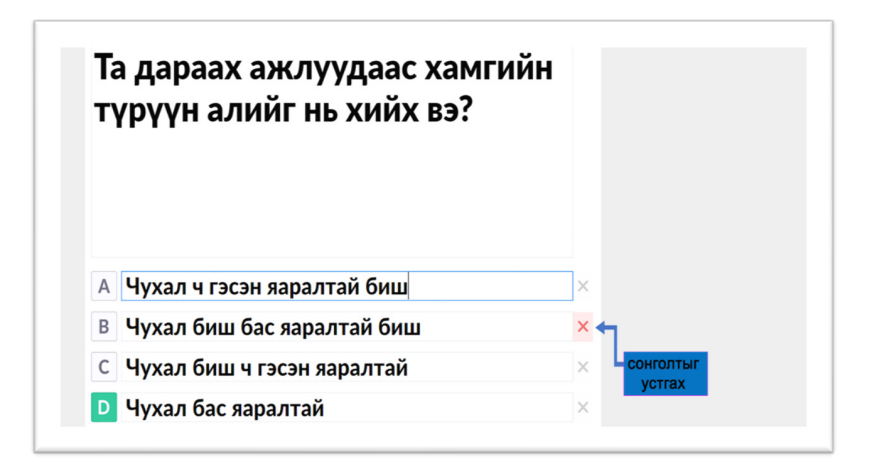

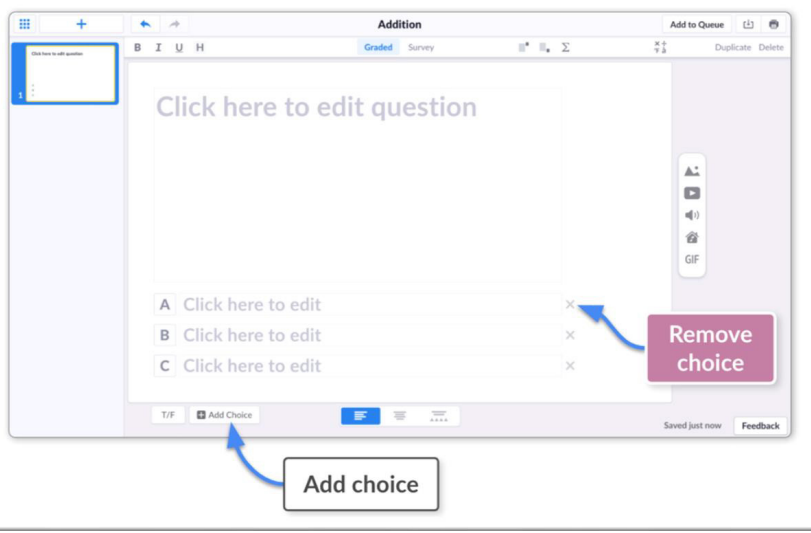

сонголт /Shuffle Choices/ хийх товчлуурын байршлыг доор харуулав. b. Энэ нь таны хариултын сонголтуудын дараалалыг өөрчилж өөрийн сонголтоор холимог

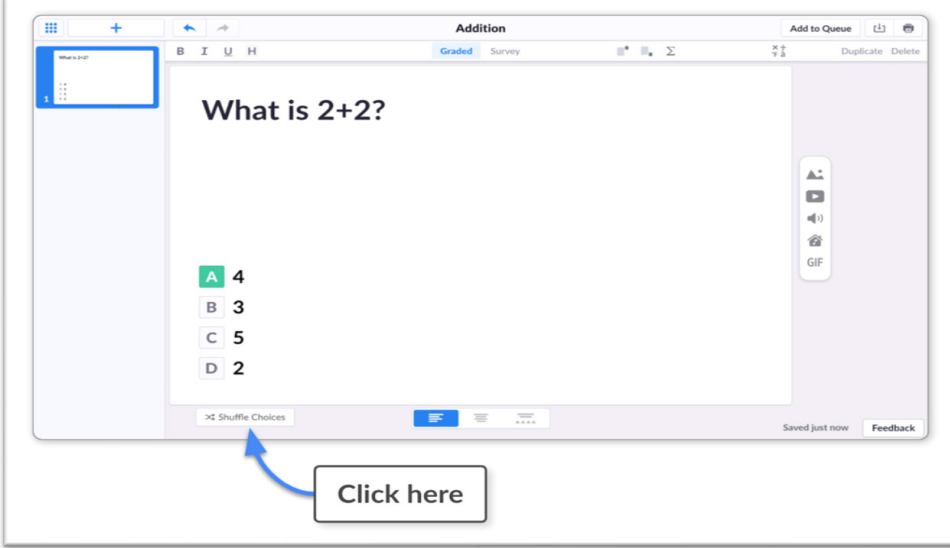

### **БЭЛЭН ТЕСТ, ДААЛГАВРЫГ ИМПОРТООР ОРУУЛАХ БОЛОМЖТОЙ.**

Plickers Set Editor нь асуултын гаднаас багцыг хурдан бөгөөд хялбар нэмэх боломжийг олгодог Импортын асуултуудыг агуулна. Үүнийг веб хуудас, текст боловсруулах баримт бичиг, хүснэгт, бусад асуулт хариултын веб Программууд (Kahoot) гэх мэт янз бүрийн эх сурвалжаас хийж болно.

### **Импортоор тест даалгавар оруулах алхам:**

1. plickers.com хаягаар зөөврийн компьютер/компьютер дээрээ Plickers-д нэвтэрнэ үү.

- 2. Нүүр хуудасныхаа зүүн дээд буланд байрлах Шинэ багцыг сонгоно уу.
- 3. Set Editor-ийн баруун дээд буланд байрлах "Импортын асуулт" дүрс дээр дарна уу.
- 4. Танилцуулгын дэлгэрэнгүйг уншаад Эхлэх/ Get Started/ дээр дарна уу.
- 5. Баруун дээд буланд ашиглахыг хүсэж буй хариултын сонголтуудын тоог сонгоно уу.
- 6. Бүх материалыг хуулж үндсэн цонхны эхний мөрөнд буулгана уу.
- 7. Баруун талын цонхон дээрх хэрэгслүүдийг ашиглан шаардлагатай засваруудыг хийнэ үү.
- 8. Зүүн талын баганын тохирох үсгийг сонгон зөв хариултаа тэмдэглэ.
- 9. Слайдуудыг урьдчилж үзээд Импортын асуултууд / Import Questions/- ыг сонгоно уу.

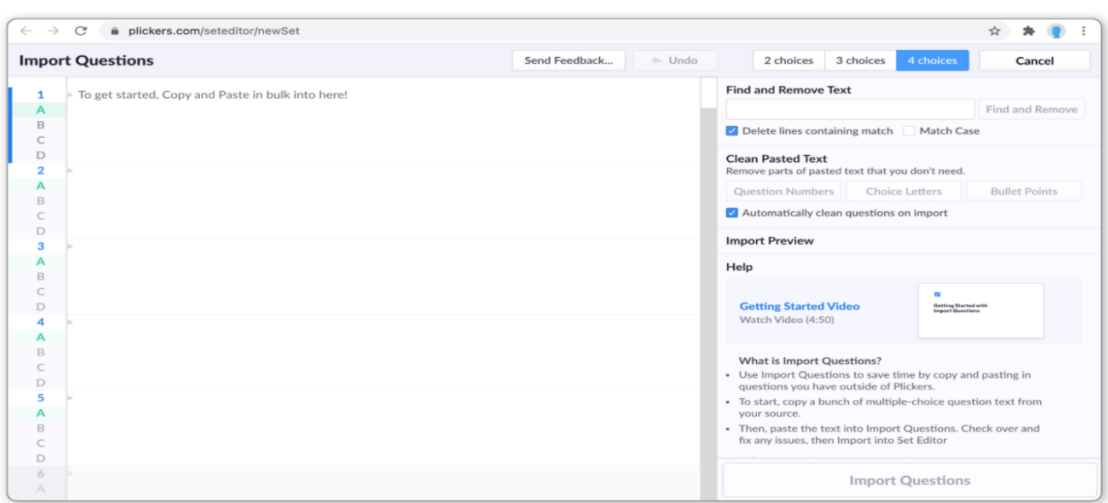

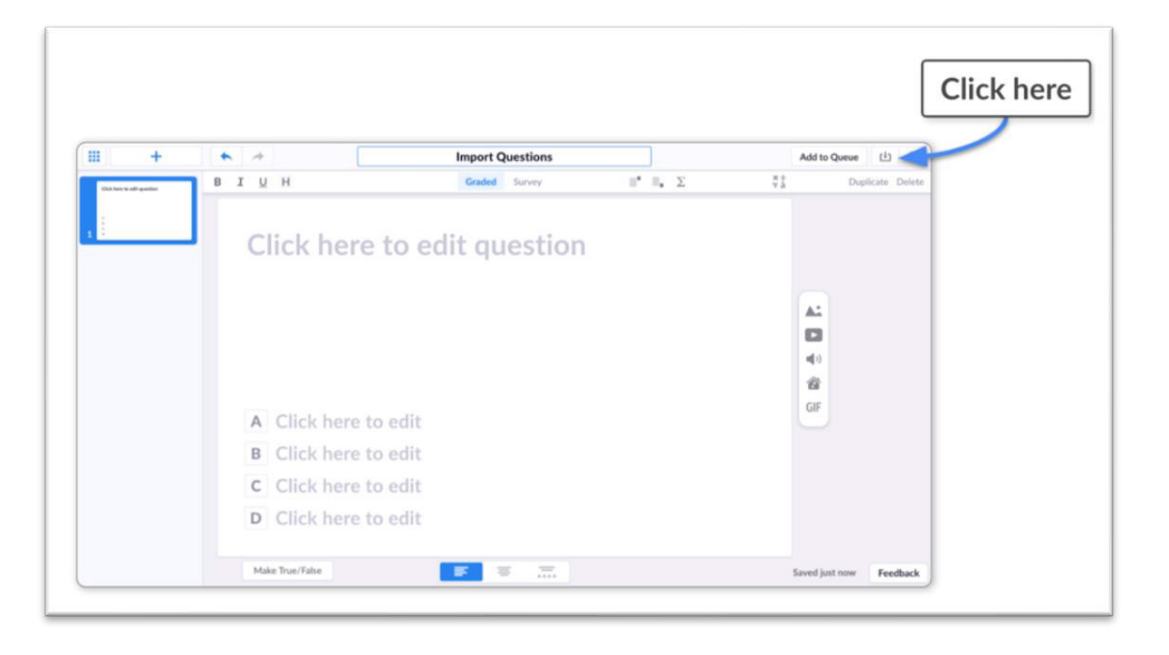

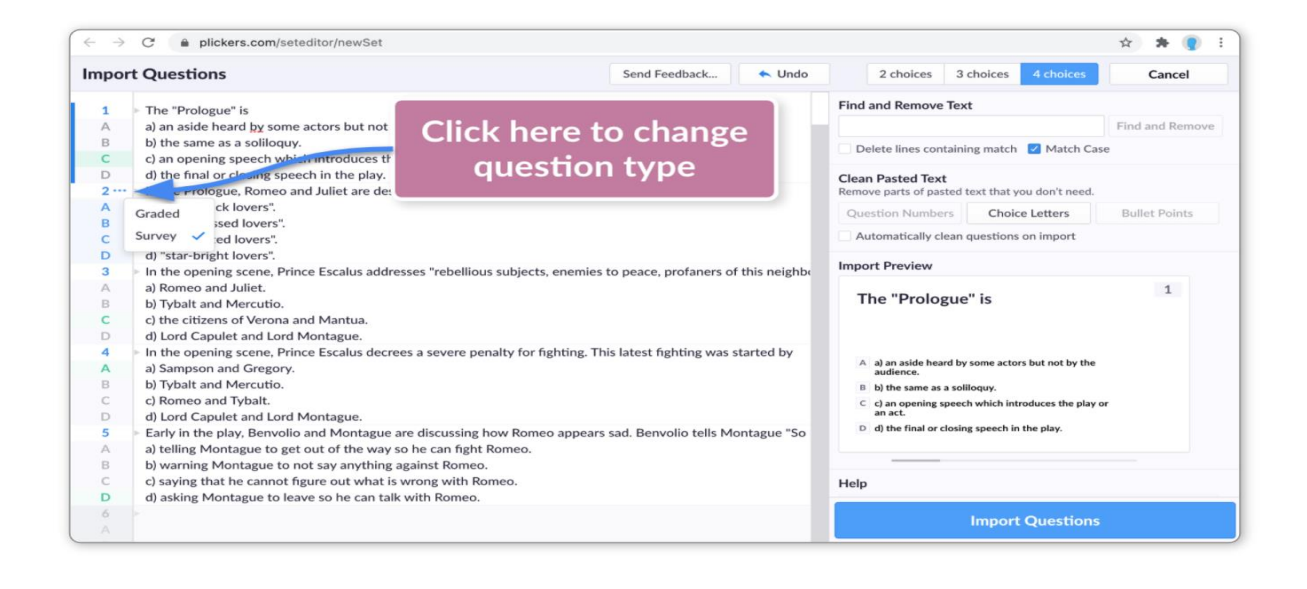

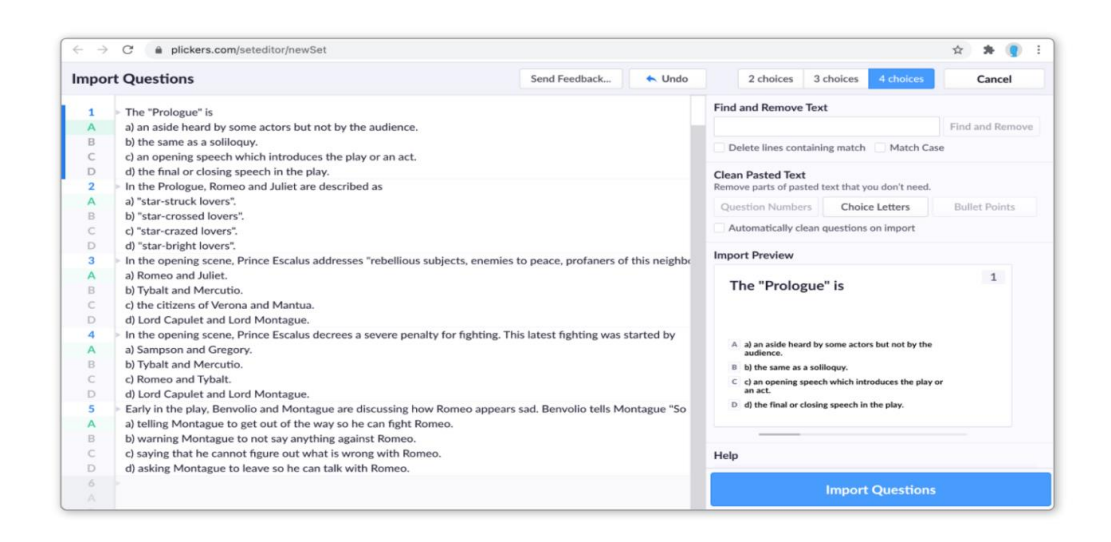

## 1. Зөөврийн компьютер/компьютер дээрээ plickers.com руу ороод нэвтэрнэ үү **ОРОЛЦОГЧДЫГ БҮРТГЭЖ АНГИ ҮҮСГЭХ ОРОЛЦОГЧДЫГ БҮРТГЭЖ АНГИ ҮҮСГЭХ**

.<br>1. Зөөврийн компьютер/компьютер дээрээ plickers.com руу ороод нэвтэрнэ үү

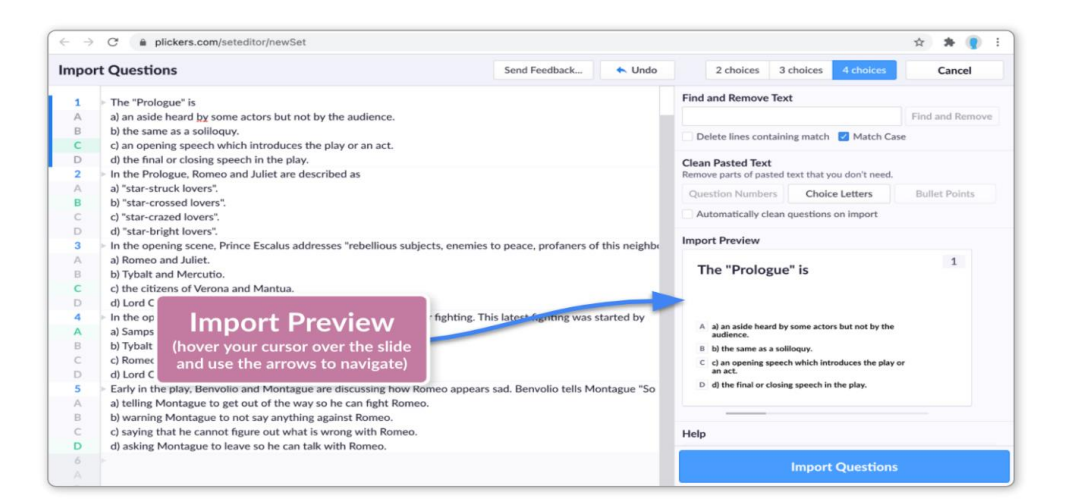

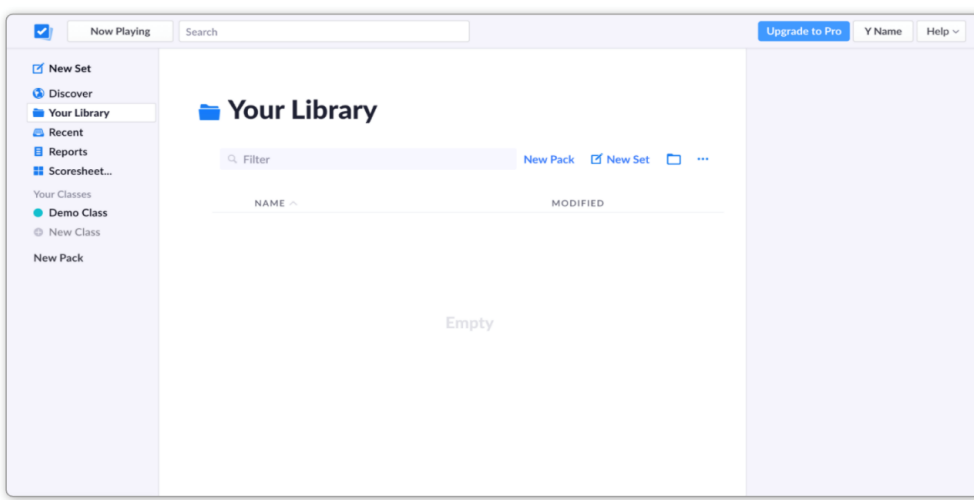

2. Зүүн талын хажуугийн цэсэн дэх "Шинэ анги"/new classes/ гэсэн холбоос дээр дарна уу.

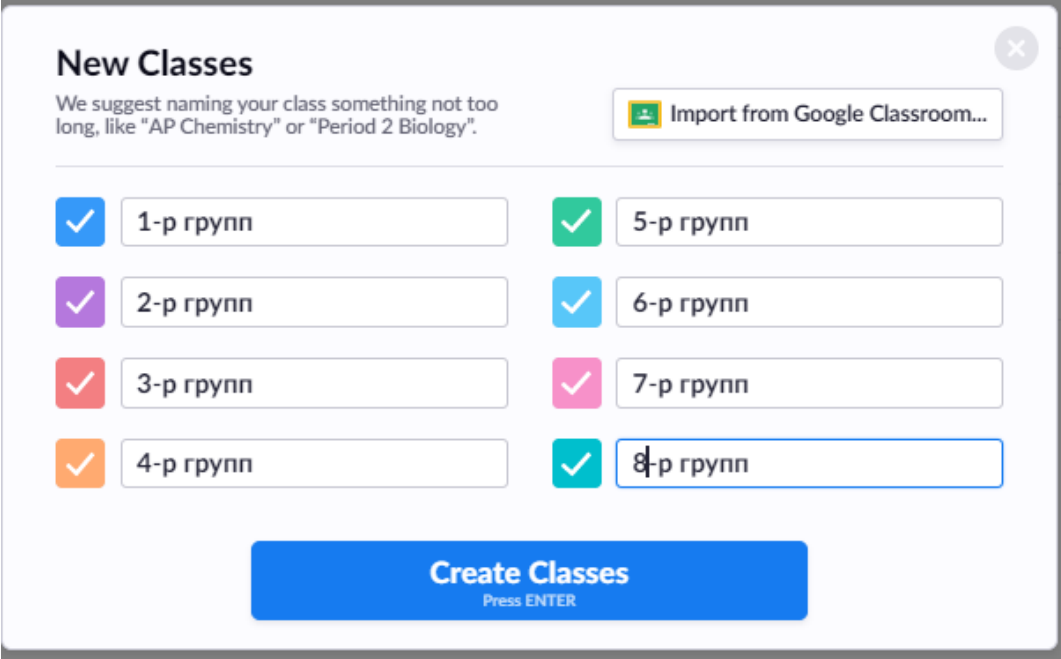

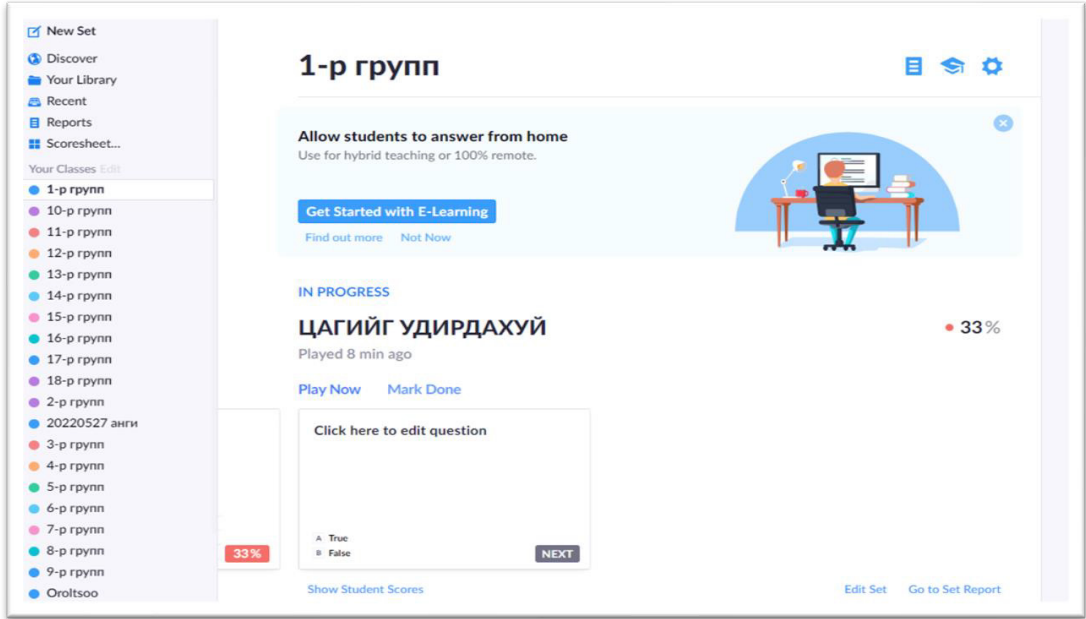

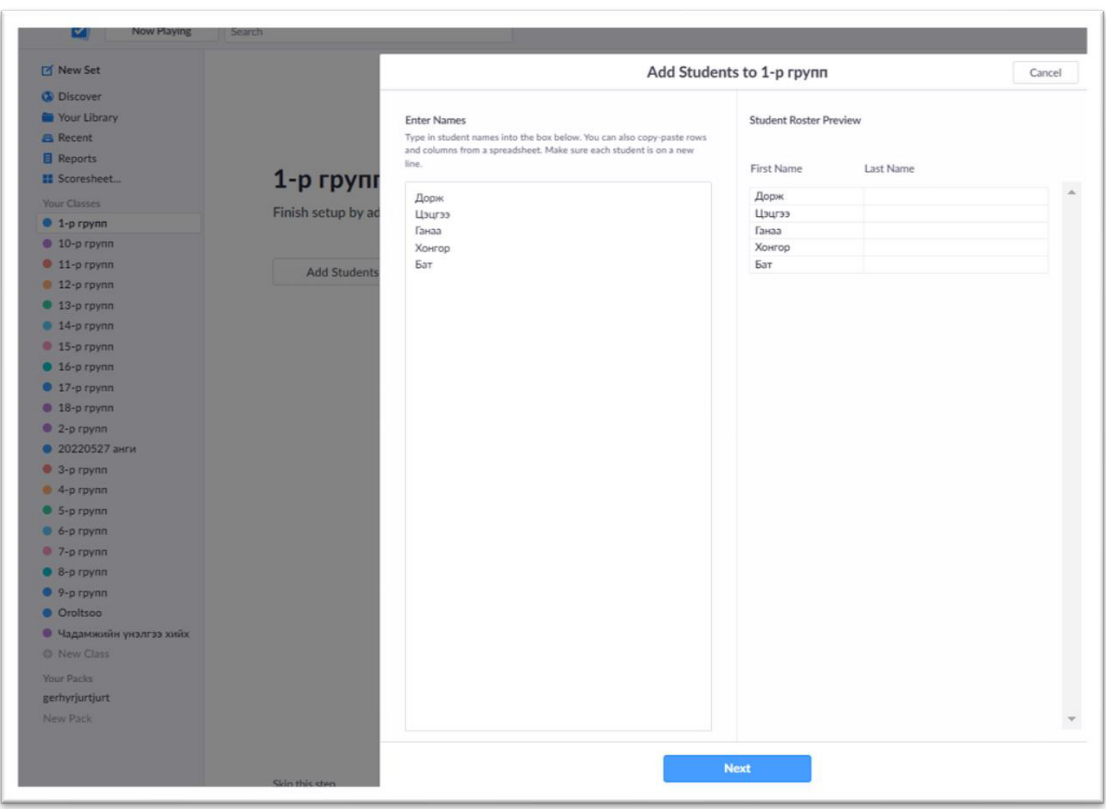

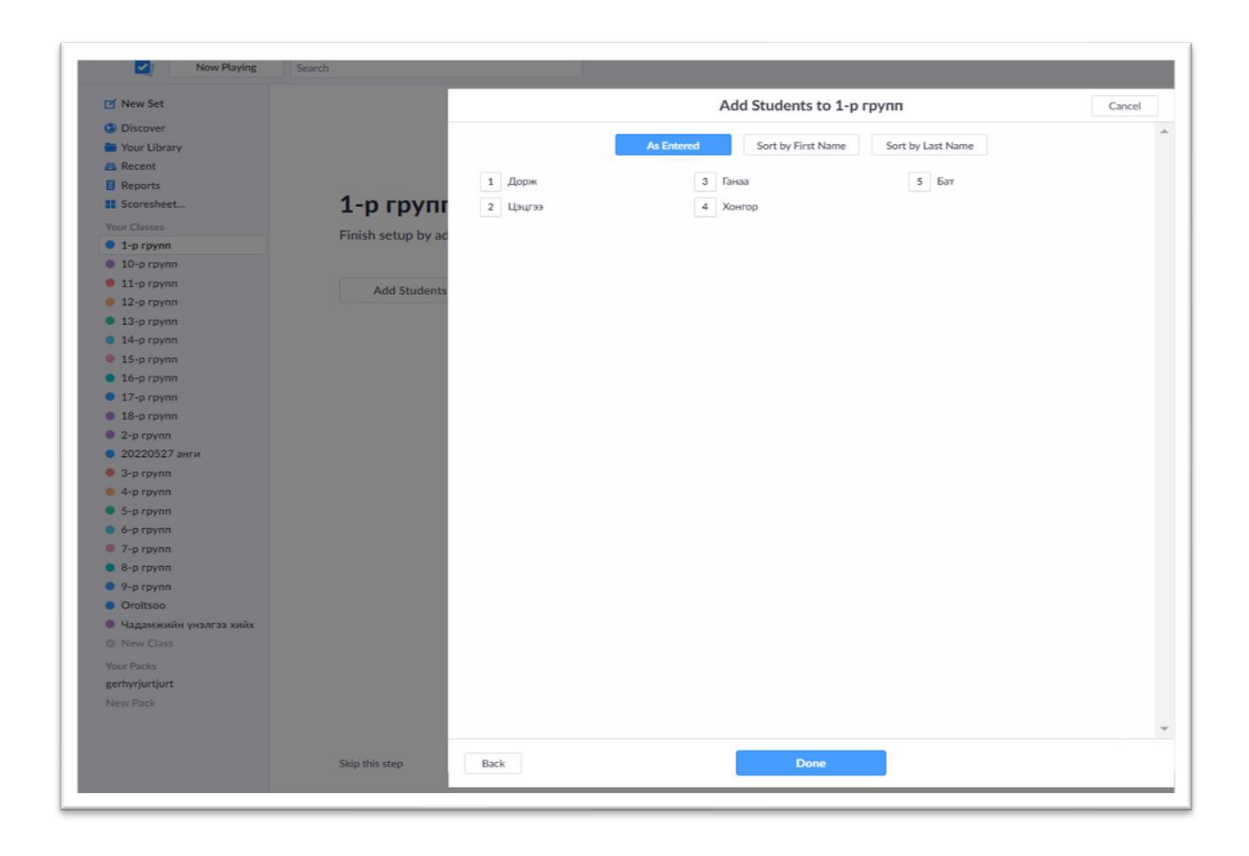

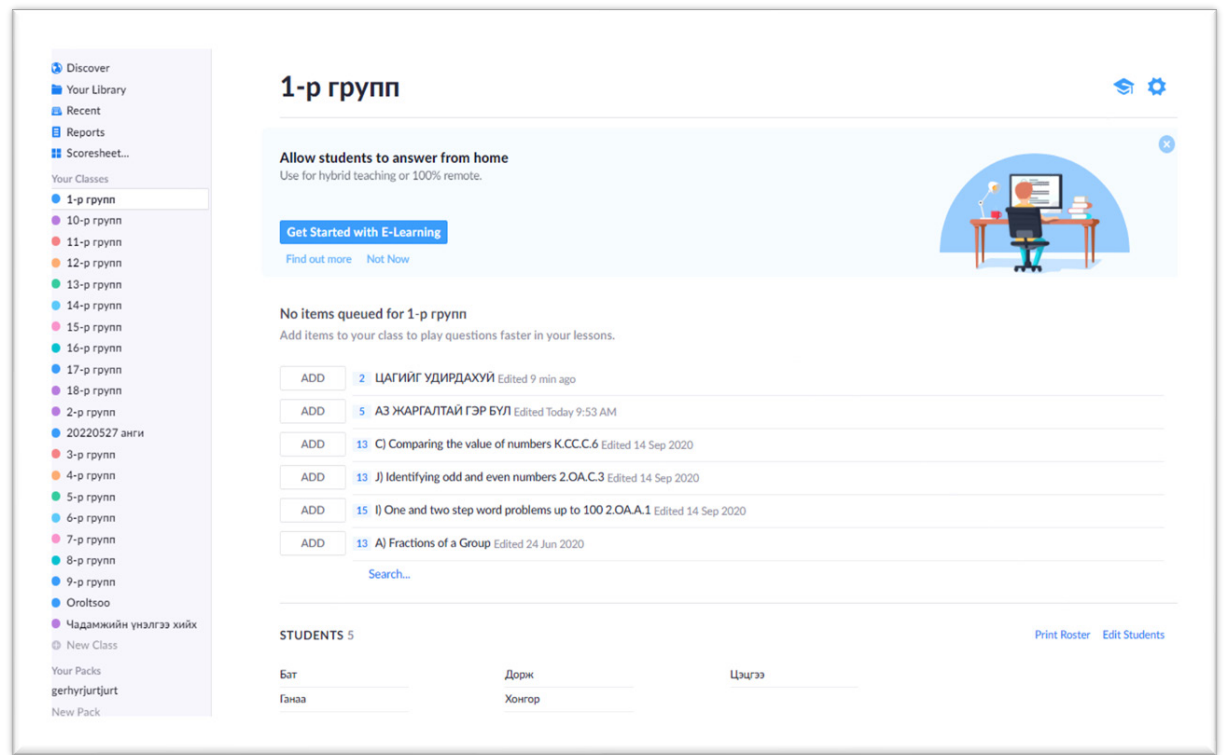

1-р группийн 5 оролцогчид ажиллах боломжтой тест даалгаврын сангийн жагсаалтыг дэлгэцэд харуулсан байна. Тухайн сангаас сонголт хийж оролцогчдодоо ажиллуулах дээрх дэлгэцэд харуулсан байна. Тухайн сангаас сонголт хийж оролцогчдодоо ажиллуулах боломжтой. боломжтой.

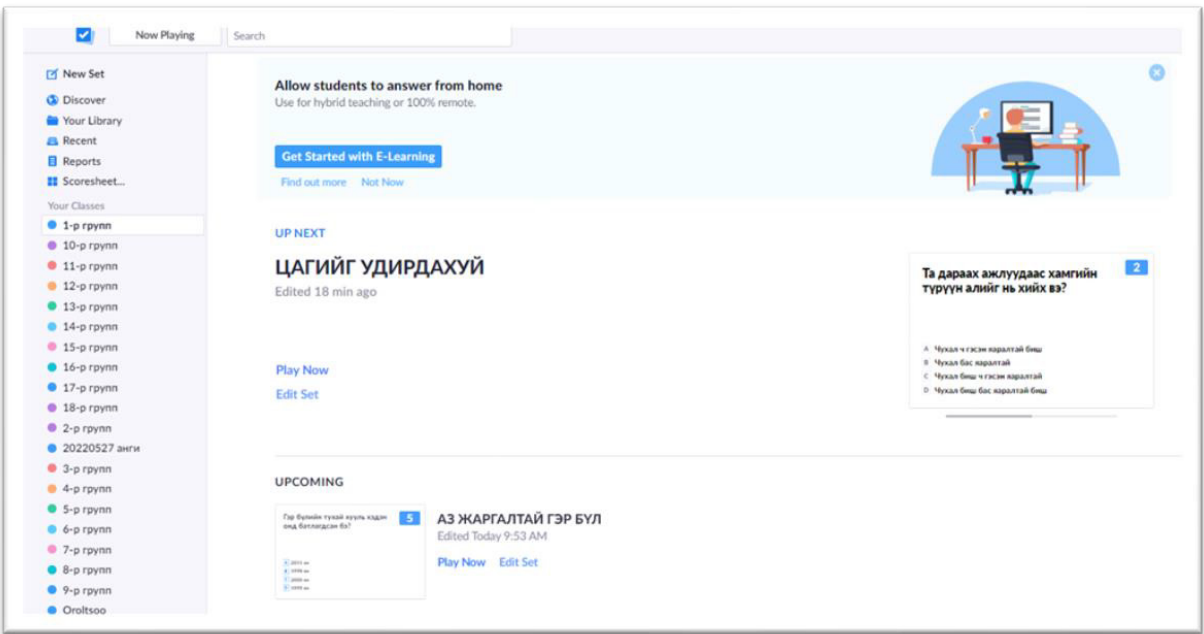

**ОРОЛЦОГЧДЫН ХАРИУЛТЫГ ХЭРХЭН СКАНЕРДАХ ВЭ?**

1-р группийн 5 оролцогчид "Аз жаргалтай гэр бүл", "Цагийг удирдахуй" сэдвийн тест даалгаврыг ажиллах боломжийг бүрдүүлсэн сонголт хийсэн нь дээрх дэлгэцэнд харагдаж 1-р группийн 5 оролцогчид "Аз жаргалтай гэр бүл", "Цагийг удирдахуй" сэдвийн тест байна. д<br>аврыг ажиллах боломжийг бүрдүүлсэн сонголт хийсэн нь дээрх дэлгэцэнд харагдаж

# **ОРОЛЦОГЧДЫН ХАРИУЛТЫГ ХЭРХЭН СКАНЕРДАХ ВЭ? ОРОЛЦОГЧДЫН ХАРИУЛТЫГ ХЭРХЭН СКАНЕРДАХ ВЭ?**

Plickers ашиглахын олон давуу талуудын нэг нь оролцогчийн хариултыг хурдан бөгөөд Plickers ашиглахын олон давуу талуудын нэг нь оролцогчийн хариултыг хурдан бөгөөд хялбар цуглуулах явдал юм. Хичээл дээр оролцогчийн картыг сканердсанаар үүнийг хийх хялбар цуглуулах явдал юм. Хичээл дээр оролцогчийн картыг сканердсанаар үүнийг хийх боломжтой бөгөөд Plickers гар утасны апп-ийг энд л ашигладаг. боломжтой бөгөөд Plickers гар утасны апп-ийг энд л ашигладаг.

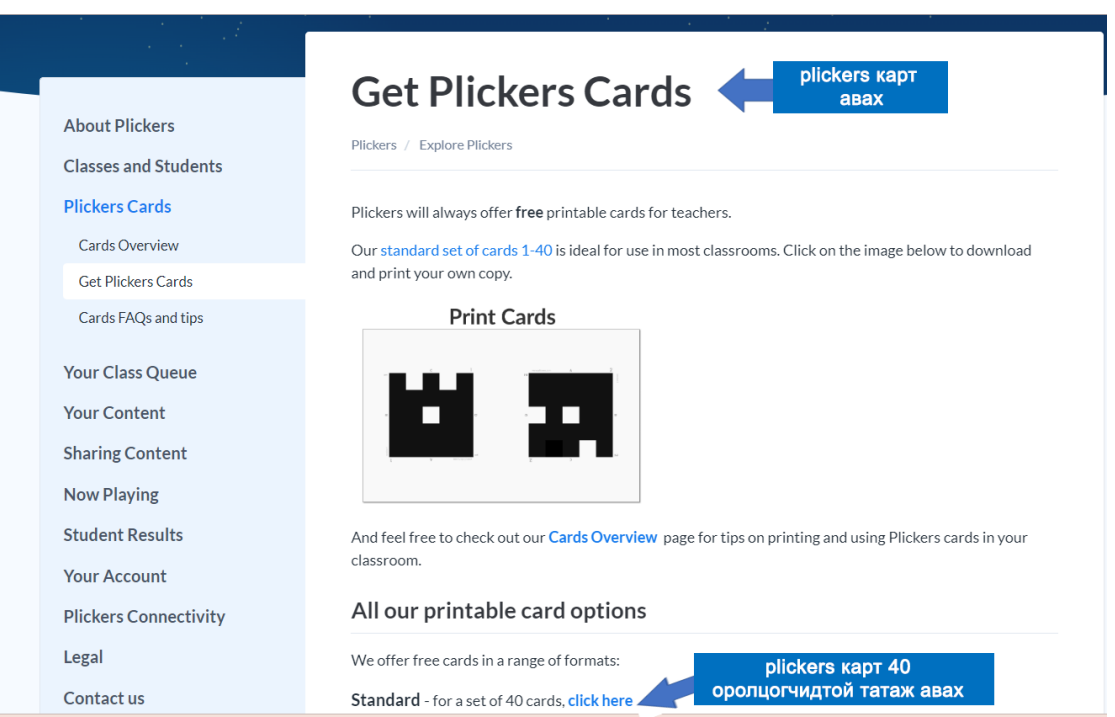

## **PLICKERS КАРТ АВАХ PLICKERS КАРТ АВАХ**

#### **Хариултаа скан хийх алхам:**

- Аппликейшны асуултыг эхлүүлэх самбарын дэлгэц дээр цэнхэр тойрог товчийг дарна.

- Оюутнуудаасаа картаа барихыг хүс.

- Төхөөрөмжийнхөө камерыг картууд руу чиглүүлж, сканер бүх хариултыг бүртгэхийг хүлээнэ үү.

- Скан хийхийг зогсоохын тулд улаан тойрог дээр товшино уу.

### **ТА СКАНЕРДАЖ ЭХЛЭХЭЭС ӨМНӨ:**

хүлээн үү<u>. Улсын үү</u>

**Та сканердаж эхлэхээс өмнө:** - Plickers.com сайтаас Now Playing товчийг (зүүн дээд буланд) сонгоод компьютероо проектор/ ухаалаг самбарт холбоно уу.

- Ингэснээр оролцогчид таны асуултыг харах боломжтой болно.

- Plickers гар утасны Программ дээр тоглохыг хүссэн багцаа сонго.

тор<br>Nickers sem болон Программ син - Дараа нь plickers.com болон Программ синхрончлогдсоны дараа таны эхний асуулт доорх<br>. зураг дээрх шиг гарч ирнэ.

Та одоо ангийнхандаа асуултаа тавьж болно. Хариулт өгөхийн тулд оролцогчдод картаа дээш өргөх ёстой бөгөөд ингэснээр том хар дүрс харагдана. Тэдний хүссэн сонголт нь картын дээд<br>Сонголт нь хартаа харгаа харагдана. ирмэг дээр байх ёстой. Иймд оролцогчид картын байрлалтай танилцаж дараах байдлаар картаа өргөж хариултаа өгнө.

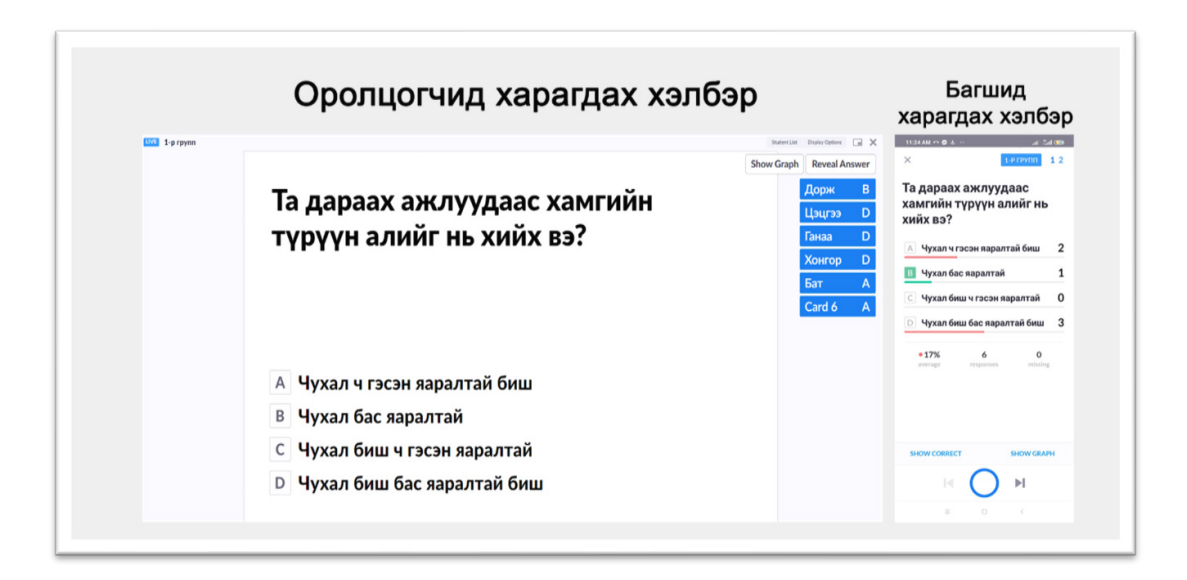

**ОРОЛЦОГЧИД ДАРААХ БАЙДЛААР КАРТАА ЗӨВ ӨРГӨЖ ХАРИУЛТАА ӨГӨХ : Оролцогчид дараах байдлаар картаа зөв өргөж хариултаа өгөх :**

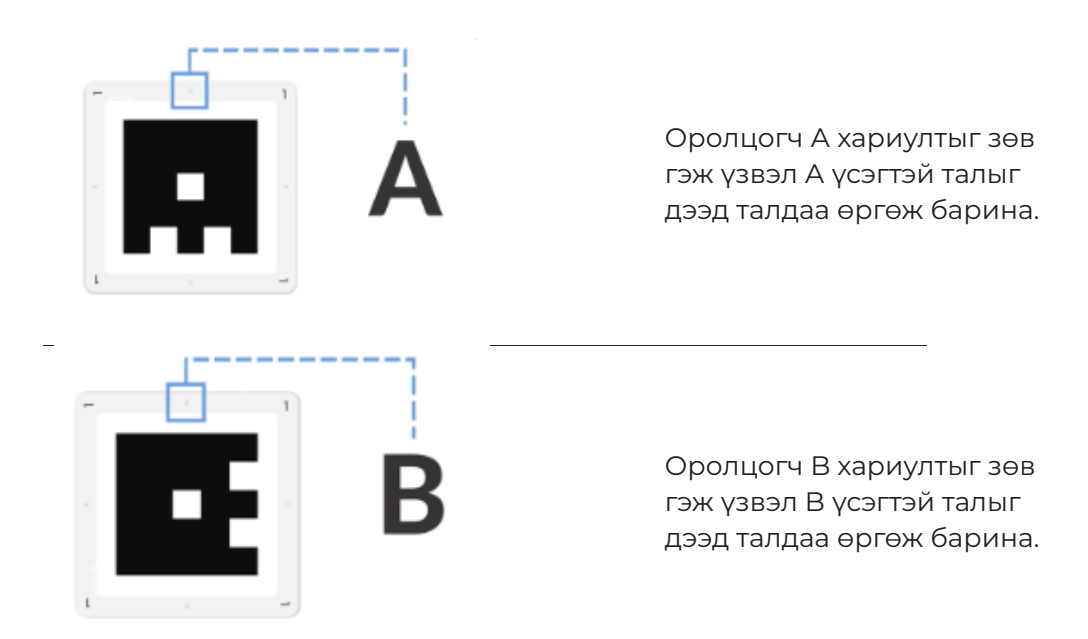

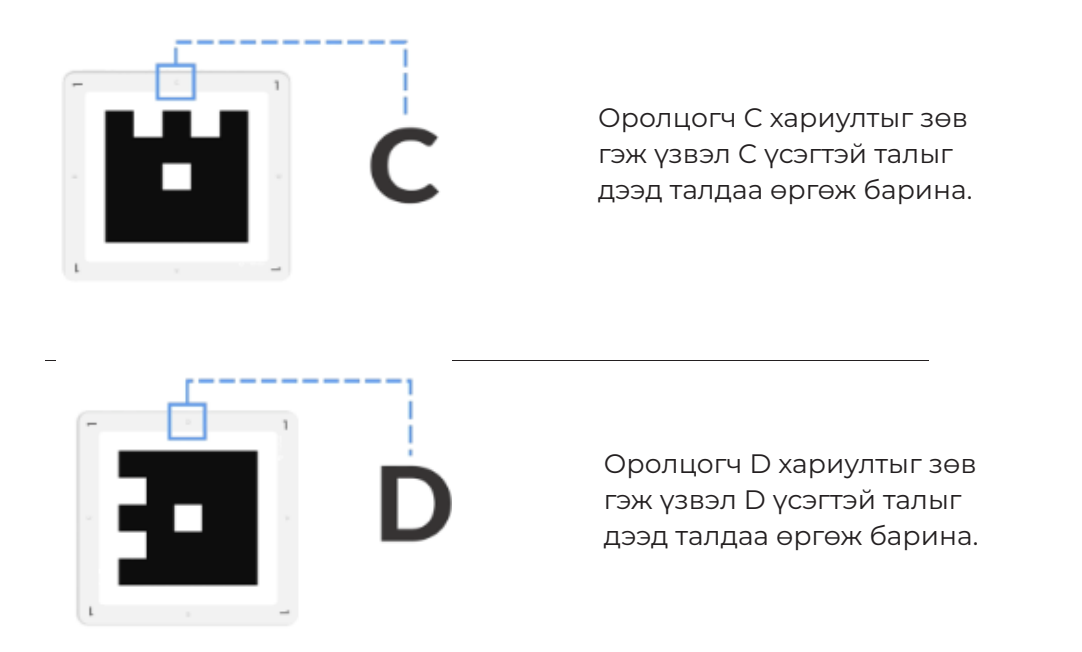

Гар утас ашиглан Plickers-ийн аппликейшн суулгаснаар оролцогчийн картыг сканердаж та оролцогчдынхоо хариултыг авах боломжтой. Үүнд:

1. Аппликейшний асуултыг эхлүүлэх дэлгэцийн доод хэсэгт байрлах цэнхэр тойрог дээр дарна уу.

2. Камераа оролцогчийн карт руу чиглүүлэхээр төхөөрөмжөө дээш барина уу. /Картуудыг 2. Камераа оролцогчийн карт руу чиглүүлэхээр төхөөрөмжөө дээш барина уу. унших боломжтой байлгахын зэрэгцээ аль болох анги танхимыг багтаахыг хичээ./<br>.

3. Оролцогчийн бүх хариултыг бүртгэхийн тулд өрөөг сканердах /Өөрийн сонголтоос хамааран та утсаа босоо болон хэвтээ байдлаар барьж болно./

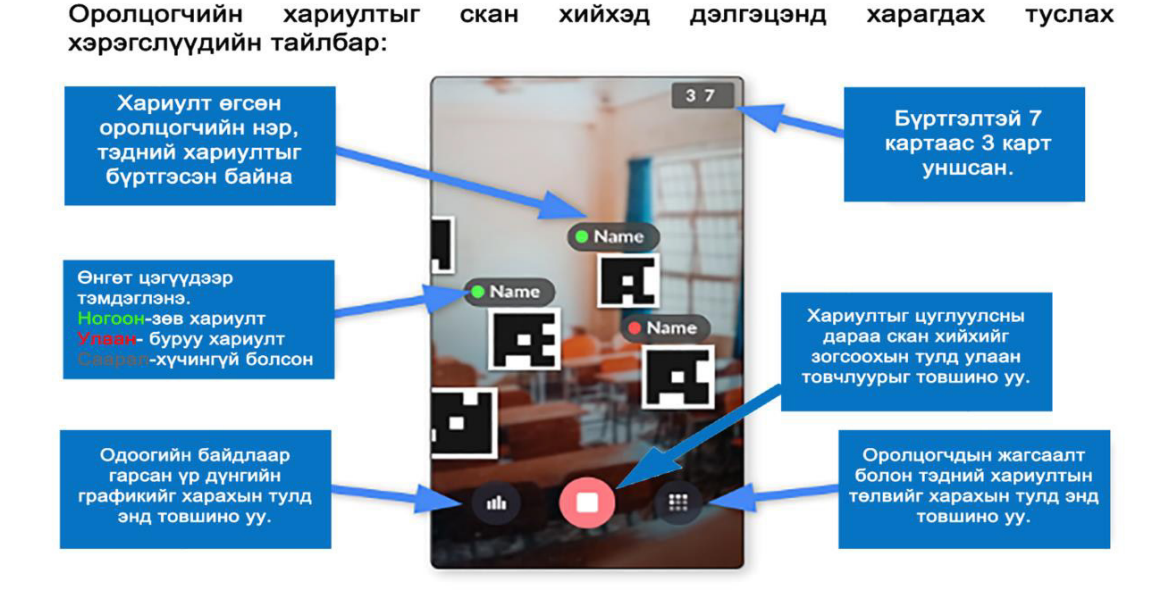

зурган дээр Дорж, Дээр Дорж, Ганаа нэртэй карттай оролцогчид асуултай оролцогчид асуултад амжилттай оролцогчид

зурган дээр Дорж, Цэцнээ, Ганаа нэртэй карттай оролцогчид асуултад амжилттай хариулсан тул цэнхэр өнгөөр тодруулсан байна. Ингэснээр тэд зохих үед картаа буулгаж, таны ажлыг хөнгөвчлөх болно. Жишээлбэл, доорх

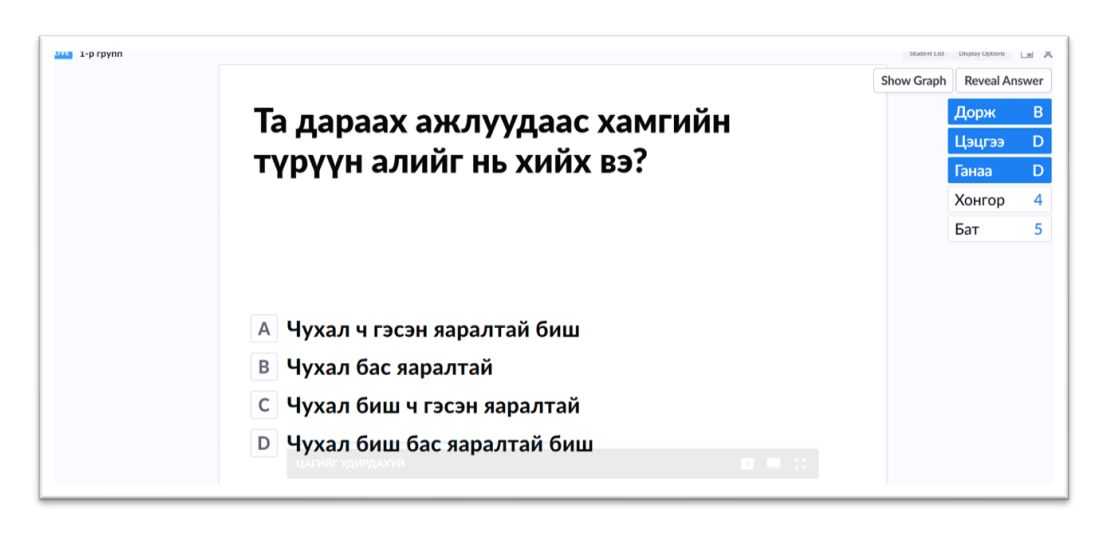

 $\overline{\mathcal{J}}$ 4. Хариултыг цуглуулсны дараа скан хийхийг зогсоохын тулд улаан товчлуурыг товшино уу.

Ингээд сканердах процесс дууслаа! Энэ үед таны аппликейшн үнэлгээний үр дүнгийн дэлгэцийг дараах байдлаар харуулах болно.<br>Дэлгэцийг дараах байдлаар харуулах болно. г дараал байдлаар харуулах болно.<br>Г

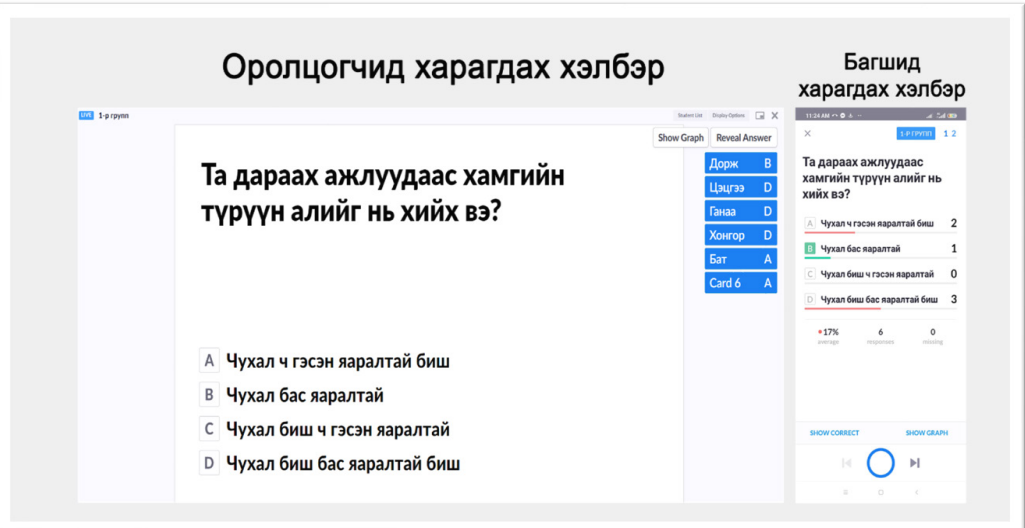

Та сканераас гарах үед таны программын дэлгэцэн дээр ангийн үр дүн гарч ирэх бөгөөд<br>доорх зурагтай төстэй мэдээллийг харах болно.

Илүү мэдээлэл Plickers.com Now Playing дэлгэц дээр оролцогчийн жагсаалт болон<br>— Дэлгэцийн сонголтын товчлууруудаар дамжуулан ашиглах хэд хэдэн дэлгэцийн **1. Товчлуурыг ашиглан сканераас гарна уу.** сонголтууд байдаг.

Оролцогчийн асуултад хариулсан байдлыг дараах байдлаар нарийвчлан харах боломжтой.

1. Товчлуурыг ашиглан сканераас гарна уу. Оролцогчийн асуултад хариулсан байдлыг дараах байдлаар на гормуурын аш

#### **1. Товчлуурыг ашиглан сканераас гарна уу. Санамж.**

үргэлж харуулах болно.<br>Харуулах болно

**в зориулагдсан тул зөв хариултыг энд үргэлж** нүүдэнд зориулагдсан тул зөв хариултыг энд зориулагдсан тул зөв хариултыг энд зориултыг энд зориултыг энд тул<br>Хариултыг энд зориултыг энд зориултыг энд зориултыг энд хариултыг энд хариултыг энд зориултыг энд хариултыг эн Программын дэлгэц нь зөвхөн таны нүдэнд харуулах болно.

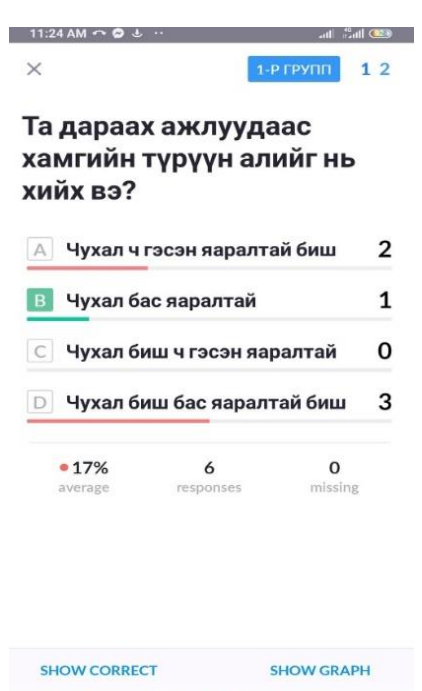

 $\mathbb{N}$ 

2. Зөв хариулт /SHOW CORRECT/-ыг харуулах товчийг дарна уу.

Энэ товчлуур нь таны оролцогчдод үзүүлэх "Одоо тоглож байна" дэлгэцийг удирддаг. Зөв хариулт нь тэдэнд харагдах болно. Жишээлбэл, доорх зурган дээр та B сонголт ногоон болж өөрчлөгдсөнийг харж болно. (мөн баруун дээд талд байгаа хариултыг харуулах товч):

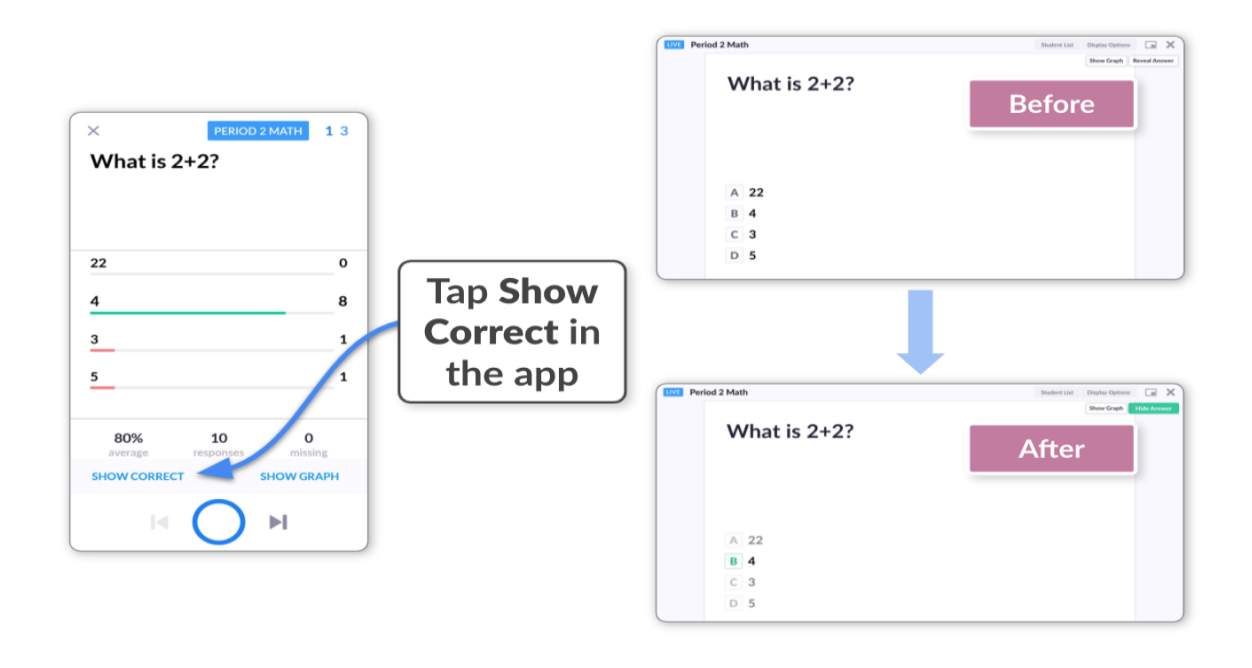

3. График харуулах товч/ SHOW GRAPH/-ийг дарна уу.

.<br>Энэ товчлуур нь таны оюутнуудад аппликейшн дээр хардагтай төстэй диаграммыг харуулах болно. Энэ нь танд оюутнуудтайгаа хариултын тархалтыг даван туулж, асуултыг хамтдаа хэлэлцэх боломжийг олгоно. Энэ нь тархалтын тархалтын тархалтын тархалтыг даван туулж, асуултыг тархалтыг туул

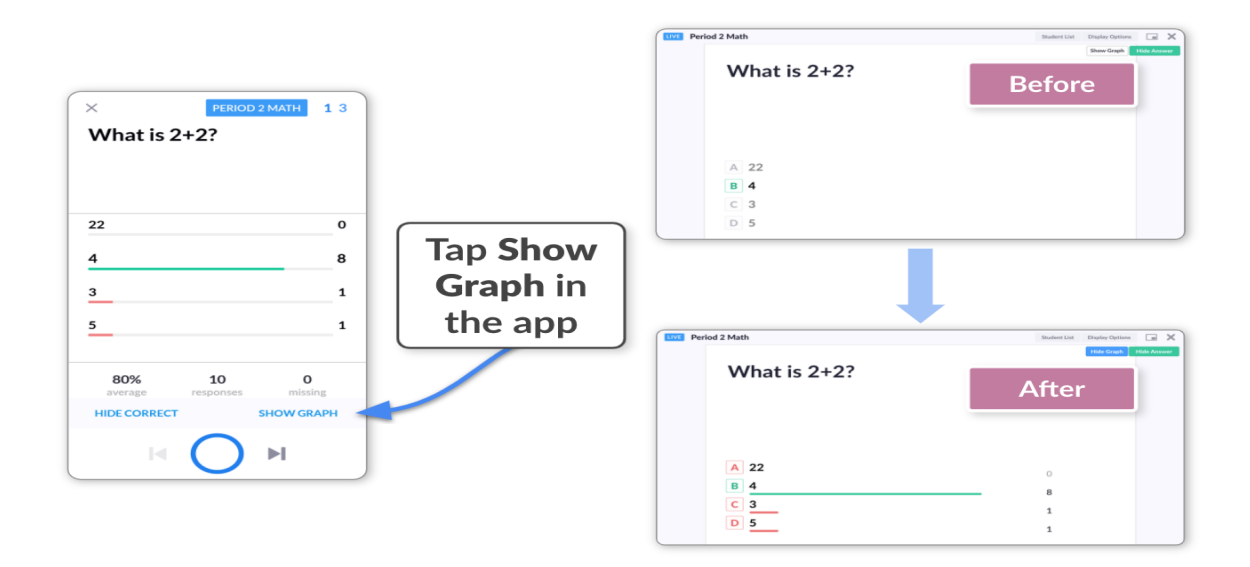

График харуулах товчлуур нь таны оролцогчдод аппликейшн дээр хардагтай төстэй диаграммыг харуулах болно. Энэ нь танд оролцогчидтойгоо хамтдаа үнэлгээний үр дүнг хэлэлцэх, дүгнэх боломжийг олгоно.

### **ҮР ДҮН ТАЙЛАНГАА ТАТАЖ АВАХ**

Үнэлгээний үр дүн тайлан татаж авахын тулд /reports/ цэсийг ашиглан тайлан үр дүнгийн мэдээллийг дараах байдлаар авна.<br>**Үнэ**л

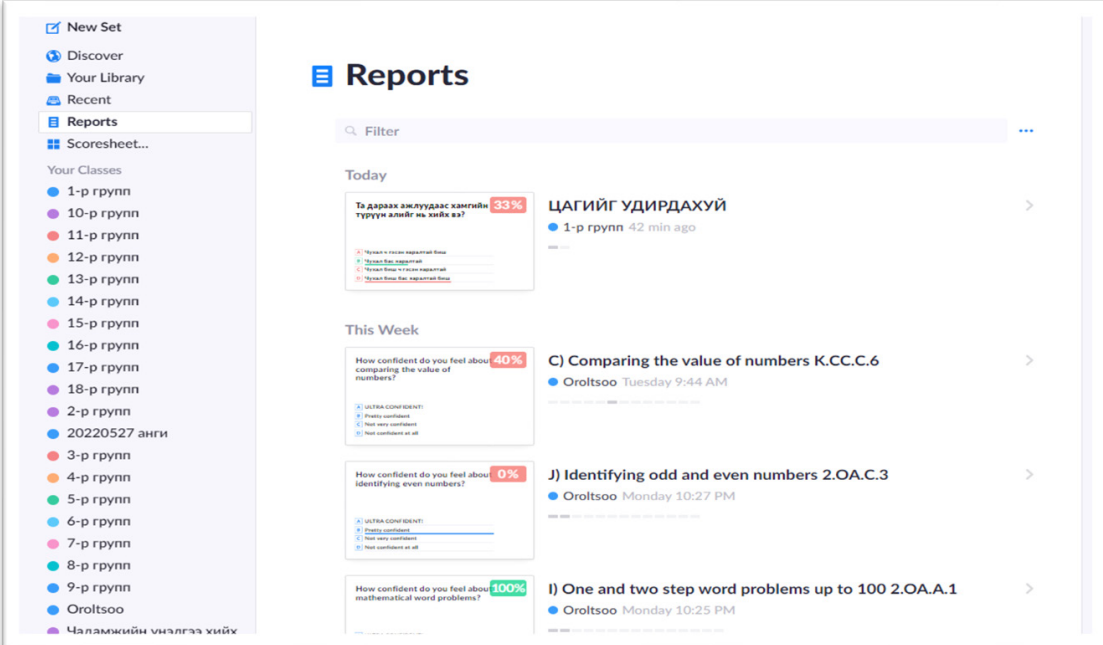

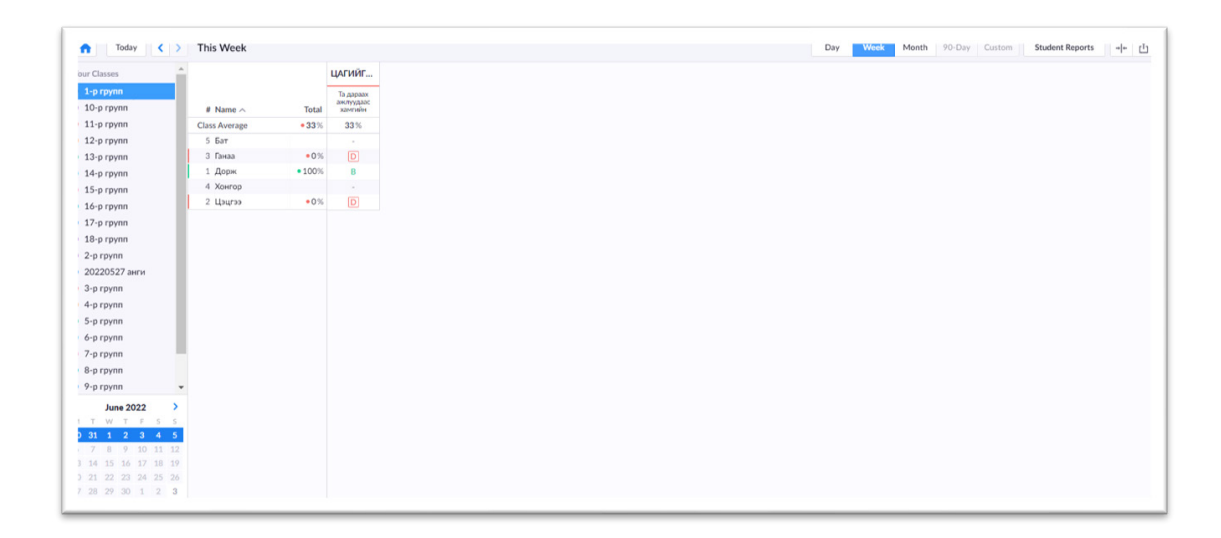

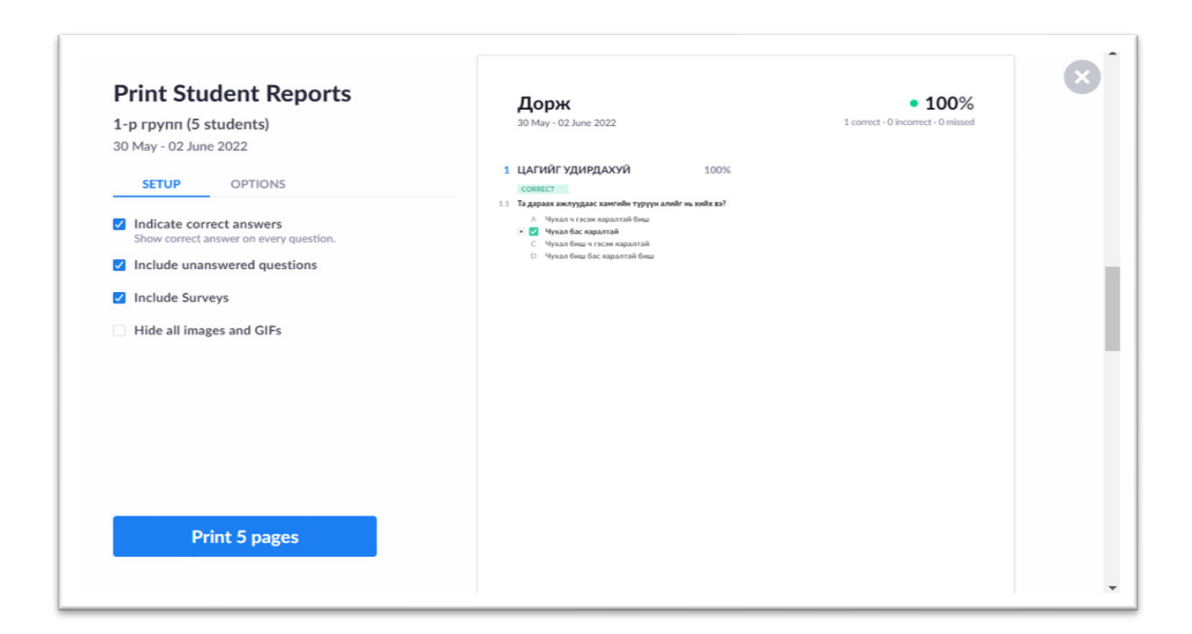

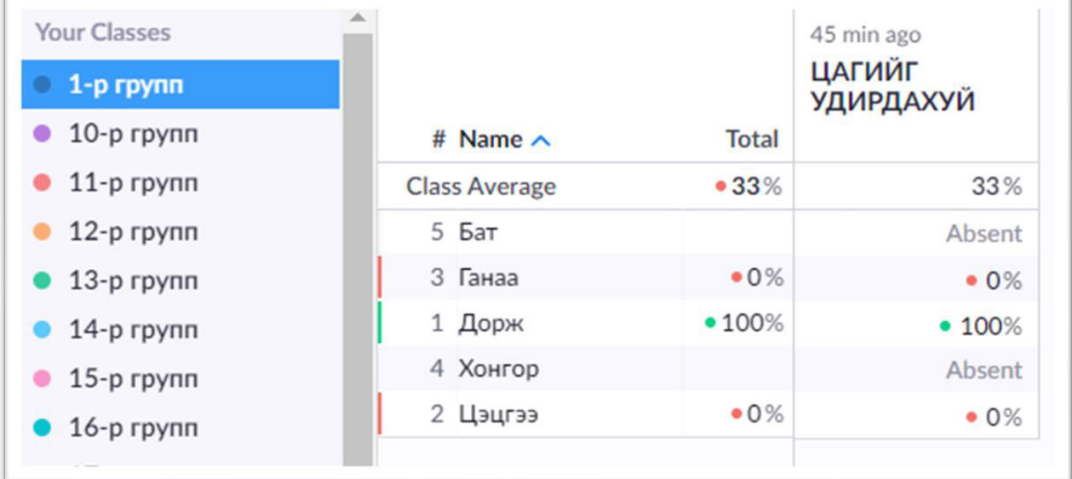

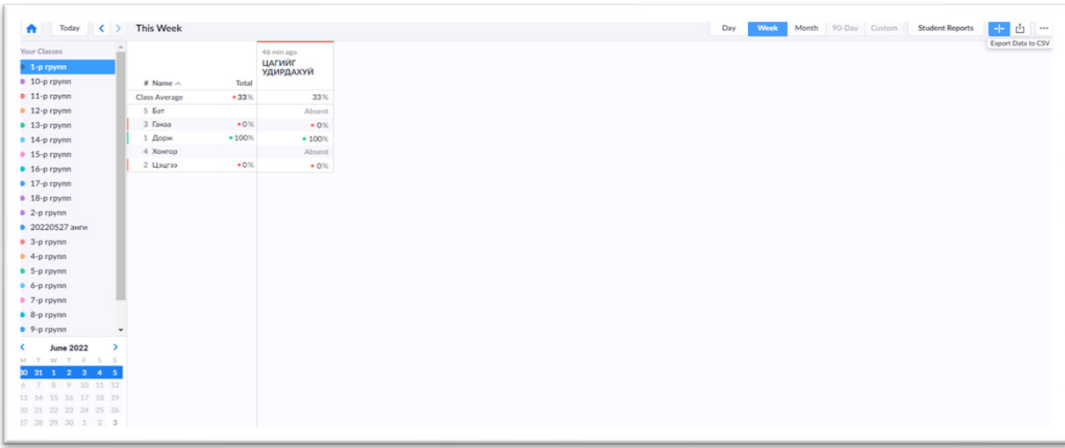

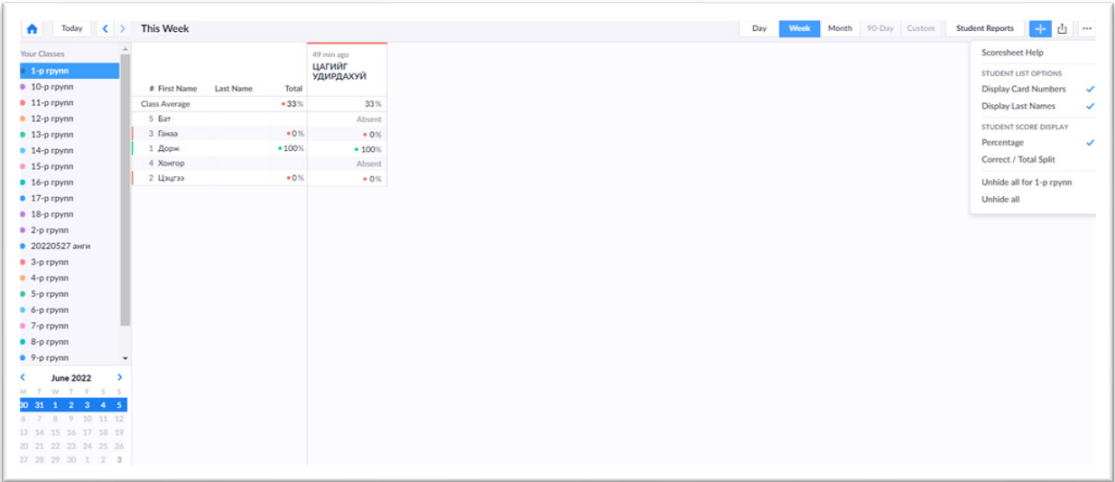

АШИГЛАСАН МАТЕРИАЛ

1.Чадамжийн үнэлгээний ажилтан, баталгаажуулагчийн гарын авлага., Улаанбаатар., 2019 он

2. Чадамжид суурилсан сургалтын гарын авлага, Улаанбаатар., 2013 он

3. Ч.Чулуунцэцэг, Н.Саранчимэг "MS Office Access 2007".,

Улаанбаатар хот., 2011 он

4. Д.Болормаа "Microsoft Excel"., Улаанбаатар хот., 2002 он

5. Д.Бямбадаваа, Л.Чойжоованчиг, Б.Болормаа, Б.Баярмаа "Компьютерт үгээр суралцах товч тайлбар толь" ., Улаанбаатар хот, "Номос" хэвлэлийн газар., 2004 он

6. Ц.Ганцэцэг. Албан хэрэг, данс хараа. Улаанбаатар., 2012 он

7. Т.Нямгэрэл, Р.Бигэрмаа. Албан бичиг боловсруулалт, түүний найруулга. Улаанбаатар., 2005 он

8. Архив, албан хэрэг хөтлөлтийн тухай хууль

9. Монгол Улсын стандарт. Стандарт, хэмжил зүйн газар. Улаанбаатар., 2021 он

10. Тэнгэр дээд сургууль, Архивчдыг дэмжих холбоо.

Архив, албан хэрэг хөтлөлтийн сорилын эмхэтгэл. Улаанбаатар., 2017 он

11. www.photoshopessentials.com

12. www.photoshopessentials.com

13. www.design.tutsplus.com

14. Монгол хэлний зөв бичих дүрмийн журамласан толь.

15. www.yolo.mn

16. www.typingstudy.com/

17. Монгол бичгээр хэрэглээний програмд бичих заавар /www.youtube.com/

18. www.livechat.com

**ДОХИОНЫ ХЭЛНИЙ МЭРГЭЖЛИЙН ҮГСИЙН ТОВЧ ТАЙЛБАР**

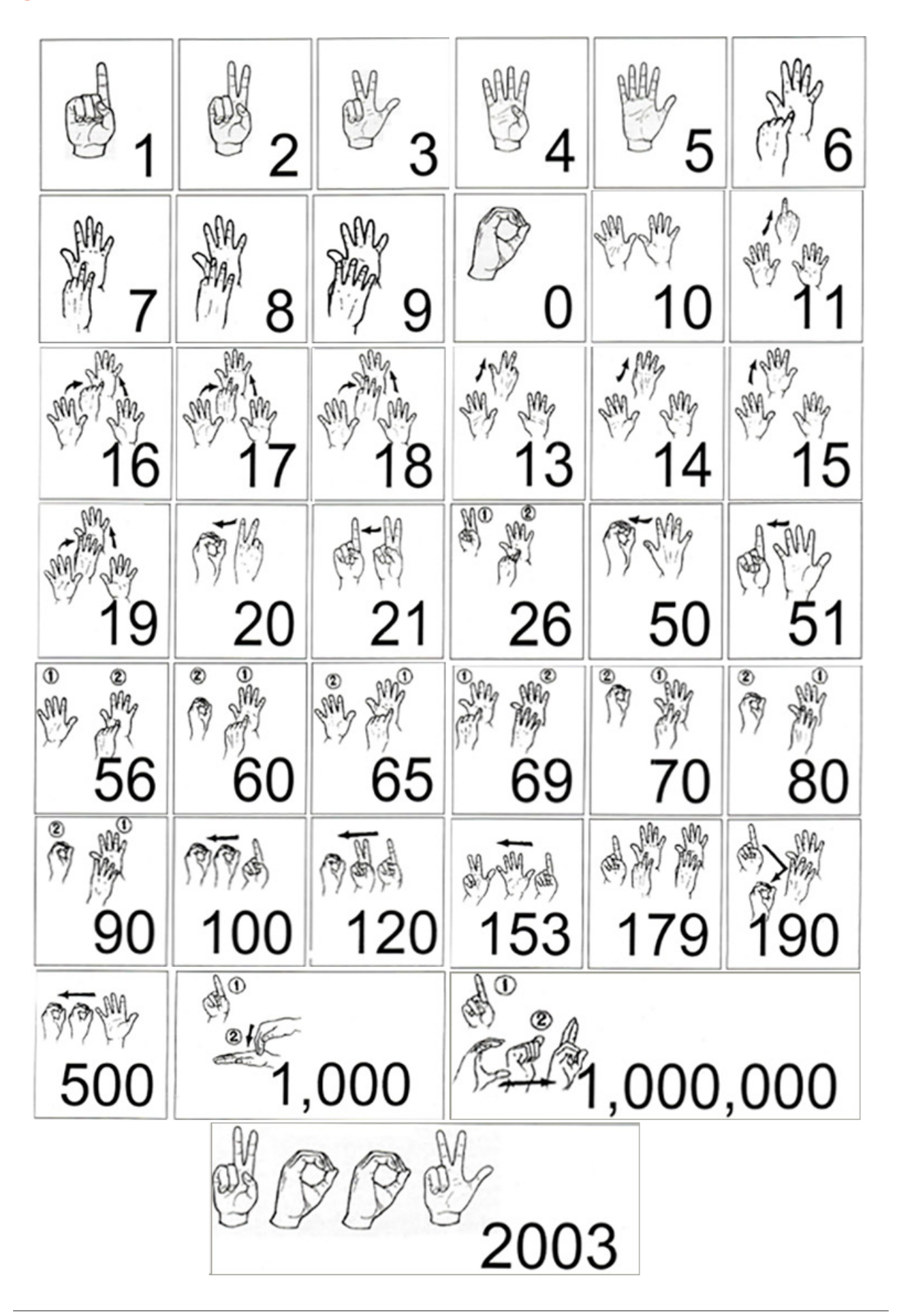

### Гарын авлага боловсруулсан:

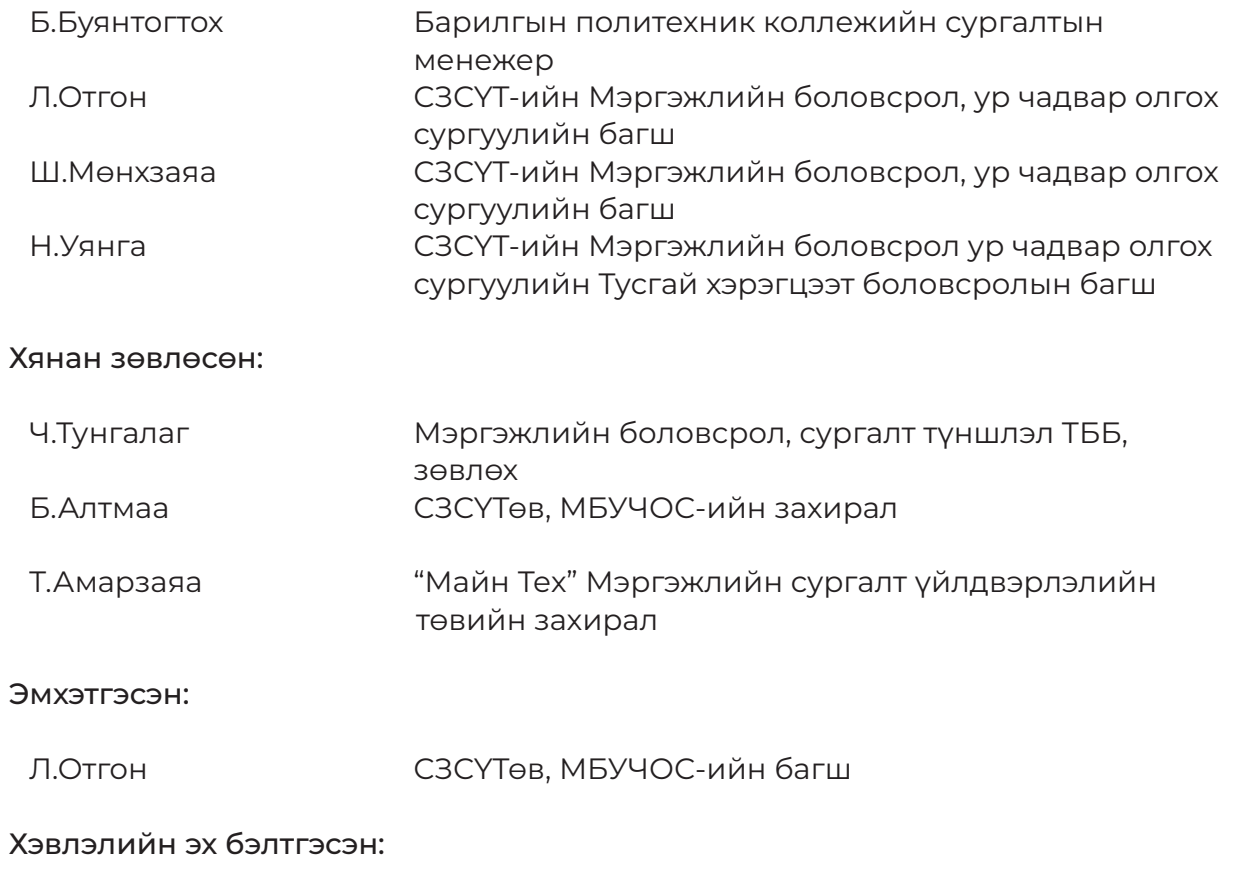

Н.Тулга Дизайнер

Сэргээн засалт, сургалт үйлдвэрлэлийн төвийн Сургалт, арга зүйн зөвлөлөөр хэлэлцэж батлав.
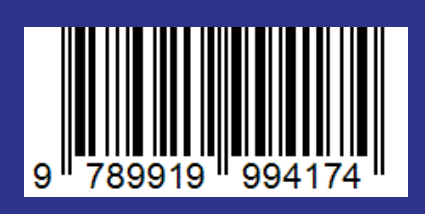